# **ANÁLISE ESTÁTICA E DINÂMICA DE UMA PÁ DE HELICÓPTERO**

Lizandra Salvador Matos

Pyter da Costa Venancio Arêas

Professor Orientador: Fabio da Costa Figueiredo

## **ANÁLISE ESTÁTICA E DINÂMICA DE UMA PÁ DE HELICÓPTERO**

Lizandra Salvador Matos

Pyter da Costa Venancio Arêas

Projeto final apresentado em cumprimento às normas do Departamento de Educação Superior do CEFET/RJ, como parte dos requisitos para obtenção do título de Bacharel em Engenharia Mecânica Industrial.

Professor Orientador: Fabio da Costa Figueiredo

Matos, Lizandra Salvador; Arêas, Pyter da Costa Venancio,

Análise estática e dinâmica de uma pá de helicóptero / Lizandra Salvador Matos, Pyter da Costa Venancio Arêas – 2014

xi, 80f +anexos: il (algumas color), tabs.;enc

Projeto Final (Graduação) Centro Federal de Educação Tecnológica Celso Suckow da Fonseca, 2014

Bibliografia:f.81

1.Engenharia Mecânica 2.Tensões estáticas 3.Tensões dinâmicas 4.Aerodinâmica I.Título

#### **Resumo**

Este trabalho tem como objetivo salientar a importância do estudo de vibrações na área da construção aérea, com foco no sistema de propulsão de um helicóptero, excepcionalmente, em como se comporta uma das pás componente do rotor. Inicialmente foi realizado um estudo sobre todo o comportamento aerodinâmico e a melhor estrutura para uma melhor aerodinâmica de voo do aerofólio, assim como uma análise de vibrações, através do cálculo das frequências naturais, os modos de vibrações e os esforços que a pá sofre durante um voo pairado. Todos esses estudos foram obtidos com certo grau de precisão, através dos programas SolidWorks e MatLab, pois a pá foi representada o mais próximo possível da realidade, em relação à dimensão, propriedades e esforços do próprio peso e forças sobre, sendo encontrados resultados esperados e apresentados pela indústria. E com esses resultados foi provada a necessidade de alinhamento do eixo do rotor, para evitar desgaste do mesmo, problemas que possam colocar a vida dos tripulantes em risco, bem como no caso de helicópteros de observação, ajudar na invisibilidade quando operando em espaço aéreo inimigo e até mesmo evitar que a pá entre em ressonância com o solo.

**Palavras chave: Aerodinâmica, Pá, Estático, Vibração.**

#### **Abstract**

This project aims to emphasize the importance of the study of vibrations in the airlines construction area, with a focus on the propulsion system of a helicopter, exceptionally, how it behaves one of the components, the rotor blades. First, a study of all the aerodynamic performance and the best structure for aerodynamics flight of the airfoil was conducted, as well as vibration analysis, by calculating the natural frequencies, modes of vibration and the efforts that the rotor blade's undergoes during a flight hovered. All of those studies it was achieved with some accuracy, through SolidWorks and MatLab programs, because the rotor blade was represented as close to reality as possible, regarding the size, properties, weight and forces itself on, being found expected results and presented by industry. After this, it was pointed the necessity of alignment of the rotor shaft to prevent self wear, problems that could put the life of crew members on risk, as well as with observation helicopters, that help invisibility when operating in enemy airspace and even prevent the blade from resonating with the ground.

#### **Keywords: Aerodynamics, Rotor Blade, Static, Vibration.**

Lista de Incógnitas

 $A$  – Área

 $b$  – base

C – Matriz de amortecimento

– Distância perpendicular do eixo neutro a um ponto mais afastado do eixo neutro

 $\mathcal{C}P$  – Centro de pressão

 $C_A$  – Coeficiente de Arrasto

 $C_s$  – Coeficiente de sustentação

 $dV$  – Variação de volume

 $dm$  – Variação de massa

 $dr$  – Variação de raio

d  $\frac{dv}{dt}$  – Derivada da velocidade em relação ao tempo

 $F_A$  – Força de arrasto do vento

 $F_D$  – Força de Arrasto

 $F_L$  – Força de Sustentação

 $F_R$  – Foça resultante

 $F_x$  – Força na direção de x

 $F_y$  – Força na direção de y

 $F(r)$  – Foça em relação ao raio

 $F(t)$  – Foça em relação ao tempo

– Aceleração da gravidade

 $h$  – Altura

– Momento de Inércia de Área

- $\overline{K}_e$  Matriz de rigidez
- $M$  Momento Fletor
- $\overline{M}_e$  Matriz de masssa
- $m -$ Massa
- $P$  Pressão
- $P_1$  Pressão no ponto 1
- $P_2$  Pressão no ponto 2
- $q$  Pressão externa
- Porção superior da área da seção transversal do elemento, vezes a centroide de t
- $r$  Raio
- Fator Topográfico
- $S_2$  Fator de Rugosidade
- $S_3$  Fator Probabilistico
- $t$  Largura da área da seção transversal inteira
- Força Cortante
- $V_0$  Velocidade média
- $V_K$  Velocidade característica
- $v_0$  Velocidade Linear Inicial
- $v_1$  Velocidade no ponto 1
- $v_2$  Velocidade no ponto 2
- $v_r$  Velocidade relativa
- $v$  Velocidade linear
- Velocidade Angular
- $wn$  Frequencia natural
- $X$  Modos de vibração livre
- $x$  Deslocamento
- $\ddot{x}$  Aceleração
- $\dot{x}$  Velocidade
- $\theta$  Angulo
- $p_{(ar)}$  Massa específica do ar
- $\rho$  Massa específica
- $\tau_w$  Tensão cisalhante
- $\sigma_{\text{max}}$  Tensão máxima de Flexão

## Sumário

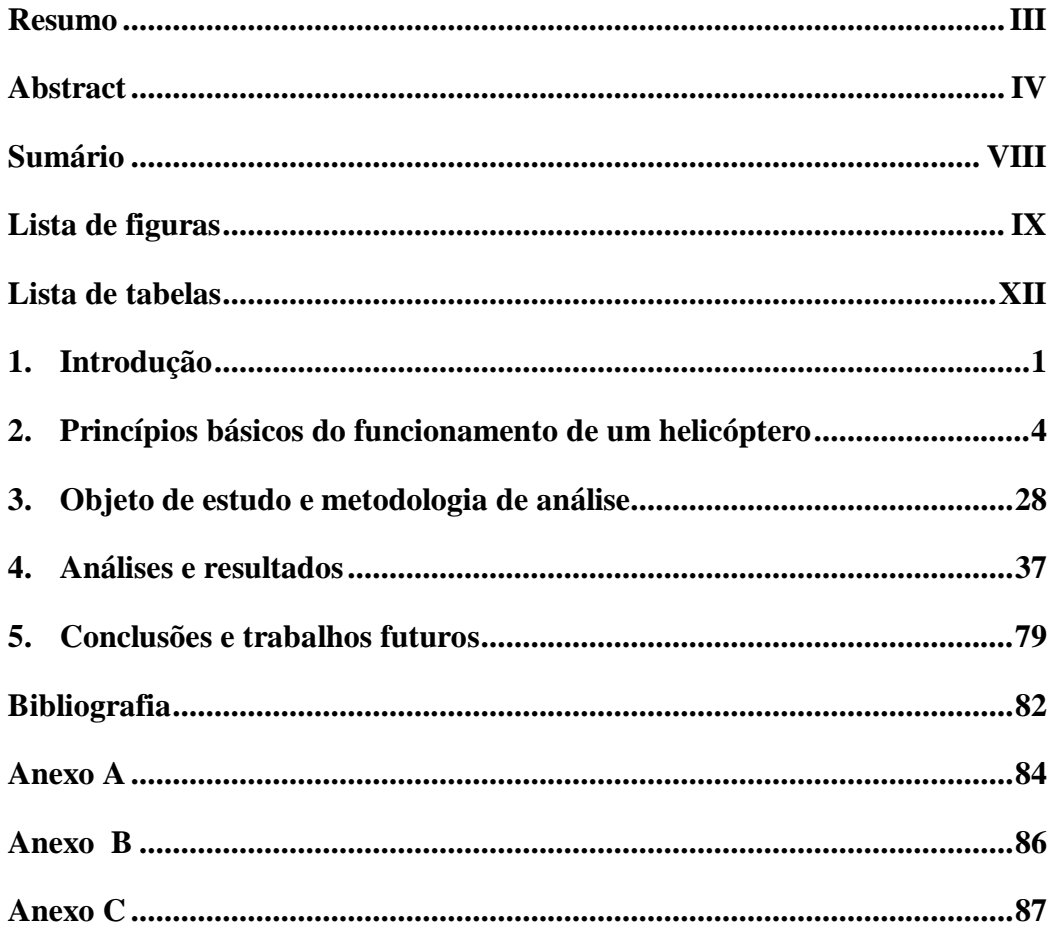

## **Lista de figuras**

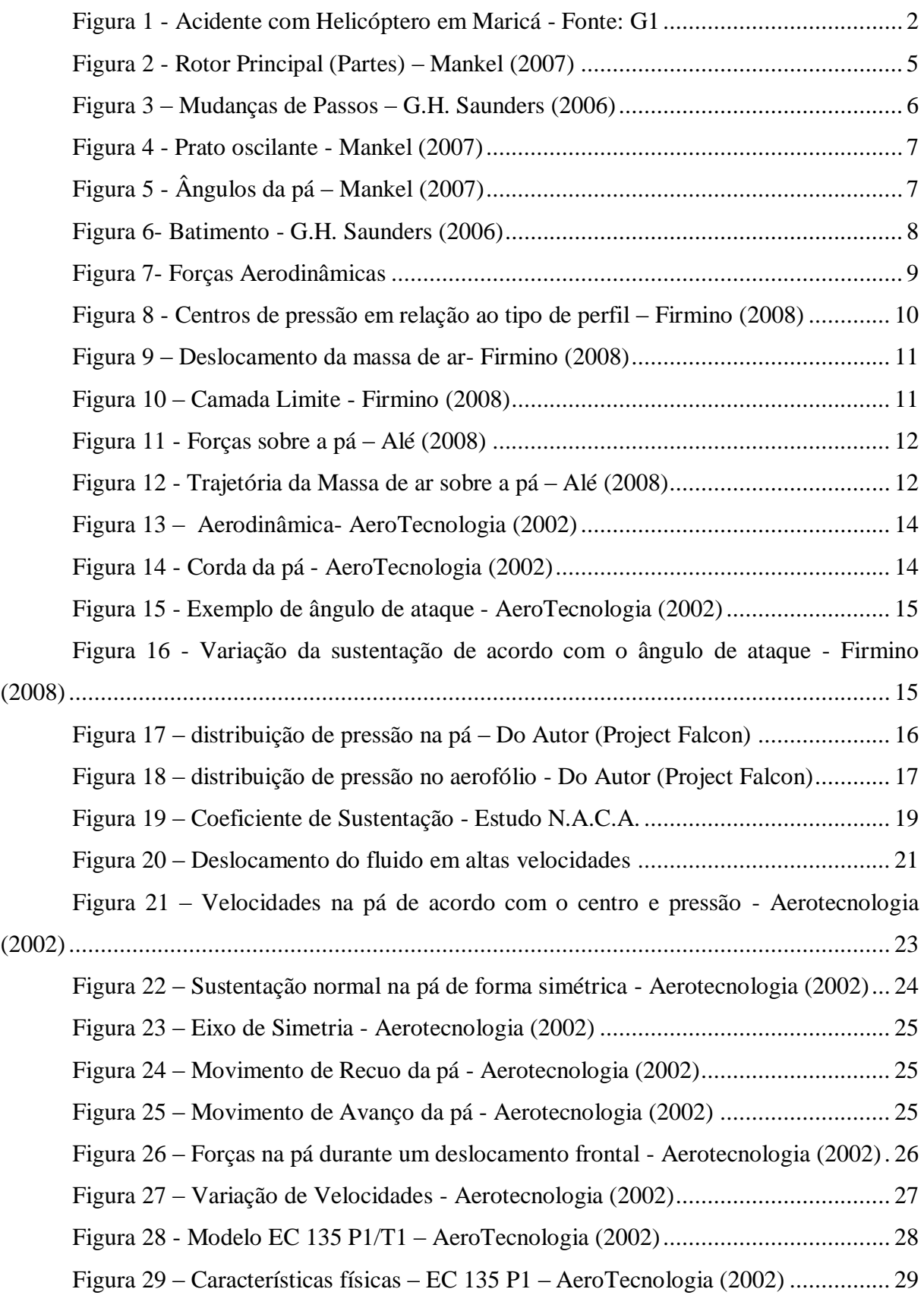

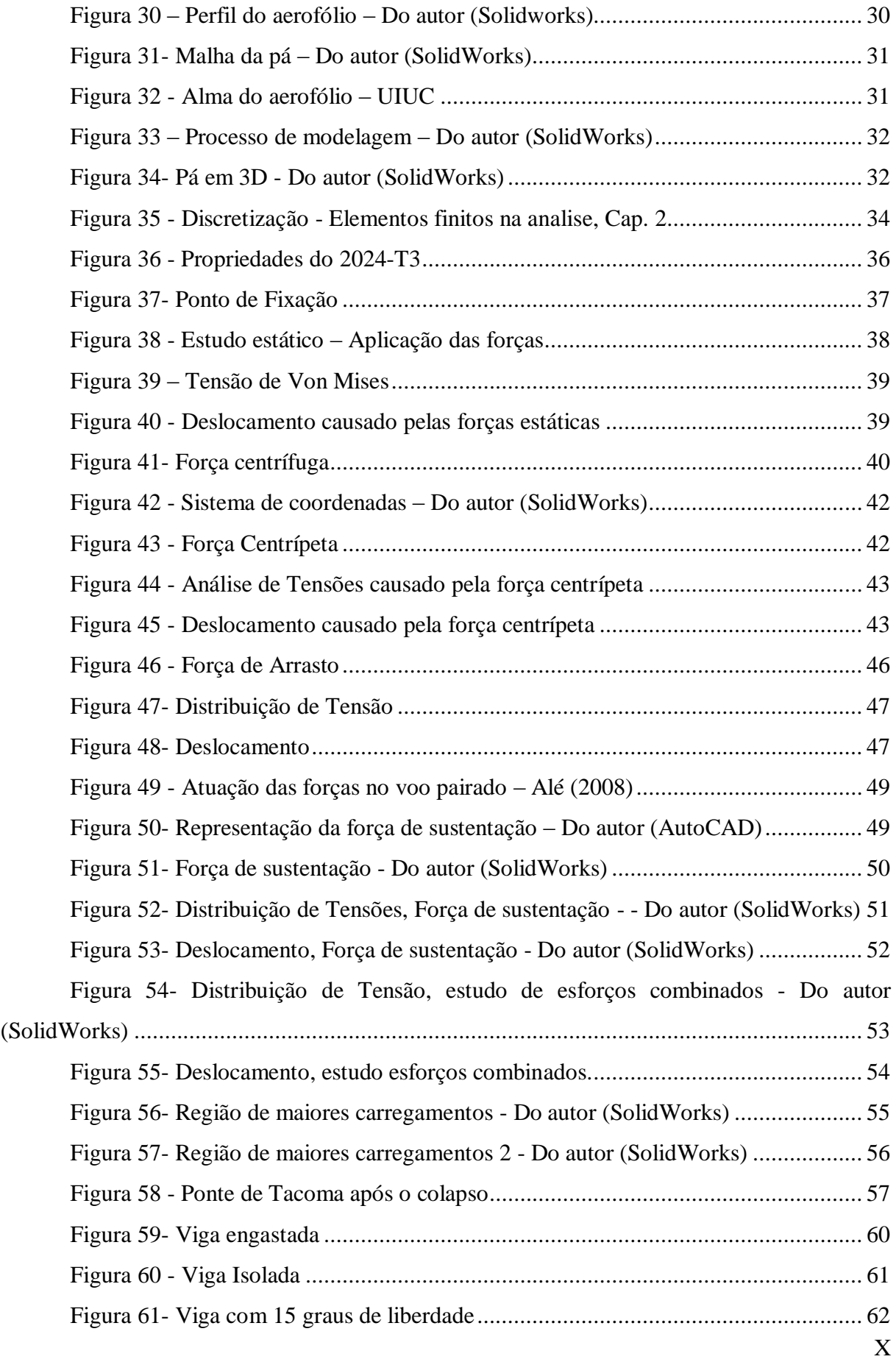

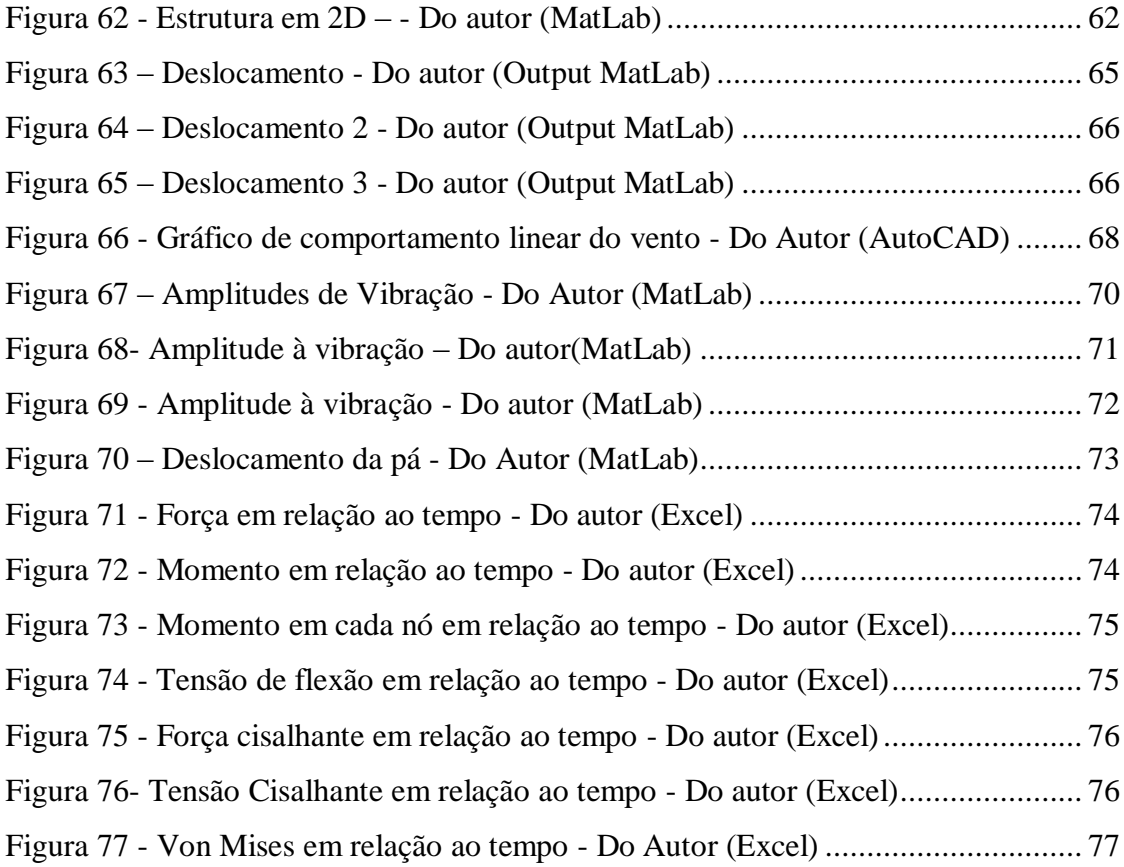

## **Lista de tabelas**

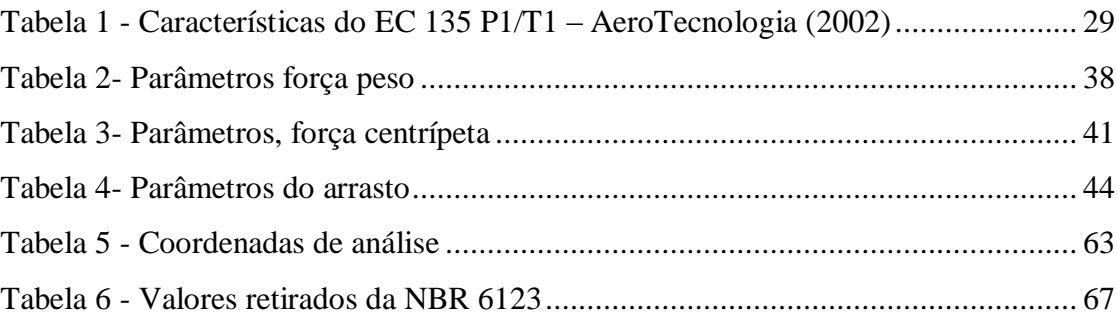

#### **1. Introdução**

#### **1.1 Histórico**

Ao apreciar o voo do helicóptero não se imagina o jogo de forças que o fazem decolar e voar estavelmente, onde uma força se contrapõe a outra, ora fazendo com que paire (voo no qual o helicóptero se encontra parado em relação a um referencial), ora fazendo com que suba ou desça ou ainda fazendo um voo em translação.

Foi no século XV que o grande Leonardo da Vinci elaborou o primeiro projeto de uma máquina voadora, capaz de sustentar-se na vertical. Era um projeto bastante rudimentar, porém, serviu de base para o desenvolvimento do helicóptero assim como o vemos hoje.

Somente nos séculos XVIII e XIX voltou-se a pensar em uma aeronave de asa rotativa, porém, foi só no início do século XX que Sir George Cayle construiu alguns modelos que obtiveram um determinado sucesso. Tais máquinas esbarravam, então, em um grande problema: a relação peso x potência.

Resolvido, em parte, este problema, deparou-se com outros, dos quais podemos destacar o controle horizontal do helicóptero no voo com deslocamento. A pá de uma metade do rotor principal tem maior velocidade aerodinâmica, logo maior sustentação, o que provoca uma tendência no helicóptero de girar em torno de seu eixo longitudinal do lado de maior para o lado de menor sustentação.

Este problema, um dos maiores, característico das aeronaves de asas rotativas, só foi solucionado na década de 20 por Juan de La Cierva, alterando o ângulo de ataque das pás ciclicamente de acordo com o setor em que esta se encontra (aumentando ou diminuindo), igualando desta forma a sustentação. Só a partir de então o helicóptero teve certo desenvolvimento.

Em 1929, Von Baumhauer, construiu o primeiro helicóptero com rotor principal e rotor de cauda, este para anular o torque (3a Lei de Newton – Ação e Reação), que foi prontamente aprimorado pelo russo naturalizado americano Igor Sikorsky, que já pesquisava esta forma para compensar o torque.

#### **1.2 Motivação**

Este trabalho tem como objetivo encontrar as frequências naturais, os modos de vibrações e os esforços que a pá sofre durante um voo pairado. A motivação para a realização desse projeto se deu por causa da ocorrência de alguns casos de ressonância da pá durante o pouso de helicópteros, como por exemplo, o que ocorreu em Maricá em 2009, conforme ilustrado na figura abaixo, onde o eixo do rotor se encontra totalmente separado da estrutura do Helicóptero. De acordo com a Aeronáutica, esses casos de ressonância poderiam ser evitados se o alinhamento do rotor e das pás fosse feito regularmente. Através de um estudo estático e dinâmico, iremos estudar todas as forças que atuam sobre a pá, sabendo assim o comportamento da pá, durante o voo pairado e com a ocorrência de uma rajada de vento que altera seu comportamento e modo de vibração, sabendo assim a forma como balancear o eixo quando a pá sai da simetria de rotação.

<span id="page-14-0"></span>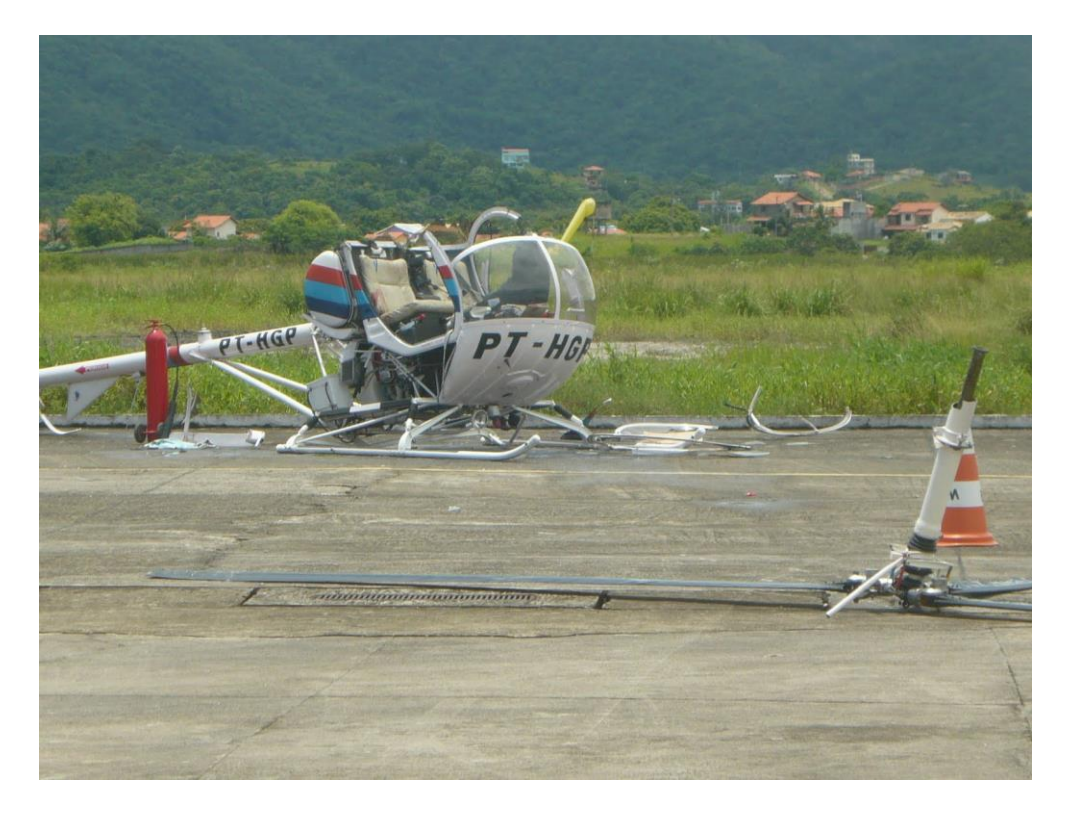

*Figura 1 - Acidente com Helicóptero em Maricá - Fonte: G1*

#### **1.3 Organização**

.

Este trabalho se encontra organizado de acordo com a divisão abaixo.

O capítulo 2 foi subdividido em seções, sendo na 2.1 feito um resumo do sistema de transmissão do helicóptero, desde o eixo até as pás. Assim como a descrição dos movimentos transmitidos pelo mesmo até a pá. Na seção 2.2 é apresentado um estudo aerodinâmico, explicitando o deslocamento da massa de ar sobre o aerofólio, descrição sobre seus efeitos e apresentação das forças estáticas que serão alvo de estudo em um capítulo posterior. E por último na seção 2.3 tem-se os tipos de movimentos de um helicóptero e como a alteração do equilíbrio das forças determina o tipo de movimento executado pelo helicóptero.

No capítulo 3 é demonstrado o modelo referencial, para a modelagem, o material e sua propriedade, as particularidades da pá para o processo de modelagem no software SolidWorks, assim como suas etapas. É finalizado com a discussão dos critérios de análise de modo superficial e a apresentação das premissas de cálculo e os softwares utilizados para as analises estáticas e dinâmicas.

No capítulo 4 é realizado então através do programa SolidWorks, e utilizando como premissa os capítulos anteriores, a análise de comportamento estático da Pá, pela aplicação das forças peso, centrifuga, arrasto e sustentação. É sinalizada a importância da realização também de uma análise dinâmica, sendo realizado então através da aplicação de uma rajada de vento sobre a pá, de comportamento semelhante a uma função rampa.

#### **2. Princípios básicos do funcionamento de um helicóptero**

Para ser possível compreender melhor o funcionamento do helicóptero, para então serem realizadas as análises de esforços estáticos e dinâmicos, iremos estudar a pá do rotor através de 3 subseções: Mecanismo de transmissão do helicóptero, aerodinâmica envolvente na pá e os tipos de voos e como isso afeta a pá.

#### **2.1 Mecanismo de Transmissão do helicóptero**

Para entender como o helicóptero se sustenta no ar, se movimenta e as forças presentes na pá do helicóptero, primeiramente faz se necessário entender seu mecanismo básico de transmissão. E como ele atua na variação da direção de voo modificando o equilíbrio das forças estáticas.

O rotor principal é responsável por fornecer a sustentação que faz o helicóptero voar e também é o controle que permite mover o helicóptero lateralmente, fazer curvas e mudar de altitude. Para ser capaz de executar todas essas tarefas o conjunto do rotor mais a pá possui um complexo sistema constituído por varias peças menores que formam o prato oscilante que é capaz de ajustar o ângulo das pás do rotor a cada giro do cubo do rotor.

#### **2.1.1 Rotor principal**

Na atualidade existem três tipos de rotores ainda muito utilizados, cada um com suas vantagens e desvantagens, são eles:

- Rígido
- Semirrígido
- Articulado

As suas principais diferenças são em relação à liberdade de movimento da pá que cada um fornece, a seguir será descrito o rotor articulado, já que é o seu mecanismo que será o foco deste estudo.

#### **2.1.2 Rotor articulado**

O rotor articulado é aquele no qual as pás, cabeça e mastro são móveis entre si, o que permite o movimento livre e individual da pá em torno de seus três eixos, possuindo os movimentos de mudança de passo, batimento individual e avanço e recuo. Ou seja, cada pá pode executar um movimento diferente, elas não são dependentes uma da outras. Esse tipo de rotor requer um mínimo de três pás. As suas principais vantagens e desvantagens são:

Vantagens e Desvantagens:

- O batimento individual das pás atenua a dissimetria de sustentação e o efeito de rajadas;
- A articulação individual de batimento diminui as cargas centrífugas na raiz da pá;
- O rotor é o componente de maior probabilidade aos efeitos do desbalanceamento geométrico devido ao movimento livre das pás, avanço e recuo;
- Tem excessiva oscilação, pois as pás são inteiramente livres.

Na figura 2 tem uma ilustração do rotor principal e dos componentes de transmissão:

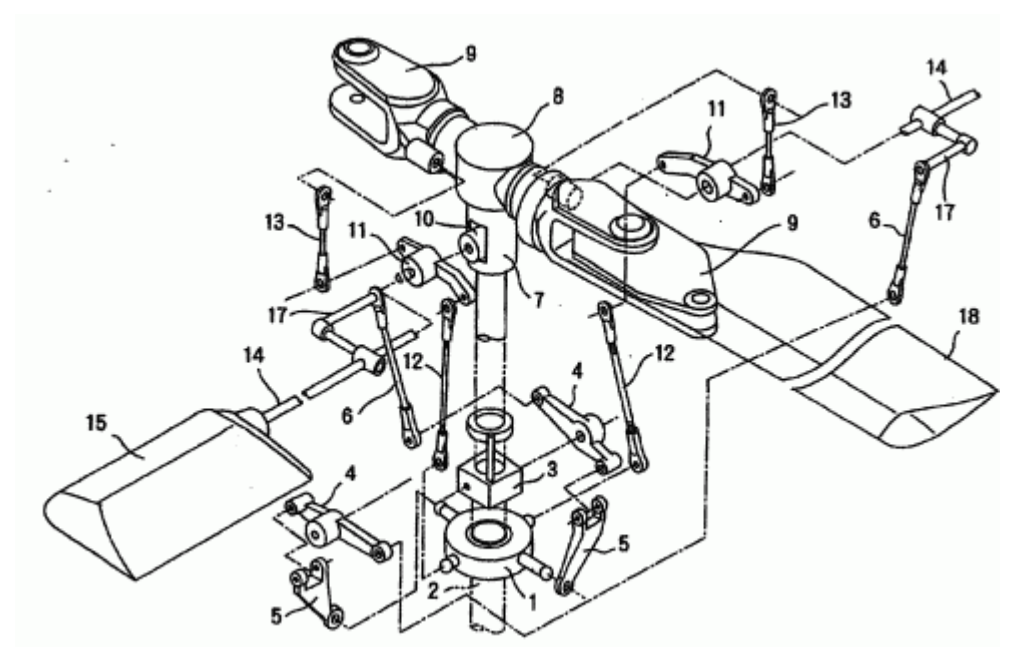

*Figura 2 - Rotor Principal (Partes) – Mankel (2007)*

Os itens 1, 3, 6 e 12 compõem a unidade misturadora e o chifre de mudança de passo que são responsáveis por transmitir os movimentos à pá do helicóptero, sendo interligados pela haste de comando (14 e 17). O item 2 é o mastro que faz a transmissão da rotação do motor para as hélices. A tesoura e barra estabilizadora têm como função limitar o movimento do conjunto e de estabilizar (4 e 5). O cubo e a garra (7, 8, 9 e 10) têm como finalidade ligar o rotor as pás, fazendo com o que o movimento seja transmitido. As pás são representadas pelos itens 15 e 18.

#### **2.1.3 Sistema de transmissão principal**

Dentre os sistemas acima citados, é importante o entendimento da articulação de passo para variar a força aerodinâmica gerada pelo rotor principal em intensidade e em inclinação. Dependendo do tipo do helicóptero, podem-se distinguir três movimentos que são executados em torno dos eixos da pá que podem ser considerados diferentes do eixo do rotor:

*Mudança de passo ou ângulo de ataque* (movimento de rolamento longitudinal) - Feita em torno do eixo longitudinal, que corta a pá da raiz à ponta, é o único comum a todos os rotores;

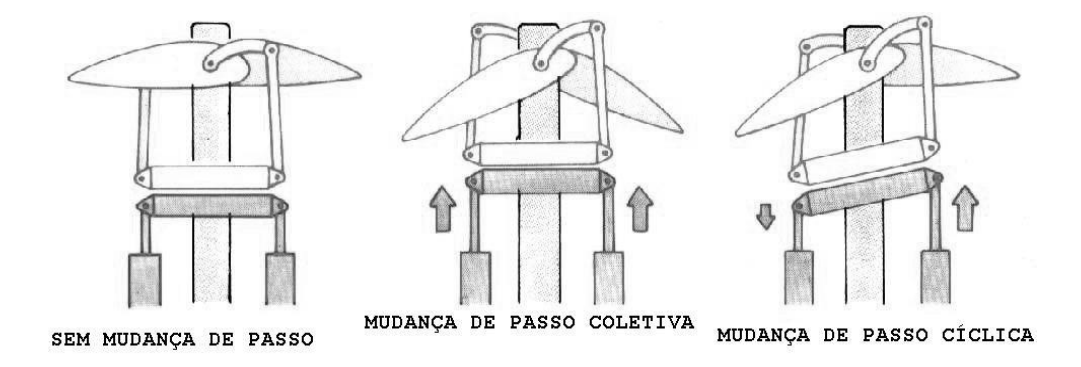

<span id="page-18-0"></span>*Figura 3 – Mudanças de Passos – G.H. Saunders (2006)*

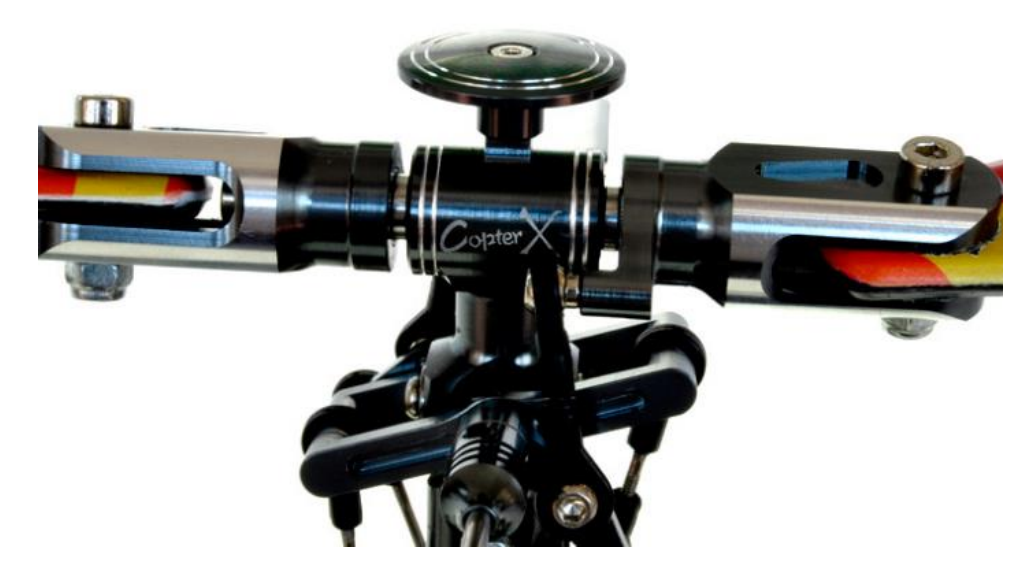

*Figura 4 - Prato oscilante - Mankel (2007)*

<span id="page-19-0"></span>O conjunto do prato oscilante muda o ângulo de ataque das pás do rotor principal quando as pás giram (figura 4).

Na figura 5 se observa os ângulos de ataque que podem ser obtidos através da movimentação dos pratos oscilantes:

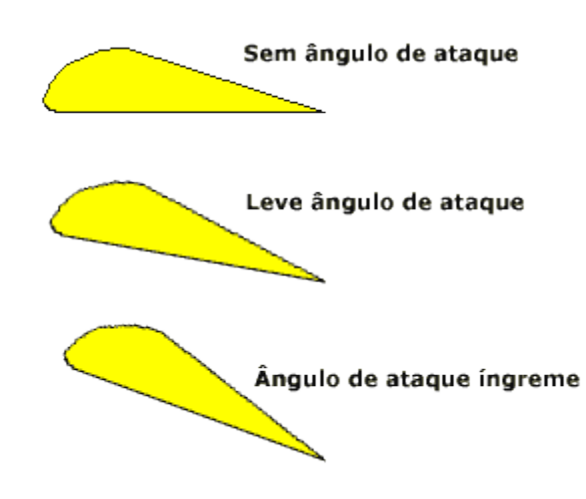

*Figura 5 - Ângulos da pá – Mankel (2007)*

<span id="page-19-1"></span>**Batimento** (movimento vertical)- feito em torno do eixo transversal, que corta a pá do bordo de ataque ao bordo de fuga, é o movimento vertical da pá, um batimento involuntário ajuda a compensar a dissimetria de sustentação, (figura 6).

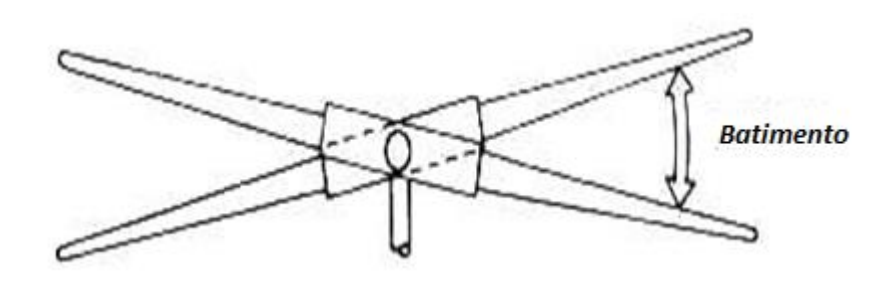

*Figura 6- Batimento - G.H. Saunders (2006)*

<span id="page-20-0"></span>*Avanço e recuo* (quebra angular e desbalanceamento geométrico) - Movimento horizontal, não confundir com o movimento de rotação da pá, feito em torno do eixo vertical; que corta a pá do extra ao intradorso, sendo causado pelo Efeito de Coriolis, ocasionando a tendência da pá que avança, a avançar mais do que deveria, ultrapassando a sua metade do plano de rotação e bater para cima; Ou até mesmo na pá que recua recuar mais que deveria, não atingindo a sua metade do plano de rotação, batendo para baixo. É característico dos rotores articulados.

#### **2.2 Aerodinâmica**

Pode-se dizer que o helicóptero é naturalmente instável. Caso não haja controle efetivo, através do manche, a aeronave entra rapidamente em movimento de oscilação divergente.

Sendo classificado como uma aeronave de asas rotativas, sua sustentação vem do aerofólio rotativo (rotor + pás). Durante qualquer tipo de voo horizontal ou vertical, existem quatro forças atuando: sustentação, empuxo, peso e arrasto do helicóptero.

- Sustentação é a força requerida para suportar o peso do helicóptero.
- Empuxo é a força requerida para vencer o arrasto sobre a fuselagem e outros componentes do helicóptero.
- Peso é definido pela massa do helicóptero multiplicado pela constante da aceleração da gravidade
- Força de arrasto é a força necessária para vencer a resistência de um fluido, para no caso dos helicópteros vencer a resistência do ar.

A figura 7 mostra a representação das forças em voo de translação:

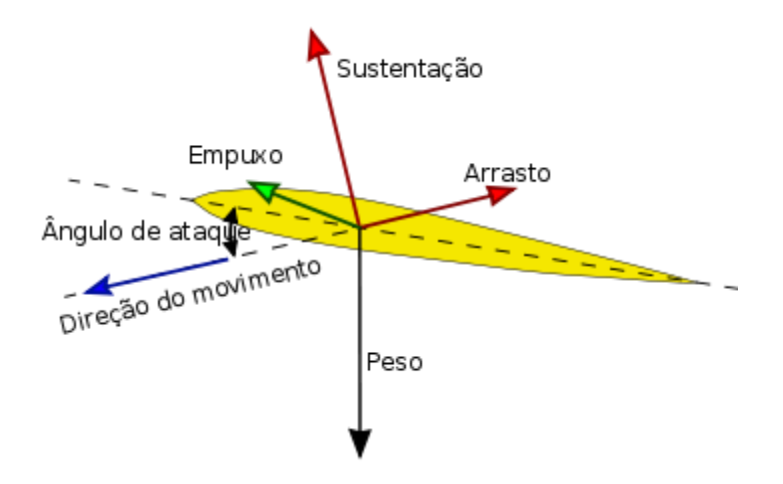

*Figura 7- Forças Aerodinâmicas*

<span id="page-21-0"></span>Para a sustentação do voo o rotor principal tem que produzir uma força aerodinâmica igual e oposta ao peso aparente do aparelho, estas duas forças somente serão iguais quando ocorrer uma condição de vento nulo, em voo pairado. O que cria a sustentação é a pá do rotor principal, que girando com certo ângulo de ataque produz as reações aerodinâmicas necessárias, tanto para movimento vertical como para o horizontal.

Esse movimento cíclico do rotor principal de acordo com a terceira lei de Newton, ação e reação, tenderia a fazer o helicóptero rodar no sentido contrário do rotor principal, essa tendência, porém é contrabalanceada pelo rotor de cauda que produz uma força vertical impedindo o giro do helicóptero.

#### **2.2.1 Centro de pressão**

Segundo **Firmino** (2008), o centro de pressão é o ponto de aplicação da força resultante aerodinâmica que dará sustentação ao helicóptero. Nos perfis simétricos, o centro de pressão esta localizado a 25% da distância do bordo de ataque. Nos perfis assimétricos, o centro de pressão desloca-se em função da intensidade da força resultante aerodinâmica. Na figura abaixo percebemos que os perfis simétricos possuem duas partes iguais, enquanto os assimétricos possuem o lado superior maior que o inferior.

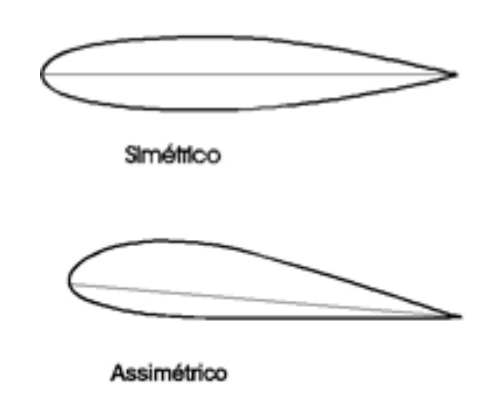

*Figura 8 - Centros de pressão em relação ao tipo de perfil – Firmino (2008)*

<span id="page-22-0"></span>Nos perfis assimétricos à medida que aumenta o ângulo de ataque varia (figura 8), o centro de pressões se desloca em direção a borda de ataque.

#### **2.2.2 Deslocamento do ar**

Segundo o professor **Alé** (2008), num escoamento externo quando o corpo se movimenta através do fluido, existe uma interação fluido-corpo resultando em forças, que podem ser descritas em função da tensão de cisalhamento na parede  $(\tau_w)$  provocada pelos efeitos viscosos e uma tensão normal provocada pela distribuição de pressão, (figura 11). O escoamento entre o fluido (ar) e o perfil é uniforme e estacionário, já que as características do fluido não sofrem alteração com o tempo e apresenta velocidade constante e no mesmo sentido em todos os pontos do fluido. Os perfis aerodinâmicos são projetados de forma a reduzir os efeitos de separação da camada limite, para que o fluido possa escoar suavemente sobre a superfície.

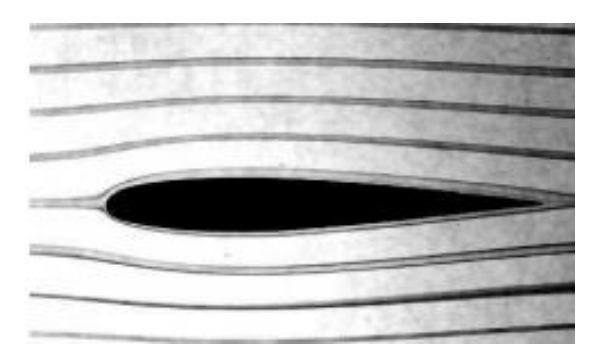

*Figura 9 – Deslocamento da massa de ar- Firmino (2008)*

<span id="page-23-0"></span>Porém com grandes aumentos do ângulo de ataque a separação da camada limite deixa de ocorrer de modo "suave", entrando em regime turbulento, o que configura o aumento do arrasto e diminuição da sustentação, (figura 10):

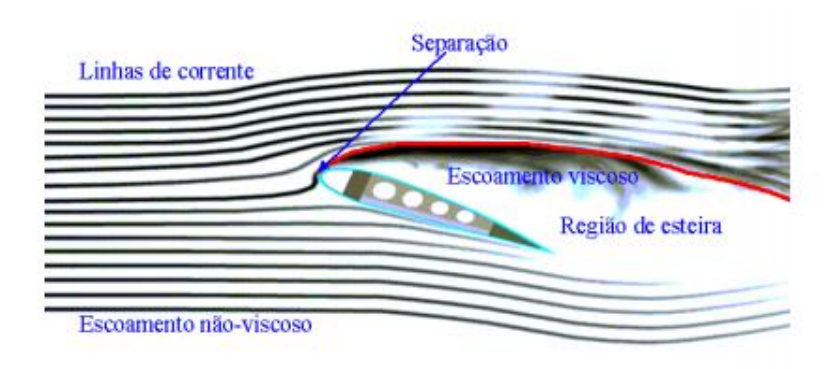

<span id="page-23-1"></span>*Figura 10 – Camada Limite - Firmino (2008)*

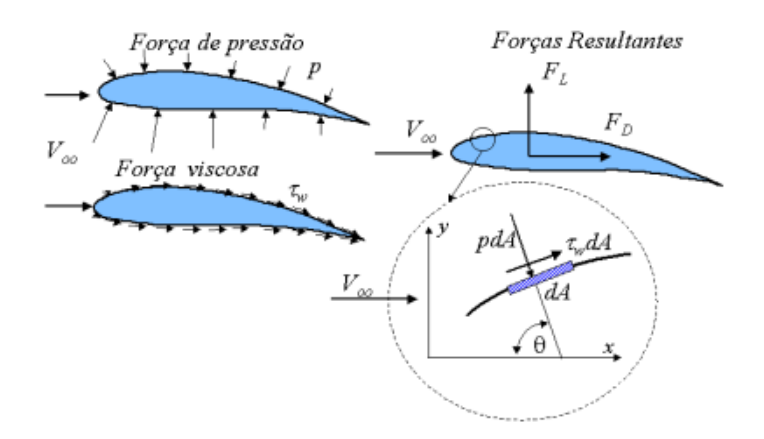

*Figura 11 - Forças sobre a pá – Alé (2008)*

<span id="page-24-0"></span>• A componente da força resultante que atua na direção normal ao escoamento é denominada força de sustentação (FL);

• A componente da força resultante que atua na direção do escoamento é denominada força de arrasto  $(F<sub>D</sub>)$ ;

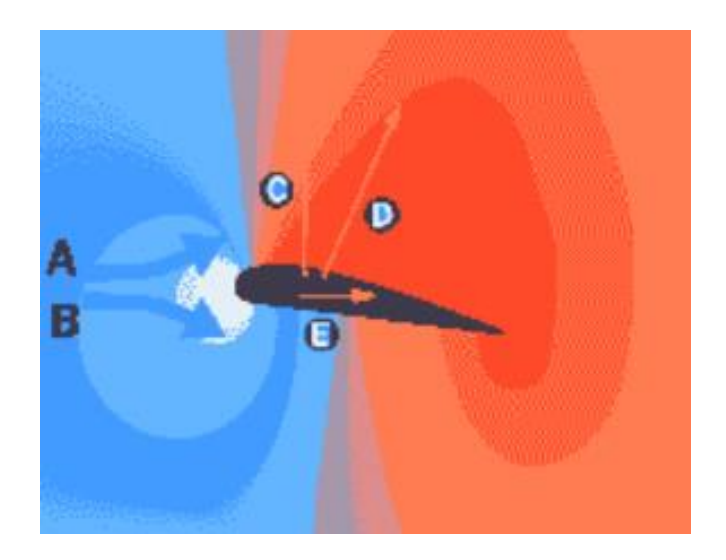

*Figura 12 - Trajetória da Massa de ar sobre a pá – Alé (2008)*

<span id="page-24-1"></span>Quando uma massa de ar atinge a pá em alta velocidade, o seu formato de aerofólio faz com que essa massa se divida em duas partes iguais (A, B), separação da camada limite. Uma percorre o perfil no seu lado inferior e outra percorre no seu lado superior. Quando há o escoamento de ar em torno do perfil de uma pá ou de uma asa, a viscosidade do fluido se traduz por uma desaceleração nas moléculas de ar devido ao contato com o perfil da "asa", forças de atrito.

Se o perfil da pá for assimétrico, as distâncias percorridas tornam-se diferentes, ou seja, a parte superior da massa de ar (A) acaba por percorrer uma distância maior que a inferior (B). Como ambas chegarão ao bordo de fuga ao mesmo tempo, a massa de ar superior tem que ser muito mais rápida para alcançar a massa inferior. Isso cria uma diferença de pressão que "suga" a pá para cima.

O fenômeno provocado pelo deslocamento de ar pode ser descrito através da equação de Bernoulli (1):

$$
\frac{\rho v_1^2}{2} + \rho g h + P_1 = \frac{\rho v_2^2}{2} + \rho g h + P_2 \tag{1}
$$

Sendo:

 $P = Pressão$  $v =$  velocidade  $\rho$  = massa específica do fluído  $g =$  gravidade h= altura

Onde se tem uma equação conservativa de um ponto a outro. Como h,  $g e \rho$  não variam de um ponto ao outro da trajetória, Simplificando a equação temos a equação 2:

$$
\frac{v_1^2}{2} + P_1 = \frac{v_2^2}{2} + P_2 \tag{2}
$$

Assim podemos dizer que o ar percorre os dois caminhos no mesmo tempo, então na parte superior do perfil temos uma distância maior, logo teremos uma velocidade maior, então para que a conservação seja mantida temos:

 $V_2 > V_1$ , logo  $P_2 < P_1$ 

Já na parte inferior temos exatamente a situação inversa, onde a velocidade do ar é retardada. Sendo assim:

 $V_2 < V_1$  logo  $P_2 > P_1$ 

Esse diferencial de pressão é responsável por criar uma componente normal para cima, a sustentação. Em resumo pode-se dizer que as asas são construídas de forma que o ar se mova mais rápido na parte superior da asa, fazendo com que a pressão seja menor, conforme figura abaixo:

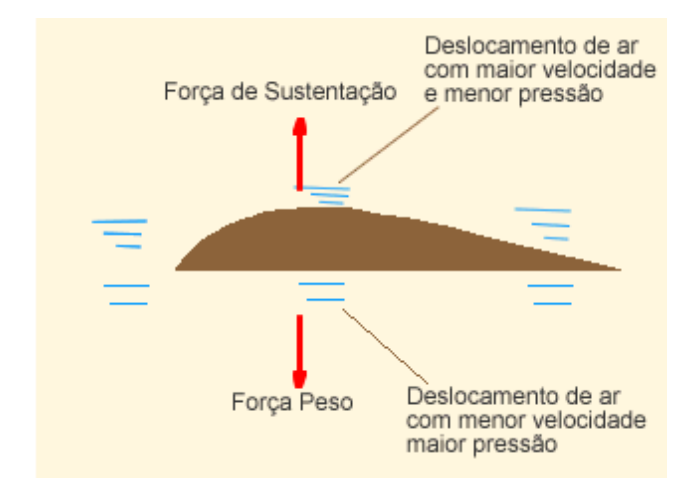

*Figura 13 – Aerodinâmica- AeroTecnologia (2002)*

### <span id="page-26-0"></span>**2.2.3 Ângulo de ataque**

O ângulo de ataque é um dos principais fatores que determinam a força de sustentação e arrasto. Antes de analisar o ângulo de ataque definiremos a corda da pá. Corda da pá é a parte da linha que une a borda de ataque com borda de fuga, como mostrado a seguir:

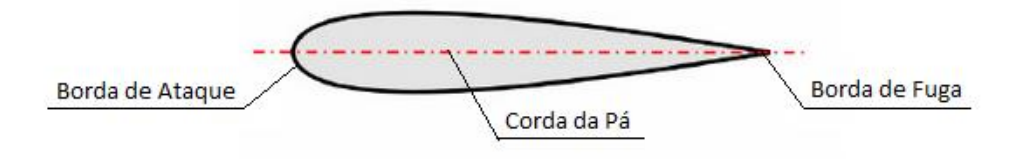

*Figura 14 - Corda da pá - AeroTecnologia (2002)*

<span id="page-26-1"></span>O ângulo de ataque é o ângulo formado entre a corda da pá e o seu movimento relativo ao ar.

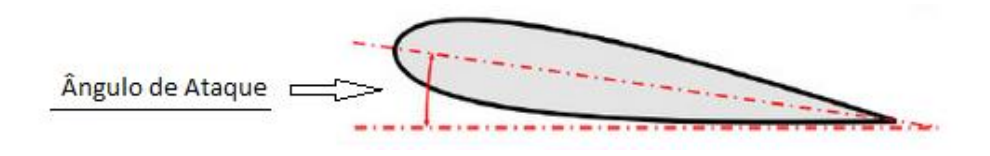

*Figura 15 - Exemplo de ângulo de ataque - AeroTecnologia (2002)*

<span id="page-27-0"></span>Segundo **Firmino** (2008) o centro de pressões também se modifica de acordo com o ângulo de ataque, como visto anteriormente o centro de pressão varia em perfis assimétricos e dependem da força de sustentação, sendo o ângulo de ataque responsável, como visualizado na figura 16, pelo aumento ou diminuição da força de sustentação.

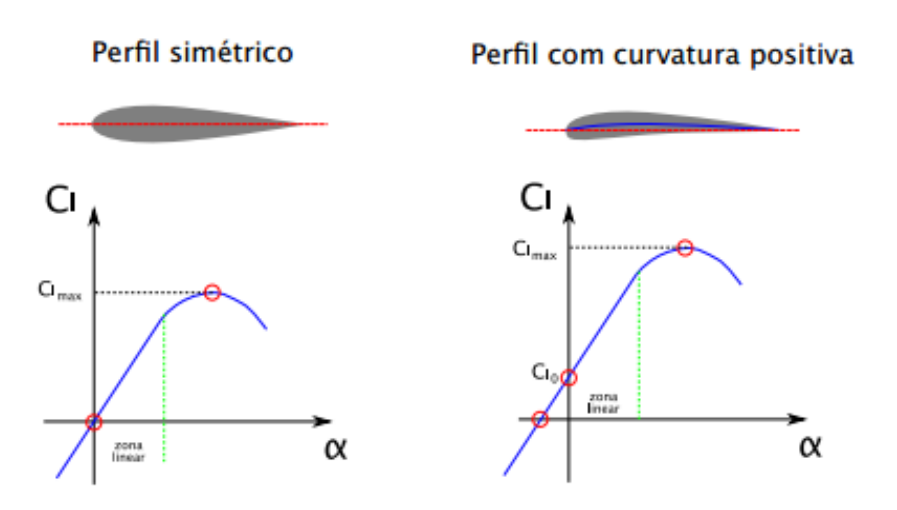

*Figura 16 - Variação da sustentação de acordo com o ângulo de ataque - Firmino (2008)*

<span id="page-27-1"></span>O ponto em vermelho na figura 16 é conhecido como ângulo de estol, nesta região ocorre a formação de uma esteira de turbulência o que significa perda da sustentação e aumento do arrasto.

#### **2.2.4 Sustentação**

A definição de sustentação, em parte pela **AeroTecnologia** (2002), é que seja uma força que atua em qualquer objeto sólido que esteja imerso em um fluido em movimento, no

caso o ar. A sustentação atua sempre na perpendicular do fluxo do fluido. E pode ser definida como:

$$
F_L = \int dF_y = -\int pdAsen\theta + \int \tau_w dAcos\theta \tag{3}
$$

Sendo "∫  $pdA$ sen $\theta$ " a componente normal da força, e "∫  $\tau_w dA \cos \theta$ " a componente cisalhante, como a força de sustentação é perpendicular a trajetória, ɵ é igual a 90º, logo:

$$
\int \tau_w dA \cos \theta = 0 \tag{4}
$$

Sendo, sen  $90 = 1$  a equação 3 fica:

$$
F_L = -\int pdA \tag{5}
$$

Para determinar esta força é necessário determinar o formato do corpo e a distribuição de pressão ao longo da superfície do corpo. O que torna a analise complicada, ainda mais que existem diversos tipos de aerofólios. Para ilustrar tal distribuição utilizamos um software de simulação de túnel de vento, Autodesk Project Falcon, na pá já modelada na ilustração, com velocidade de vento relativo igual 278 km/h ou 77,23 m/s² em toda a pá. Abaixo segue nas figuras 17 e 18 a analise:

<span id="page-28-0"></span>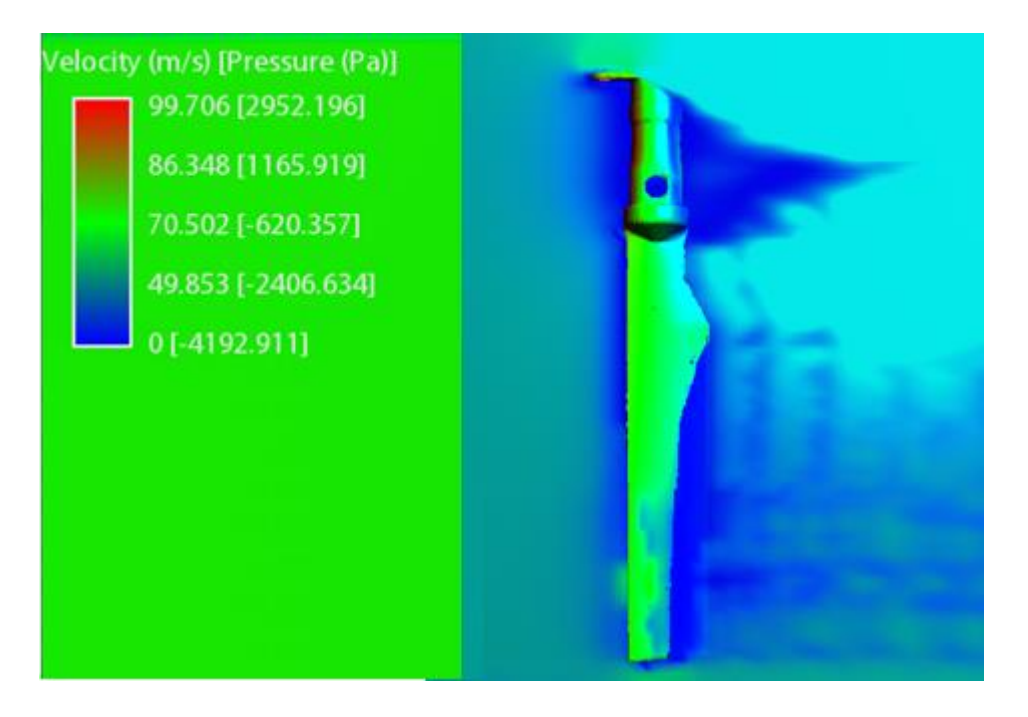

*Figura 17 – distribuição de pressão na pá – Do Autor (Project Falcon)*

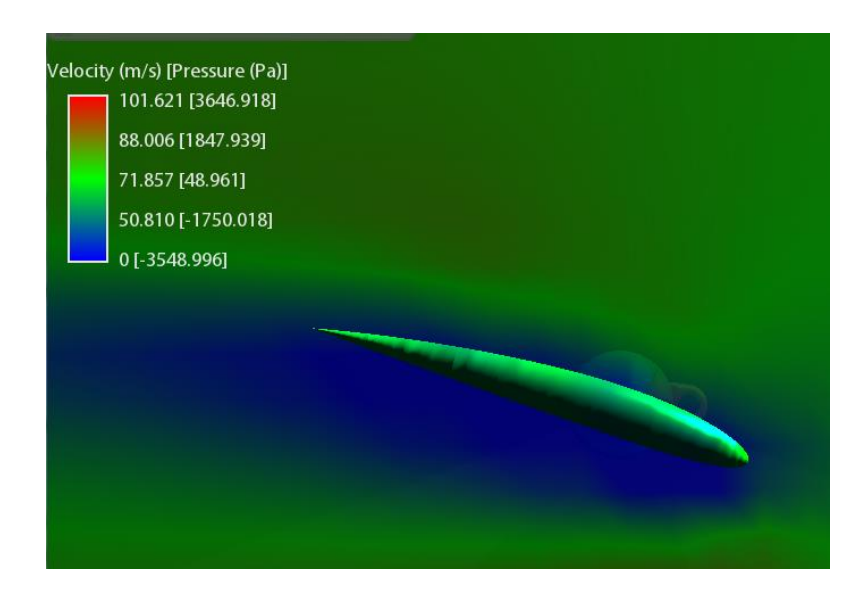

*Figura 18 – distribuição de pressão no aerofólio - Do Autor (Project Falcon)*

<span id="page-29-0"></span>O Project Falcon permite apenas uma noção da distribuição de pressões, já que não possibilita uma análise em três planos, apenas uma análise bidimensional, nem variação da velocidade ao longo do plano, na figura 17 é possível perceber que a borda de ataque possui pressões maiores conformem esperado e uma distribuição uniforme ao longo da pá, a parte mais crítica que conecta a pá ao eixo principal não deve ser considerada relevante na analise, já que a velocidade de 77,23 m/s², seria na ponta da pá, como o raio e muito menor nesta região a velocidade linear também seria, o que torna o resultado demonstrado muito longe da realidade. Sendo que quanto mais distante do eixo melhor a aproximação.

Na figura 18 temos a analise em mesmas condições em outro plano, mostrando o comportamento do vento sobre o aerofólio, não é possível ressaltar diferenças relevantes, porém é possível perceber um maior desvio da camada limite na parte inferior, o que configura um aumento do arrasto. Mas para frente será discutido melhor a geometria da peça. Além de se perceber uma zona de pressão negativa, uma zona de pressão negativa nada mais que uma área aonde o ar/ fluído irá "tender" a se deslocar, uma boa analogia e de simples entendimento, são os sistemas de exaustão de banheiros confinados, aonde ventiladores ou exaustores são instalados para seccionar o ar, assim o ar não flui para fora do banheiro e o ar do ambiente ao lado por estar em uma pressão maior irá fluir para o banheiro. Analogamente no caso do aerofólio por ter uma região de pressão negativa, o fluido tenderá a se deslocar para essa região, o que vai impulsionar o perfil para cima criando a força de sustentação.

A fim de facilitar tais análises, estudos foram realizados em um túnel de vento pela "NACA" (National Advisory Committee for Aeronautics), instituição norte-americana antecessora da NASA, mostrando que em diversas formas de aerofólios foi possível se chegar ao coeficiente de sustentação, que nada mais é que um número adimensional que relaciona a sustentação, arrasto, velocidade do ar, densidade do ar, ângulo de ataque e área da asa em uma única fórmula. Permitindo o cálculo mais facilmente das forças de arrasto e sustentação pela equação 6:

$$
F_S = \frac{c_S p V_0^2 A}{2} \tag{6}
$$

Onde:

 $F_s$  = força de sustentação produzida

 $C_s$ = coeficiente de sustentação;

 $p = \text{é a densidade do ar } (1.225 \text{ kg/m}^3 \text{ no nível do mar});$ 

 $V_0$  = velocidade de voo;

 $A = \text{area}$  do perfil da asa

Na figura 19 temos uma exemplificação dos estudos realizados pela NACA relacionando o coeficiente de arrasto com o Ângulo de ataque:

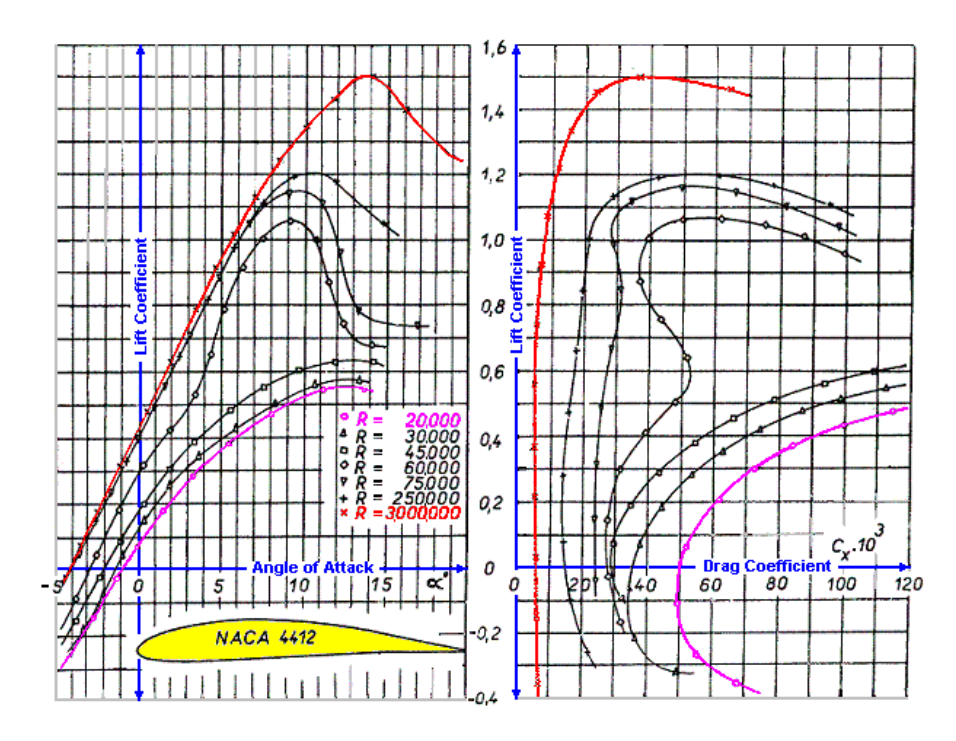

*Figura 19 – Coeficiente de Sustentação - Estudo N.A.C.A.*

#### <span id="page-31-0"></span>**2.2.5 Arrasto**

O arrasto é uma força ou uma reação que tende a frear um corpo em movimento. Como visto anteriormente a força de arrasto é paralela a direção do vento. Ao contrário da sustentação, o arrasto geralmente é nocivo e deve ser reduzido ao mínimo. Existem três tipos de arrastos atuantes no helicóptero:

- Arrasto parasita
- Arrasto induzido
- Arrasto de perfil

Sendo relevante para o nosso estudo o arrasto de perfil que resulta atrito do ar sobre a superfície da pá. A força de arrasto e dada por:

$$
F_L = \int dF_x = \int p \cos\theta dA + \int \tau_w \sin\theta dA \tag{7}
$$

Para determinar esta força é necessário determinar o formato do corpo e as distribuições da tensão de cisalhamento na parede. Mais uma vez sendo ɵ igual a 0 temos a equação 8:

$$
F_L = \int \tau_w dA \tag{8}
$$

Analogamente ao que ocorre na força de sustentação é possível definir o arrasto pelo coeficiente de arrasto, através da formula 9 desenvolvida experimentalmente:

$$
F_L = \frac{c_a p V_0^2 A}{2} \tag{9}
$$

Onde:

F<sup>s</sup> = força de sustentação produzida

Ca= coeficiente de arrasto;

 $p = \acute{e}$  a densidade do ar (1.225 kg/m<sup>3</sup> no nível do mar);

 $V_0$ = velocidade de voo;

 $A = \text{área da asa}$ 

Quanto menor o ângulo de ataque menor a força de arrasto. O aumento excessivo da força de arrasto como visto anteriormente leva ao estol da aeronave. Para tentar ilustrar, mais uma vez será utilizado o recurso do Project Falcon, será simulada uma situação absurda com um vento relativo de 1000 m/s, o que causara um aumento da força de atrito e por sua vez da de arrasto, para evidenciar bem os resultados:

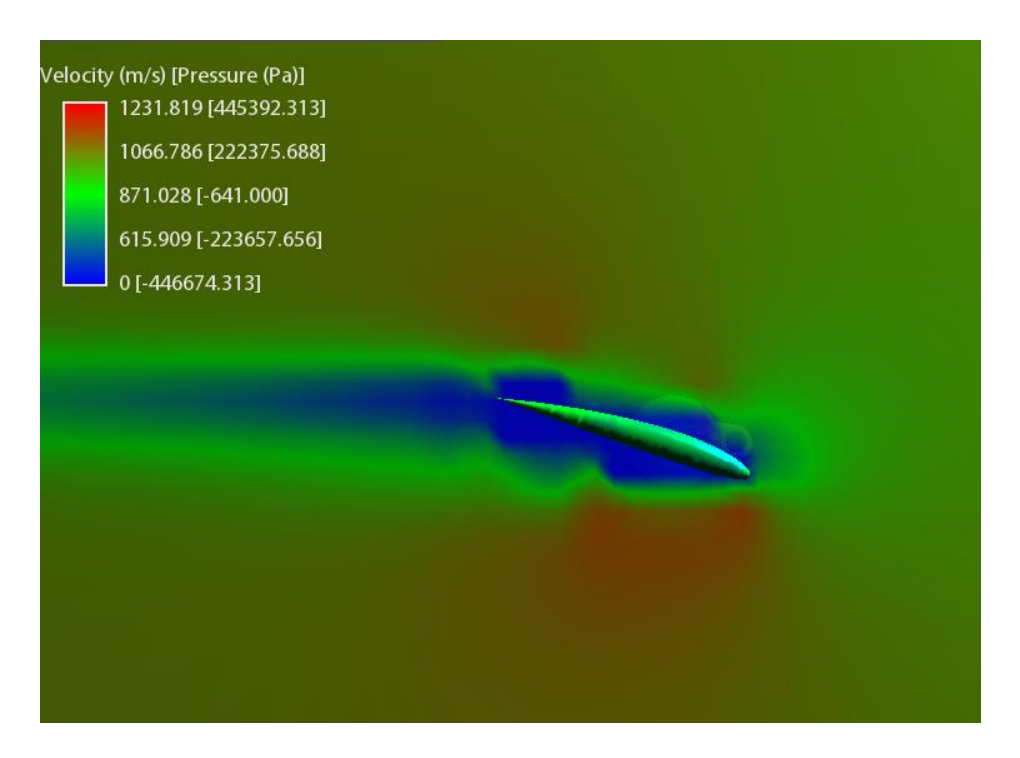

*Figura 20 – Deslocamento do fluido em altas velocidades*

<span id="page-33-0"></span>Como pode ser visto na figura 20, a separação da camada limite ocorre de forma turbulenta, o fluido não possui mais um regime laminar, áreas de grandes tensões se formam ao longo do aerofólio, o que torna impossível manter o voo.

#### **2.3 Tipo de voos**

Para continuação dos estudos serão descritos a seguir os tipos de voos e como o equilíbrio das forças descritas anteriormente alteram a direção e o tipo de deslocamento do helicóptero. Pode-se classificar em quatro os tipos de voos, sendo eles:

- Voo estático
- Voo em Translação
- Voo ascendente
- Voo descendente

Cada um possui suas características próprias, e abaixo será descrito como as forças interagem produzindo os movimentos de voo do helicóptero.

#### **2.3.1 Voo estático**

No voo pairado, sob a condição de vento nulo, a sustentação é uniforme, as duas metades do disco de rotação (esquerda e direita) estão operando com a mesma velocidade aerodinâmica, ou seja, todas as pás estão sujeitas a mesma velocidade, possuem o mesmo angulo de ataque, sendo assim cada pá contribui com a mesma componente de sustentação para manutenção do voo.

Quando o helicóptero está pairado, as velocidades tangenciais na ponta de cada pá do rotor principal são iguais em qualquer ponto da trajetória circular, que as pontas das pás descrevem. Lembrando que a sustentação depende, entre outras coisas, do quadrado da velocidade de deslocamento do perfil aerodinâmico, se a velocidade se mantém constante é igual em todos os pontos de uma trajetória circular de mesmo raio, a sustentação também será igual em todos os pontos desta mesma trajetória e o helicóptero permanecerá em voo pairado se, é claro, o vento for nulo. Sendo a condição de vento nulo a "ausência de vento", o fluido se encontra em repouso.

Segundo a **Aerotecnologia** (2002) a velocidade angular  $(\omega)$ , em todos os pontos é constante, qualquer que seja a posição da pá. Como visto anteriormente a força de sustentação é aplicada no centro de pressão (CP), então temos:

$$
\omega = \frac{V}{r} \tag{10}
$$

$$
v = \omega r \tag{11}
$$

 $\omega$  = Velocidade angular

r = Raio da trajetória do centro de pressão

 $V =$  Velocidade linear

Como  $\omega$  é constante e r também, desde que se analise a partir de um ponto referencial da pá, temos uma velocidade constante para V neste ponto, independente da sua posição no disco de rotação. A velocidade do ar em relação à pá  $(V_R)$ , diante da condição de vento nulo, é igual à velocidade (V) da pá, mas, agindo em sentido contrário. Assim,  $V_R$  também é uma constante. Sendo a força de sustentação como visto anteriormente, pela equação 6, uma relação do quadrado da velocidade linear, temos uma força de sustentação constante em todos os pontos de mesmo raio, No Voo Pairado:  $V =$ Constante, logo:  $F_N =$ Constante, (figura 21)

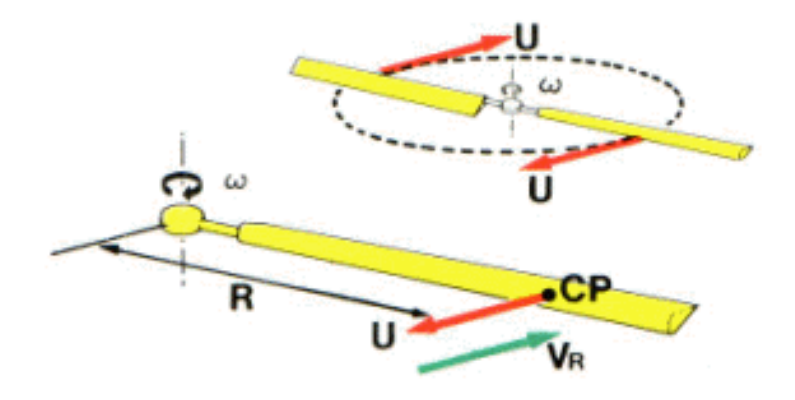

<span id="page-35-0"></span>*Figura 21 – Velocidades na pá de acordo com o centro e pressão - Aerotecnologia (2002)*
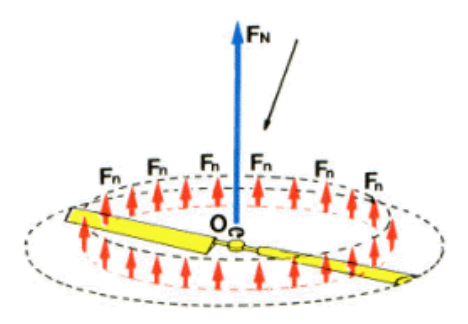

*Figura 22 – Sustentação normal na pá de forma simétrica - Aerotecnologia (2002)*

#### **2.3.2 Voo na vertical**

Para o deslocamento em voo vertical altera- se o ângulo de ataque das pás. Ou seja teremos um angulo de ataque maior o que vai gerar um aumento da força de sustentação. Quando a força de sustentação for maior que o peso, o helicóptero entra voo ascendente. Sendo o contrário também verdadeiro, ocorrendo a diminuição do ângulo de ataque e consequentemente da força de sustentação, a força peso fará com o que o helicóptero entre em voo descendente.

Sendo necessário tomar cuidado com o aumento excessivo do ângulo de ataque, uma vez que maiores ângulos de ataque trazem maiores forças de arrasto, o que pode levar a condição de estol, aonde ocorre perda de sustentação e, ao contrário de aviões, o helicóptero não consegue planar, ou seja, irá descer em queda livre.

# **2.3.3 Voo em Translação**

Para se realizar o voo em translação faz se necessário alterar o ângulo de ataque das pás do helicóptero e assim alterar o equilíbrio das forças

Considera-se um helicóptero cujo rotor gira no sentido horário e que avança na direção de A. O ângulo y será usado como referencial para localizar a pá no plano (figura 23).

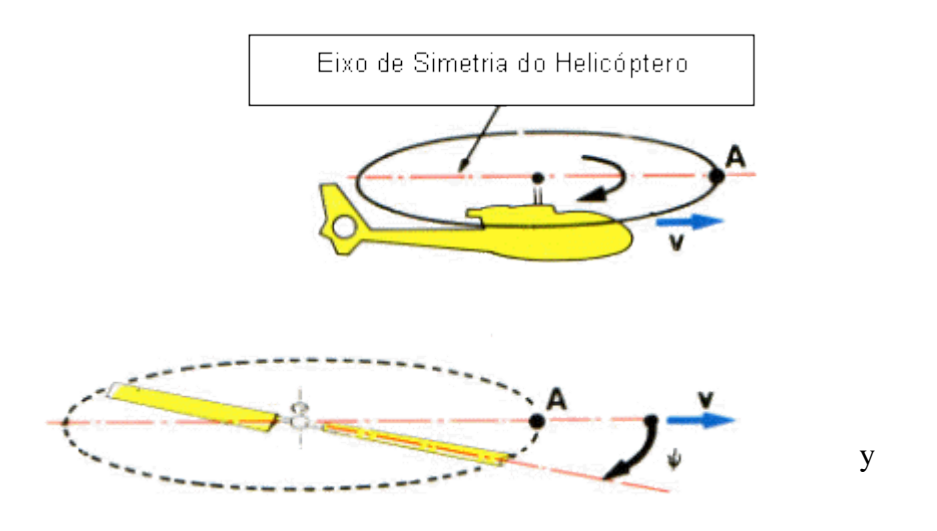

*Figura 23 – Eixo de Simetria - Aerotecnologia (2002)*

De A até C, a pá recua em relação ao movimento conforme figura 24:

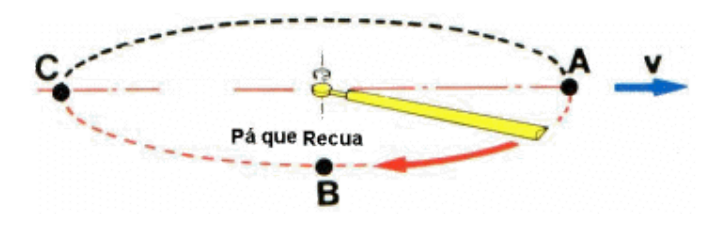

*Figura 24 – Movimento de Recuo da pá - Aerotecnologia (2002)*

De C até A, a pá avança em relação ao movimento para frente, conforme figura 25:

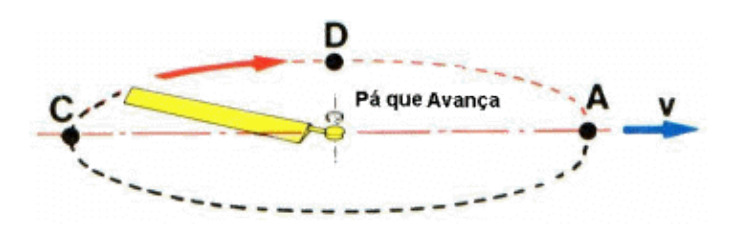

*Figura 25 – Movimento de Avanço da pá - Aerotecnologia (2002)*

Na figura 26 pode-se ver a representação da velocidade da pá de um helicóptero quando este se encontra em deslocamento transversal:

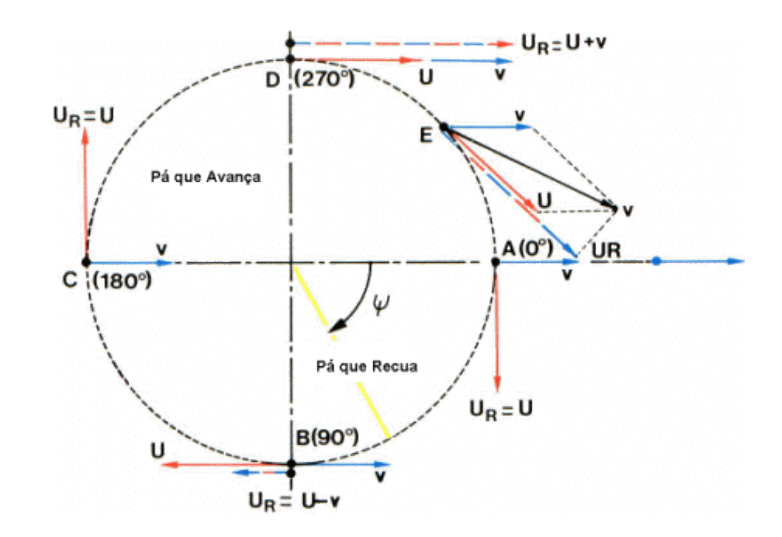

*Figura 26 – Forças na pá durante um deslocamento frontal - Aerotecnologia (2002)*

O helicóptero se desloca com uma velocidade v, que possui em qualquer ponto o mesmo sentido, direção e módulo. Sendo u a velocidade linear de rotação da pá essa será sempre perpendicular a trajetória e constante desde que r seja constante também.

De acordo com a figura acima é possível visualizar nos pontos B e D que a pá que avança possui uma velocidade menor do que a pá que recua isso se deve ao fato de que, de A para B a pá se encontra em sentido contrário do movimento de translação então temos a equação 12, onde:

$$
U_R = U - v \tag{12}
$$

Sendo:

 $U_R$  = Velocidade relativa

U = Velocidade da pá

V = velocidade de translação

Já em de C para D temos:

$$
U_R = U + v \tag{13}
$$

Como a sustentação e o arrasto são dependentes da velocidade linear, a sustentação da pá que recua é maior do que a pá que avança resultando em uma dissimetria de sustentação. Essa dissimetria de sustentação é compensada por um ângulo de torção na pá, que faz com

que diferentes pontos da pá com o mesmo passo, tenham diferentes ângulos de ataque (figura 27).

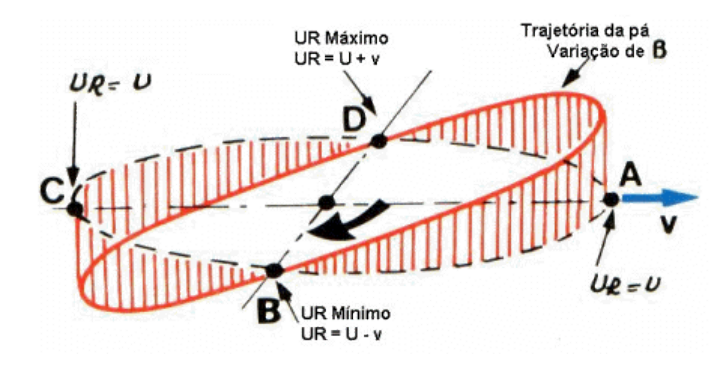

*Figura 27 – Variação de Velocidades - Aerotecnologia (2002)*

## **3. Objeto de estudo e metodologia de análise**

Neste capítulo será estruturado como foi modelada computacionalmente a pá, junto com as características físicas e materiais da mesma. E, logo após, será feita uma breve introdução aos conceitos básicos para se iniciar a análise computacional.

#### **3.1 Modelagem**

Para o estudo e modelagem utiliza-se como referencial o modelo descrito abaixo. O modelo foi escolhido não por apresentar problemas críticos na pá e sim por ser o com maiores informações disponível para a modelagem.

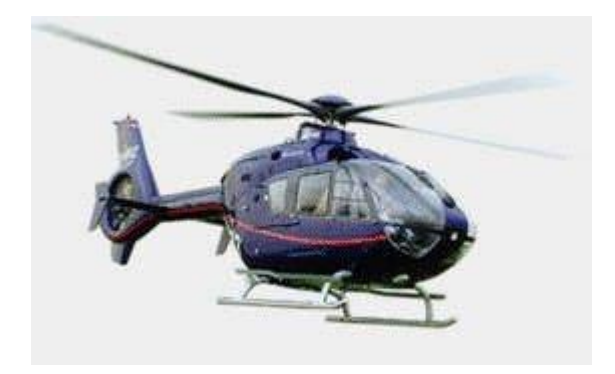

*Figura 28 - Modelo EC 135 P1/T1 – AeroTecnologia (2002)*

O EC 135 P1 / T1 (figura 28) tem capacidade para 1 piloto e 6 / 7 passageiros e é um helicóptero bi turbina leve, multifunção. Ele possui um sistema de rotor principal sem rolamentos (BMR), pás do rotor principal de alto desempenho e rotor de cauda carenado do tipo Fenestron, com nível de ruído aproximadamente 7 dB inferior ao limite estabelecido pela ICAO. A figura 29 e a tabela 1 abaixo mostram as principais medidas e especificações técnicas. Sendo os valores apresentados na tabela 1, para o mapeamento das analises a seguir.

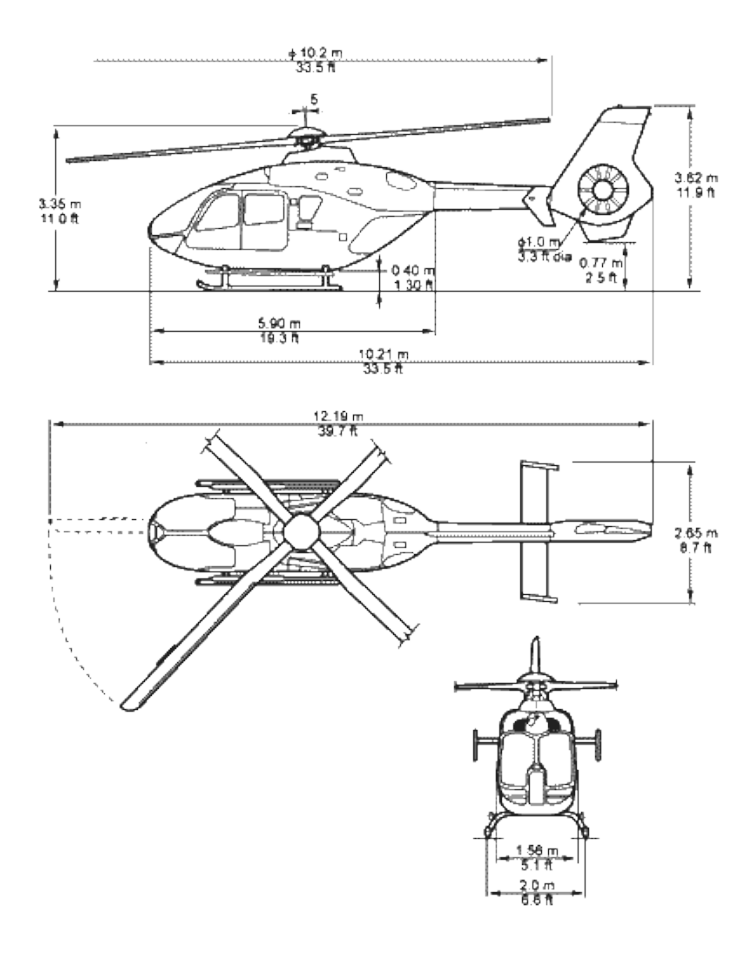

*Figura 29 – Características físicas – EC 135 P1 – AeroTecnologia (2002)*

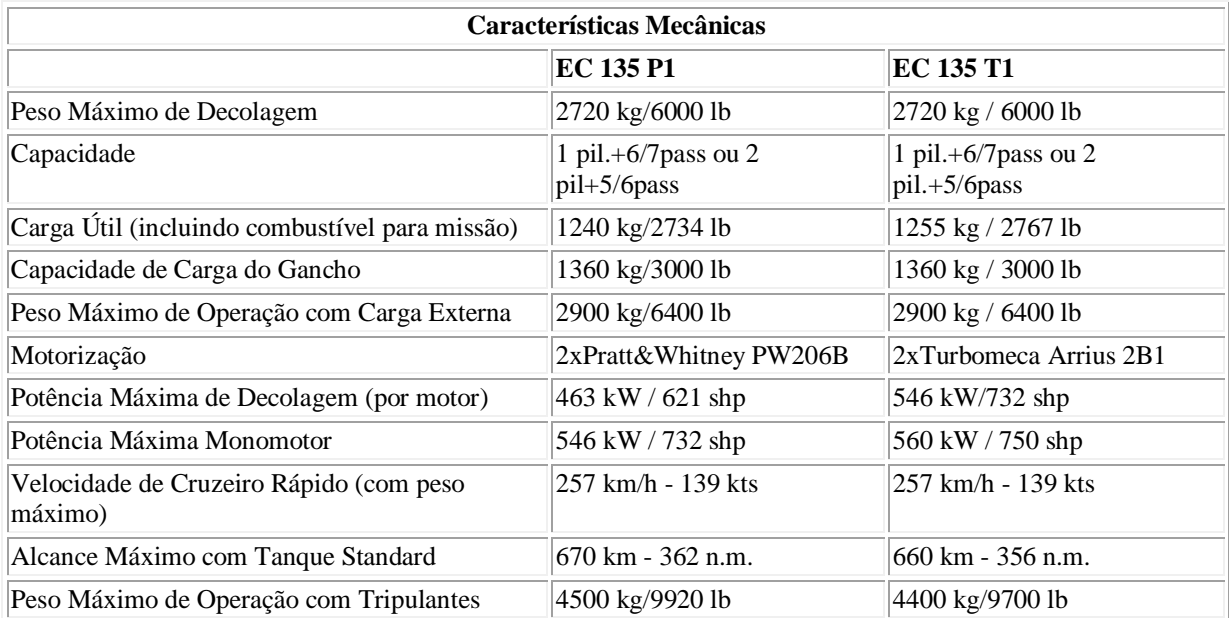

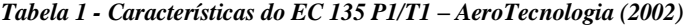

O aerofólio do modelo de estudo em questão possui perfil assimétrico, logo com centro de pressão variável de acordo com a força de sustentação.

A pá apresenta uma torção ao longo do seu eixo longitudinal para compensar a dissimetria de sustentação, como já mencionado no capítulo 2, ocasionado pela velocidade de giro da pá. Apesar de girarem na mesma velocidade angular a pá apresenta diferentes velocidades tangenciais em cada ponto, de acordo com a equação 11.

Como a força de sustentação varia com o quadrado da velocidade a ponta da pá possui uma sustentação muito maior que a inicial, para compensar isto é necessário essa torção ao longo de seu eixo, assim a pá terá diferentes ângulos de ataque em cada ponto, compensando essa diferença de sustentação.

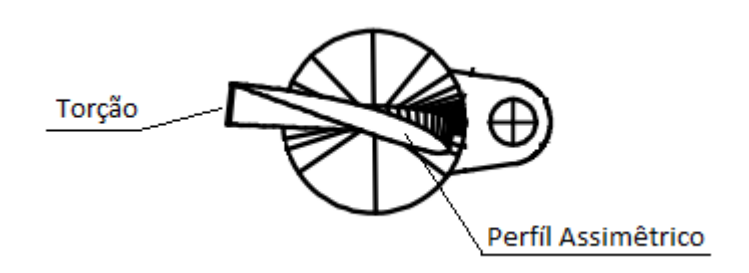

*Figura 30 – Perfil do aerofólio – Do autor (Solidworks)*

Como visto acima a pá possui o mesmo perfil ao longo dela, sendo torcida para modificar o ângulo de ataque.

## **3.1.1 Processo de Modelagem**

O modelo de pá, apresentado à seguir, que está sendo apresentado neste estudo é o do modelo comercial EC-135, que possui suas dimensões, almas e comprimento especificados pela UIUC, Department Aerospace of Engineering; de Illinois, Estados Unidos.

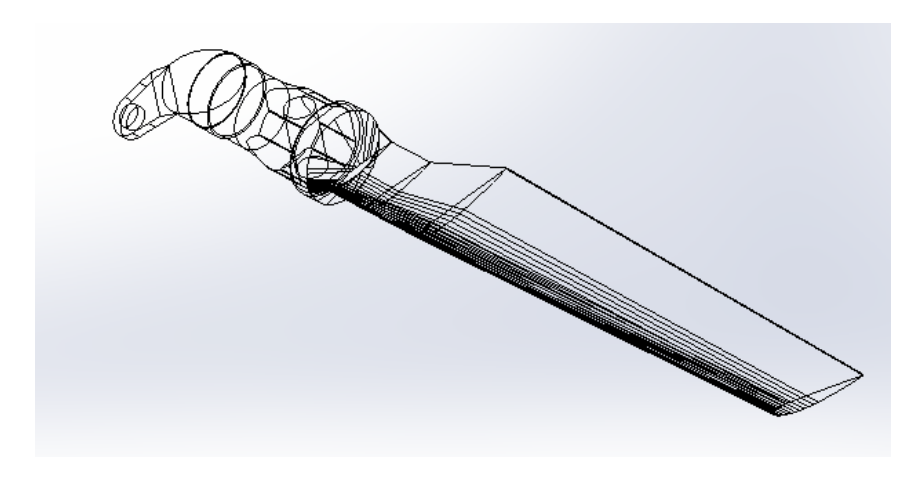

*Figura 31- Malha da pá – Do autor (SolidWorks)*

Do site UUIC foram retiradas as informações das almas que compõe o aerofólio que colocados em planos paralelos no SolidWorks fez-se possível a construção do mesmo. Na figura 32 segue o modelo de algumas das almas utilizadas.

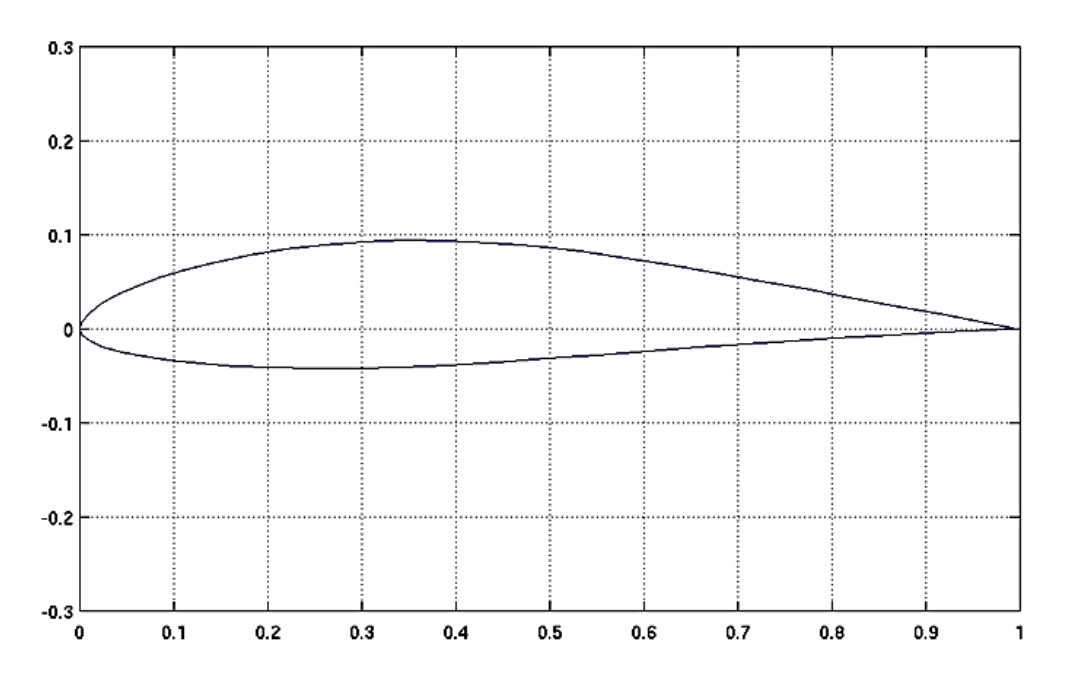

*Figura 32 - Alma do aerofólio – UIUC* 

Para a modelagem da pá foi usado como referência os fatores citados no capítulo anterior, um perfil assimétrico, com um ângulo de torça. Abaixo na figura 33, uma representação com as almas, com o ângulo de torção feito através de coordenadas rotacionais diferentes no eixo x:

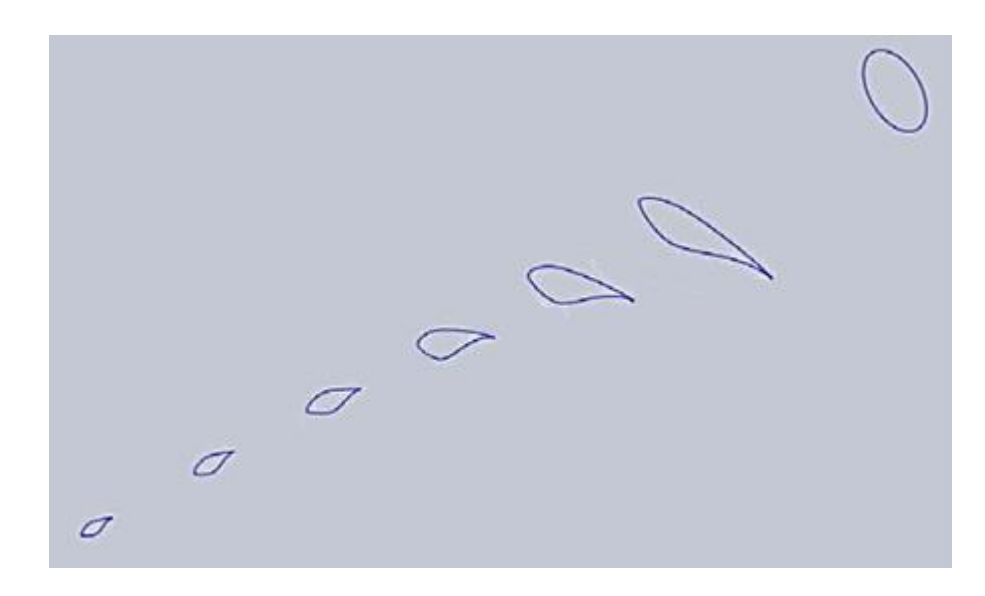

*Figura 33 – Processo de modelagem – Do autor (SolidWorks)*

Foi utilizado o comando "lissage" para gerar a estrutura da pá e após isso foi acrescentado a parte de fixação do eixo, resultando na estrutura abaixo:

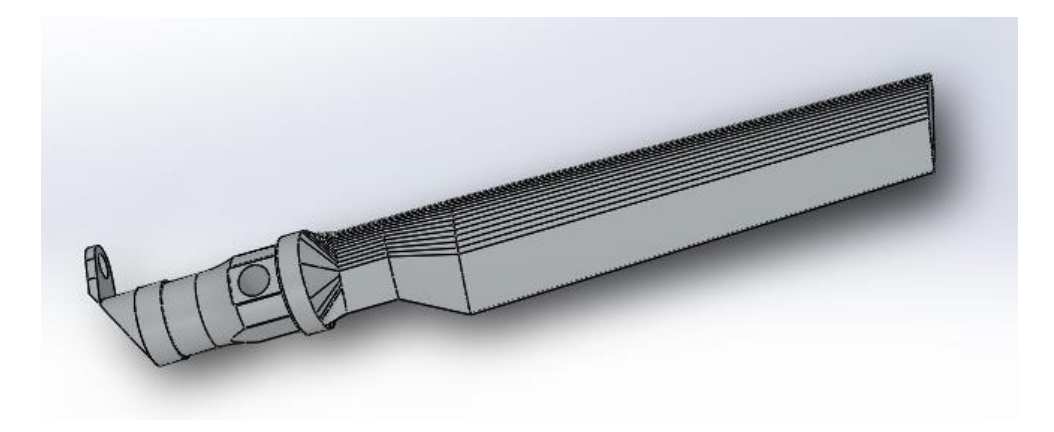

*Figura 34- Pá em 3D - Do autor (SolidWorks)*

# **3.1.2 Material**

Segundo a **Aerospace Specification Metals Inc.** (2013), no inicio do Século XX, as pás eram feitas de madeira com uma estrutura de aço, sendo tudo revestido com uma tela de fibra de vidro. Hoje em dia, algumas aeronaves ainda utilizam pás de madeira revestidas de alumínio no rotor de cauda, como é o caso do SH-3AP, porém, a grande maioria é metálica empregando basicamente o duralumínio.

Nestas pás o bordo de ataque é uma estrutura de alumínio oca e o de fuga é de colmeia revestida com uma chapa de alumínio.

Dentre os duralumínios mais utilizados hoje, está o da família 2000, que são ligasmetálicas principalmente de alumínio e cobre, possuindo outros elementos secundários como manganês, magnésio e silício. Por causa desses elementos que formam a liga, o duralumínio da família 2000 possui uma alta resistência mecânica a temperatura ambiente, assim como possui uma dureza mais elevada, e baixa resistência a oxidação e soldabilidade.

Para se obter essas ligas é necessário utilizar um alumínio de alta pureza, requisito que tem levado ao desenvolvimento de diversos processos de obtenção desse metal, todos baseados na redução da alumina extraída da bauxita, o mais abundante minério de alumínio. O abundante uso deste material na área aeronáutica e automobilística se dá principalmente pela sua alta resistência mecânica e a fadiga, como pelo seu baixo peso estrutural.

Até o ano 2000 foi bastante utilizado o duralumínio 2017-T4, que possui uma menor pureza de alumínio do que o mais amplamente utilizado o 2024-T3. O duralumínio 2017-T4, possui como tratamento térmico a tempera em solução, seguido de resfriamento brusco em solução e trabalhado a frio, geralmente sendo forjado.

Já o 2024-T3 tem seu tratamento térmico por envelhecimento em solução, até atingir uma configuração mais estável e com o mínimo possível de tensões internas. Na condição de "Alclad", o revestimento em ambos os lados por placas com cerca de 99,99% de alumínio puro, o 2024-T3 passa a ter uma resistência a corrosão maior.

Durante este projeto foram feitos testes de esforços estáticos e dinâmicos com ambos os materiais, entretanto, foi utilizado para fim de conclusão da pesquisa, apenas os resultados apresentados pelo material 2024-T3.

No Anexo A seguem as especificações técnicas do duralumínio 2017-T4 e do 2024- T3, segundo a **ASM – Aerospace Specification Metals Inc**. (2013).

## **3.2 Conceitos básicos para análise computacional**

Para o estudo de tensões estáticas, analisaremos as forças presentes na pá durante o voo pairado. Serão considerados quatro forças atuantes:

- Sustentação
- Arrasto
- Centrifuga
- $\bullet$  Peso

Como instrumento de análise será utilizado o SolidWorks, ferramenta de desenho em 3D, que permite a aplicação das forças na peça de estudo e a análise computacional pelo método dos elementos finitos.

"O chamado Método dos Elementos Finitos (MEF) consiste em diferentes métodos numéricos que aproximam a solução de problemas de valor de fronteira descritos tanto por equações diferenciais ordinárias quanto por equações diferenciais parciais através da subdivisão da geometria do problema em elementos menores, chamados elementos finitos, nos quais a aproximação da solução exata pode ser obtida por interpolação de uma solução aproximada." H. Pina, MÉTODOS NUMÉRICOS, Lisboa: McGraw-Hill, 1995.

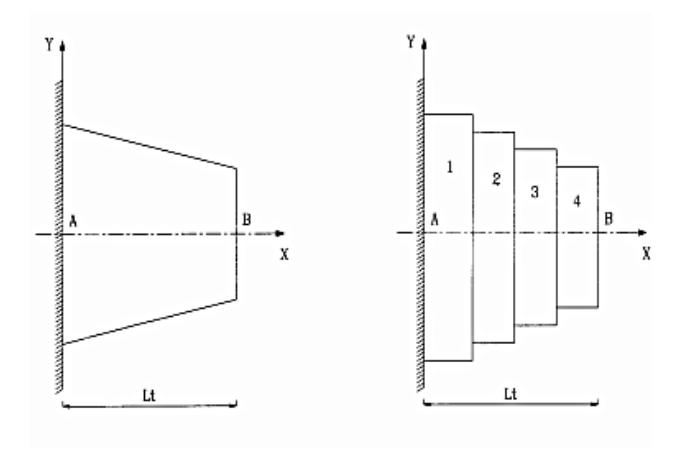

*Figura 35 - Discretização - Elementos finitos na analise, Cap. 2*

O modelo de análise será aproximado para uma viga estática e analisado no software SolidWorks pelo método dos elementos finitos utilizando como critério de falha Von Mises.

O critério de falha de Von Mises ou teoria da energia de distorção máxima é aplicado para materiais dúcteis, aonde a falha ocorrerá pela tensão de escoamento e não pela tensão de ruptura como nos materiais frágeis. A teoria propõe que "O escoamento em um material dúctil ocorre quando a energia de distorção por unidade de volume do material é igual ou ultrapassa a energia de distorção por unidade de volume do mesmo material quando submetido a escoamento em um ensaio de tração simples". A energia por unidade de volume do material pode ser definida como:

$$
u=\frac{1}{2}\sigma\epsilon
$$

Se o material tiver um comportamento linear elástico (Lei de Hooke), a equação acima será reescrita introduzindo o modulo de elasticidade do material. O critério de Von Mises relaciona a energia e volume do material  $(u)$  provocada pelas tensões as quais o material está sendo submetido com o u obtido através de um ensaio de tração. Para que a falha não ocorra o  $u$  resultante das tensões principais deverá ser menor do o  $u$  do ensaio de tração.

No estudo dinâmico será simulado uma força com comportamento linear, como uma função rampa, em função do tempo. Será realizada uma resolução numérica, simulada no MatLab.

"MATLAB (MATrix LABoratory) trata-se de um [software](http://pt.wikipedia.org/wiki/Software) interativo de alta [performance](http://pt.wikipedia.org/wiki/Performance) voltado para o [cálculo numérico.](http://pt.wikipedia.org/wiki/C%C3%A1lculo_num%C3%A9rico) O MATLAB integra análise numérica, cálculo com [matrizes,](http://pt.wikipedia.org/wiki/Matriz) [processamento de sinais](http://pt.wikipedia.org/wiki/Processamento_de_sinal) e construção de [gráficos](http://pt.wikipedia.org/wiki/Gr%C3%A1fico) em ambiente fácil de usar onde problemas e soluções são expressos somente como eles são escritos matematicamente, ao contrário da [programação](http://pt.wikipedia.org/wiki/Programa%C3%A7%C3%A3o) tradicional." (Wikipédia, 2013)

## **3.2.1 Premissas da Análise computacional**

Para as analises partiremos das seguintes premissas:

- As forças agem no centro de pressão do aerofólio, a 25% da borda de ataque, são independentes do ângulo de ataque (perfil simétrico).
- O aerofólio é maciço constituído apenas por um único material
- Aceleração da gravidade igual a 9,81 m/s²
- Consideraremos a velocidade da pá constante e de 278 km/h
- Massa da pá 207 kg
- Condição de vento nulo
- Distribuição uniforme da massa pelo corpo no estudo da força centrifuga
- A Carga dinâmica se aplica de forma pontual em cada nó
- Área da seção do aerofólio constante ao longo da pá.

As condições adotadas acima têm como objetivo simplificar os estudos. Na figura 36 e 37 temos um resumo das especificações técnicas do material e o ponto de fixação aplicado nas analise estáticas respectivamente:

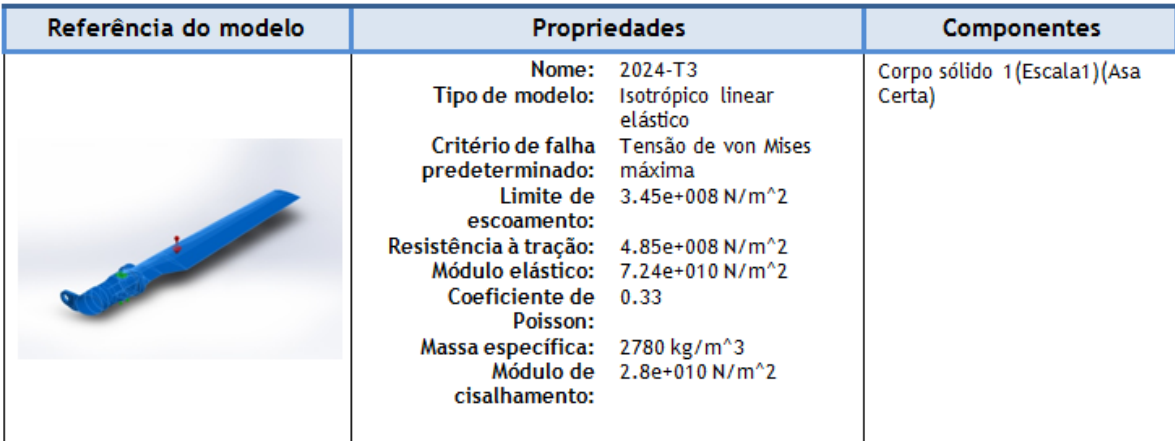

*Figura 36 - Propriedades do 2024-T3*

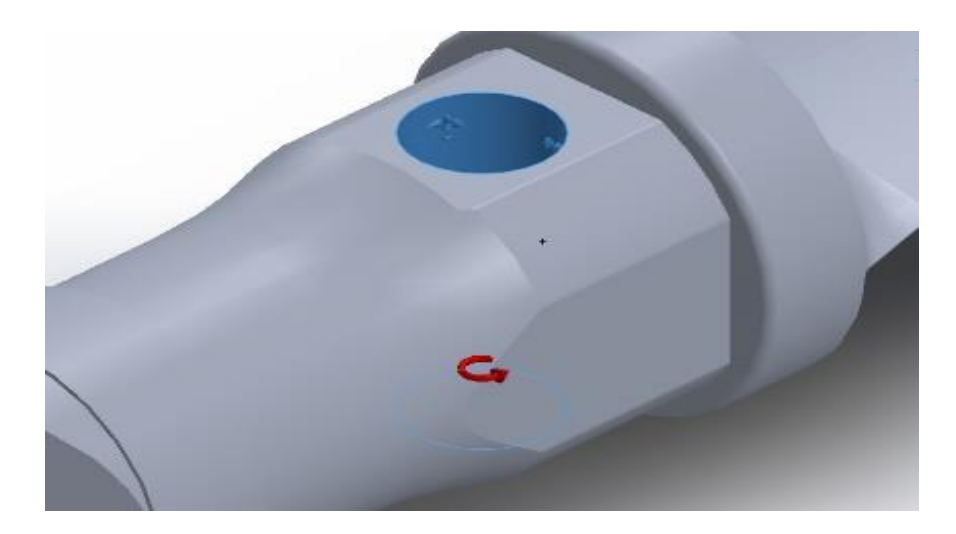

*Figura 37- Ponto de Fixação*

## **4. Análises e resultados**

Como foi mencionado anteriormente, foram realizados dois estudos, sendo um deles dos esforços estáticos já estudados no capítulo 2, e o outro de uma força dinâmica, causado pulsivamente através de uma rajada de vento. Nas próximas seções são apresentados esses estudos e os resultados encontrados.

## **4.1 Estudo Estático**

A estática consiste no estudo do sistema em repouso, ou seja, é a soma das forças resultantes e momento igual a zero, como uma forma de satisfazer as equações de equilíbrio. Sua importância consiste em determinar os esforços internos da estrutura, para avaliação da ação das tensões e assim seleção do material adequado para não ocorrer falhas.

# **4.1.1 Força Peso**

Primeiramente será analisado um estudo estático do efeito do próprio peso da pá sobre ela, ou seja, as deformações causadas unicamente pela gravidade (força peso). Podemos definir a força peso como a força com que a Terra atrai um "corpo", sendo escrita como:

$$
F(t) = m \frac{dv}{dt} \tag{14}
$$

Como a aceleração da gravidade e uma grandeza constante, ou seja, não e uma função variável com o tempo, temos:

$$
F = mg \tag{15}
$$

*Tabela 2- Parâmetros força peso*

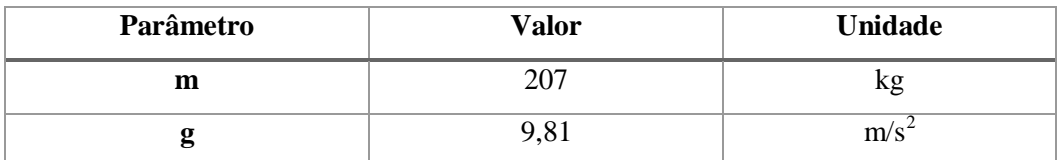

$$
F = 207 \times 9,81
$$

$$
F = 2030,7 N
$$

O ponto de aplicação da força é no centro de gravidade da peça, fornecido pelo próprio programa figura 38.

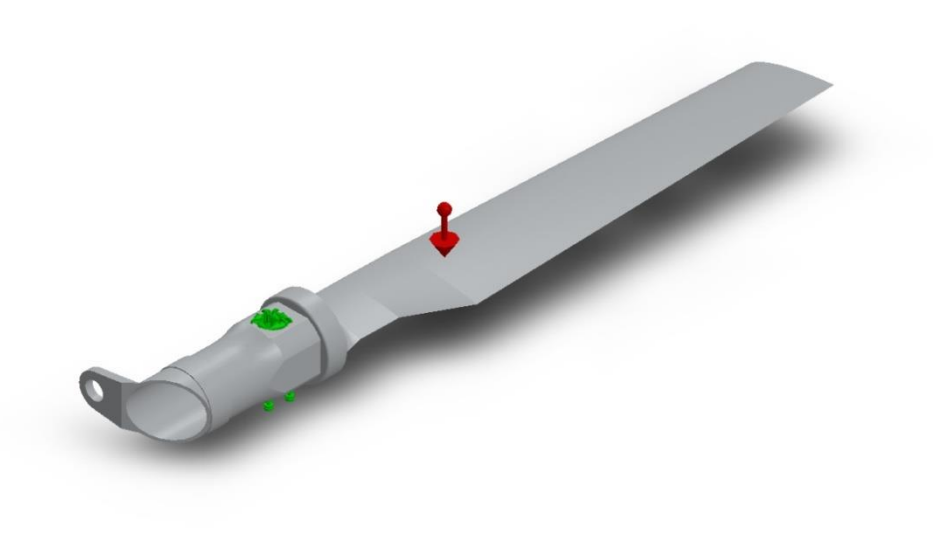

*Figura 38 - Estudo estático – Aplicação das forças*

Utilizando o valor obtido a partir da equação 15, para o calculo pelo SolidWorks, temos a seguinte distribuição de tensão (figuras 39, 40):

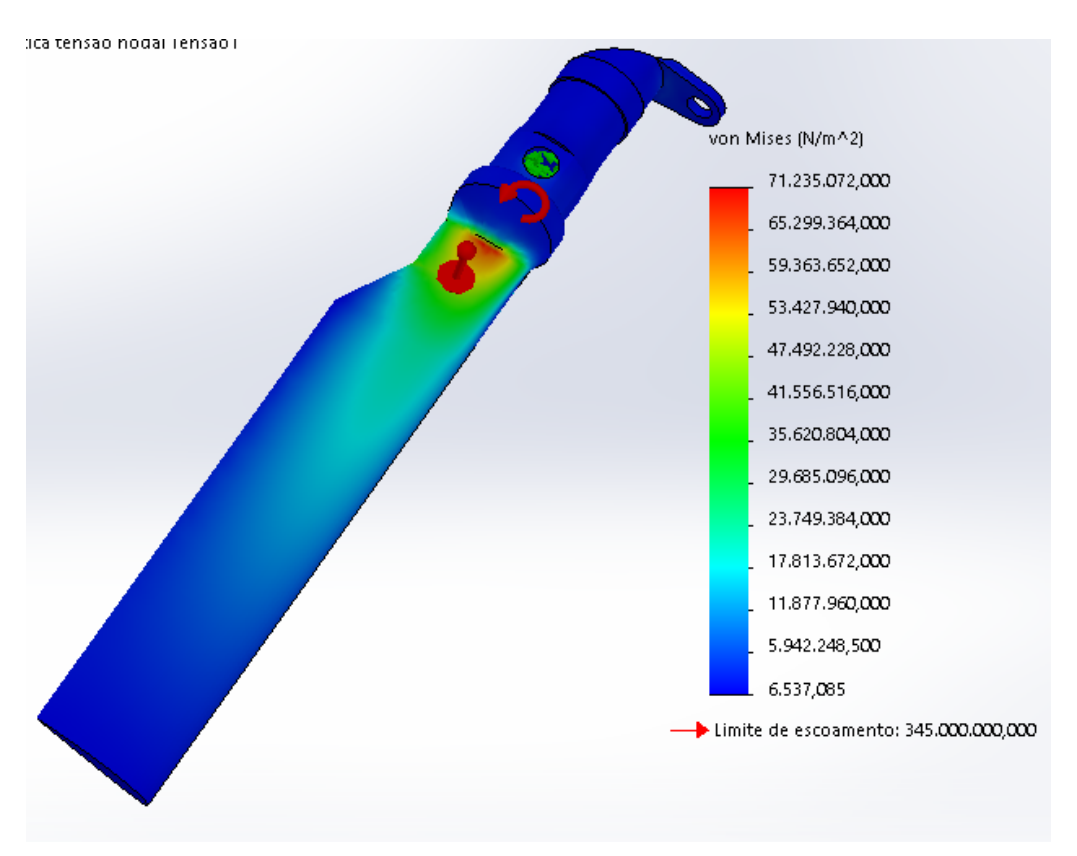

*Figura 39 – Tensão de Von Mises*

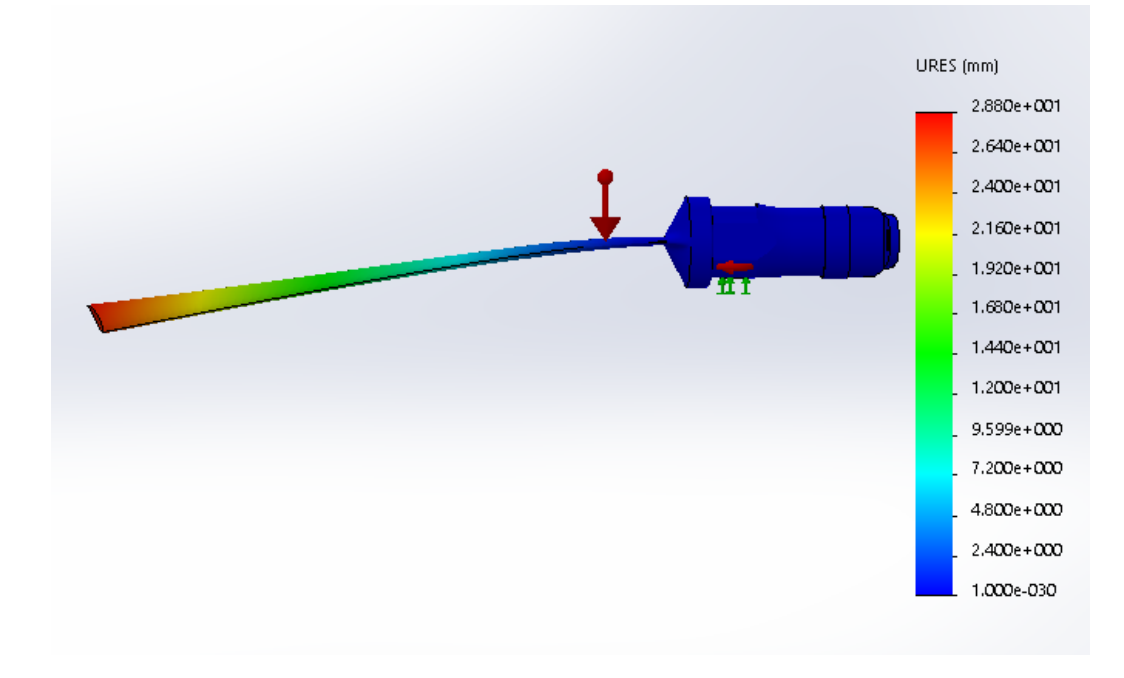

*Figura 40 - Deslocamento causado pelas forças estáticas*

A carga máxima causada pelo próprio peso do material é de 71,23 MPa bem abaixo do limite de escoamento do material e por se tratar de um corpo longo a pá se desloca com o seu próprio peso 28,8 mm. A parte mais próxima da junção da pá possui as maiores tensões como esperado, já que suporta o peso de toda a pá, sendo o único ponto "engastado". Se em vez de maciça a pá fosse composta por outro material, teríamos um peso menor, e possivelmente um menor deslocamento inicial. Mesmo com uma seção composta de menor de resistência, porém com um comportamento elástico maior, o carregamento inicial diminuirá consideravelmente o que poderia compensar os fatores citados anteriormente e ter um deslocamento inicial menor.

Porém se faz necessário uma análise melhor sendo os fatos citados acima apenas argumentativos.

## **4.1.2 Centrífuga**

A força centrípeta está presente em todo movimento circular, sendo a força necessária para manter o movimento de rotação. Em oposição a ela temos a força centrífuga que exercerá uma força de mesmo módulo sentido, com direção oposta ao movimento de rotação, (figura 41).

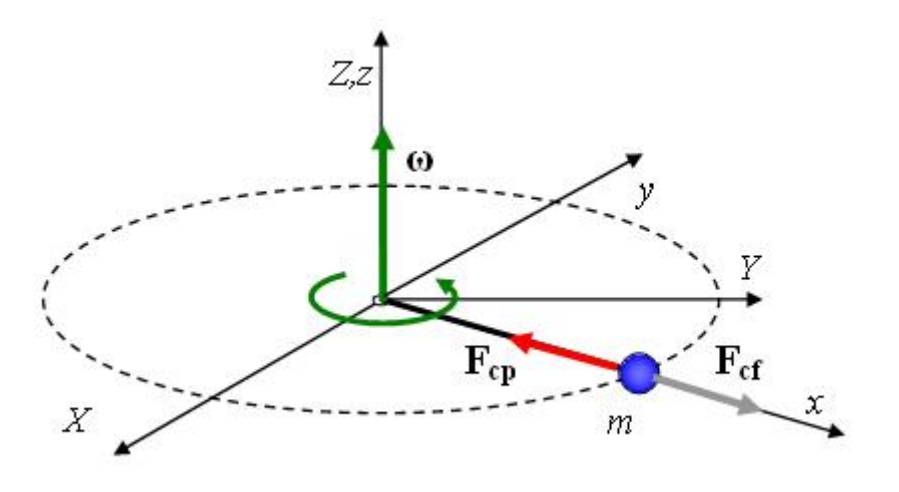

*Figura 41- Força centrífuga*

A força centrífuga é definida como:

$$
\partial F(r) = dm w^2 r \tag{16}
$$

Partindo das premissas já citadas anteriormente aonde a massa se distribui uniformemente pela pá temos:

$$
dm = \rho \, dV \tag{17}
$$

$$
dm = \rho \, Adr \tag{18}
$$

Substituindo a equação 18 em 16 temos:

 $\partial F(r) = w^2 r \rho A dr$  (19)

$$
F(r) = \int_0^R w^2 r \, \rho \, A \, dr \tag{20}
$$

$$
F(r) = \frac{w^2 R^2 \rho A}{2} \tag{21}
$$

Como a analise está sendo feita em voo pairado, definimos a componente da velocidade linear como função unicamente da velocidade angular de acordo com a equação 11:

*Tabela 3- Parâmetros, força centrípeta*

| Parâmetro | <b>Valor</b> | Unidade           |
|-----------|--------------|-------------------|
|           | 0,019        | m                 |
|           | 2780         | kg/m <sup>3</sup> |
|           | 278          | km/h              |

Logo:

$$
F(r) = \frac{\left(\frac{278}{3,6x2,5}\right)^2 R^2 * 2780 * 0,019}{2}
$$

$$
F(r) = \frac{\left(\frac{278}{3,6x2,5}\right)^2 R^2 * 2780 * 0,019}{2}
$$

41

$$
F(r) = 25198.4 R^2
$$

A magnitude da força centrípeta é em função do raio r. Sendo que quanto mais distante do eixo de referência (figura 42) maior a força.

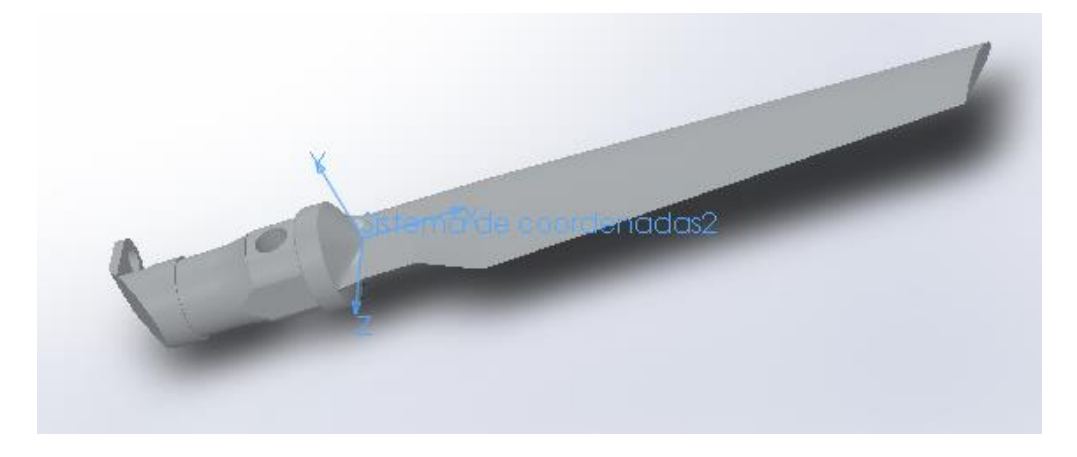

*Figura 42 - Sistema de coordenadas – Do autor (SolidWorks)*

Aplicando os parâmetros acima no modelo computacional temos a figura 43:

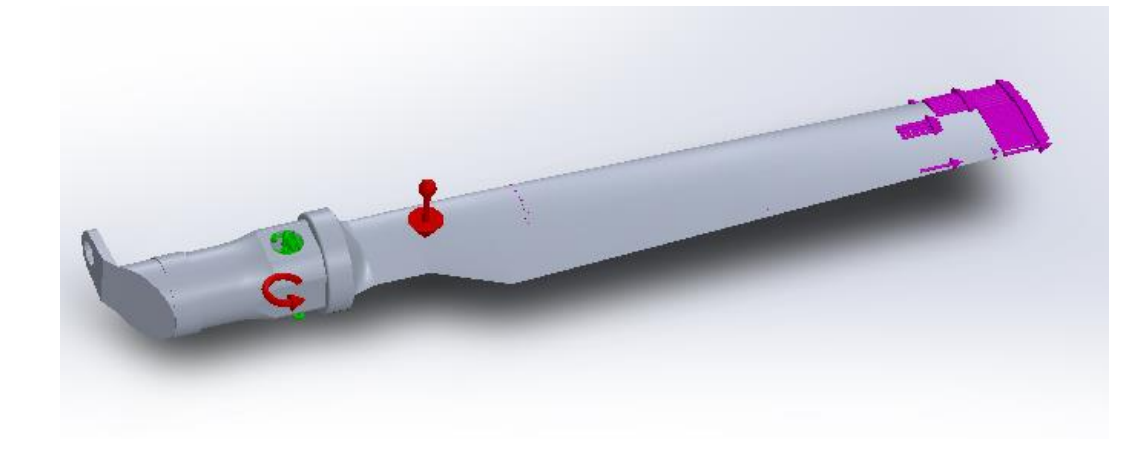

*Figura 43 - Força Centrípeta*

Abaixo na figura 44 e 45 temos os resultados fornecidos pela analise computacional:

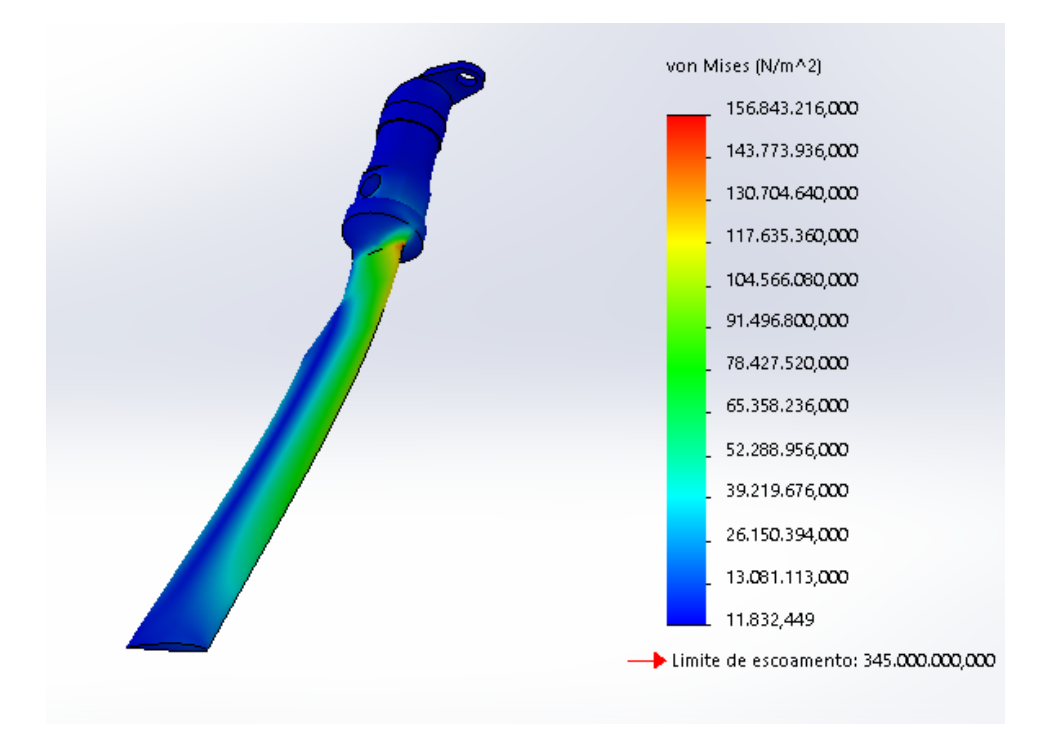

*Figura 44 - Análise de Tensões causado pela força centrípeta*

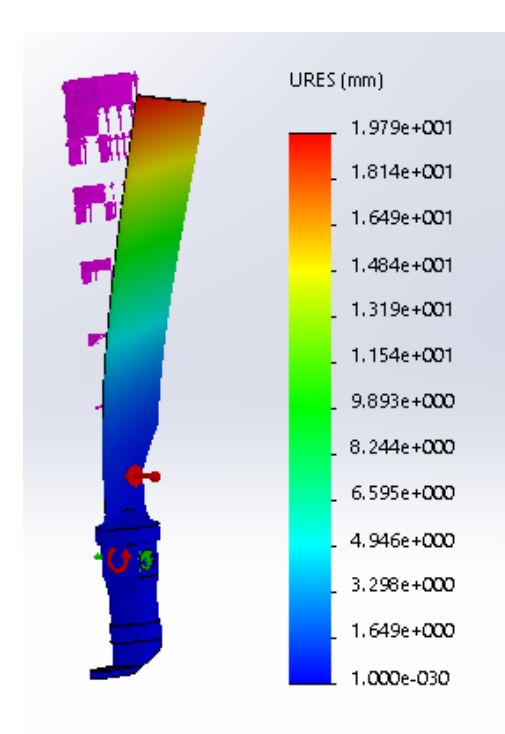

*Figura 45 - Deslocamento causado pela força centrípeta*

A carga máxima causada pela centrifuga na peça é de 156,84 MPa bem abaixo do limite de escoamento do material e alongamento de 19,8 mm. As maiores tensões se encontram perto do eixo de referência. Quanto maior a velocidade de giro maior será a tensão resultante da força centrífuga, que tenderá a puxar as pás para "fora" do eixo. Sendo a força centrífuga uns dos limitantes para a velocidade máxima de giro da pá. Quando isolamos a força centrífuga como única força atuante, temos uma pequena deformação do material, resultando em uma leve torção.

#### **4.1.3 Arrasto**

Definiremos a força de arrasto para o estudo através da equação 9:

$$
F_D = \frac{c_D \rho V^2 A}{2} \tag{9}
$$

Para o desenvolvimento será considerado os seguintes valores da tabela 4:

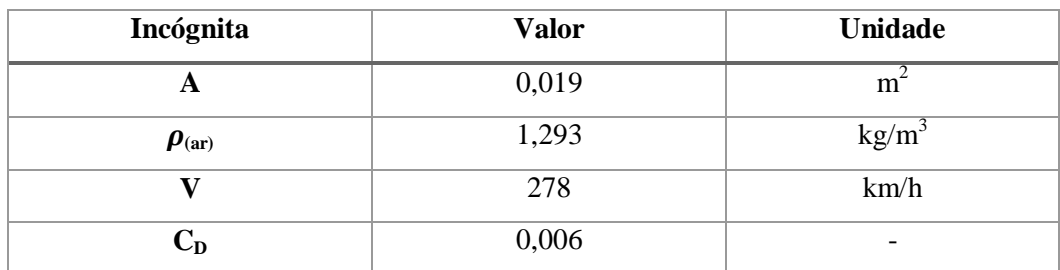

*Tabela 4- Parâmetros do arrasto*

Temos:

$$
F_D = \frac{0,006x1,293V^2A}{2}
$$

A velocidade varia de acordo com o raio como visto na equação 11, logo:

$$
w = \frac{\frac{278}{3,6}}{2,5} = 30,88 \, rad/s
$$

44

$$
F_D = \frac{0,006x1,293w^2R^20,019}{2}
$$

$$
w = \frac{\frac{278}{3.6}}{2.5} = 30.88 \, rad/s
$$

Assim a força de arrasto será:

$$
F_D = \frac{0,006x1,293x30,88^2R^20,019}{2}
$$

$$
F_D = 0.07R^2 \tag{22}
$$

Sendo mais uma vez a força a ser aplicada em função de R, Abaixo na figura 46 é possível visualizar a aplicação da força no modelo:

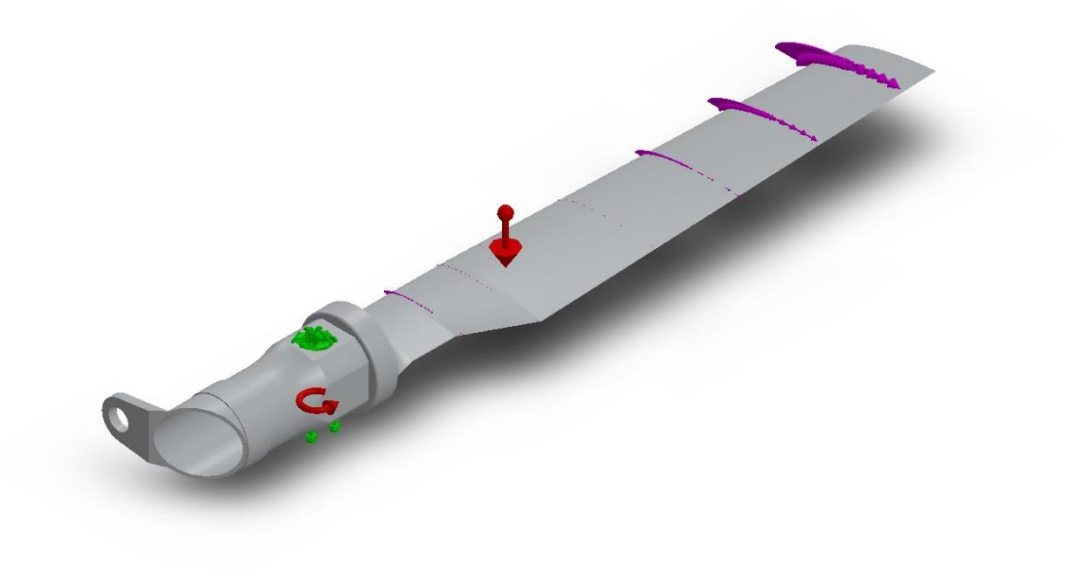

*Figura 46 - Força de Arrasto*

Abaixo na figura 47 e 48 temos os resultados fornecidos pela analise computacional:

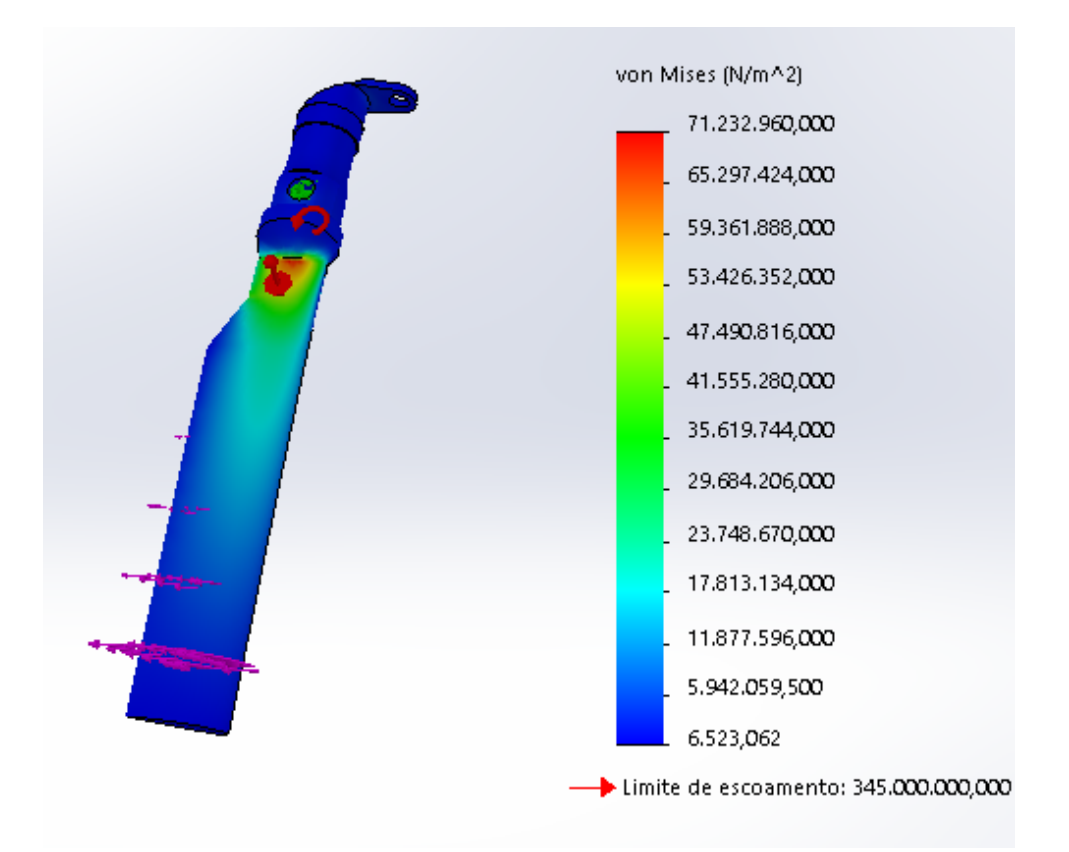

*Figura 47- Distribuição de Tensão*

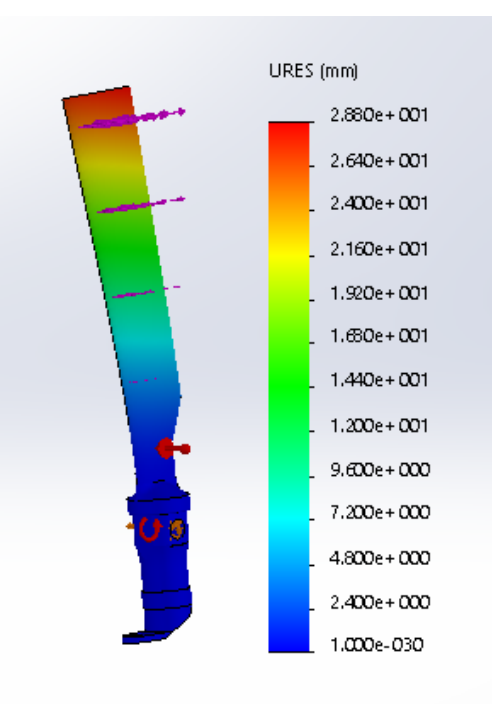

*Figura 48- Deslocamento*

A carga máxima causada pelo arrasto na peça é de 71,3MPa bem abaixo do limite de escoamento do material e alongamento de 28,8 mm. Apesar das tensões da analise terem ficado bem abaixo do limite de escoamento, é preciso lembrar que o arrasto não e uma força constante, depende do angulo de ataque do aerofólio, então em condições de voo que não sejam de voo estático, pode-se obter tensões maiores.

# **4.1.4 Sustentação**

Como já citado anteriormente a sustentação pode ser definida de acordo com a equação 6 abaixo:

$$
F_S = \frac{c_S p V^2 A}{2} \tag{6}
$$

Porém não desenvolveremos esta fórmula para definir o valor da força de sustentação, utilizaremos do argumento que em voo pairado o helicóptero está em equilíbrio, então as resultantes de suas forças são zero (figura 49).

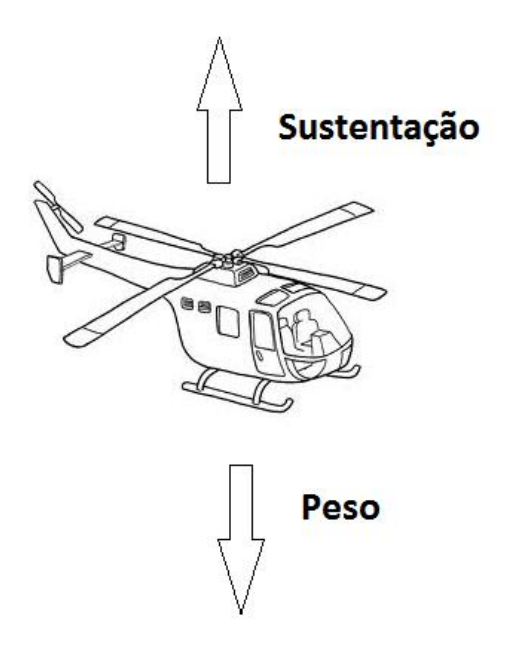

*Figura 49 - Atuação das forças no voo pairado – Alé (2008)*

Assim temos que a força de sustentação é igual ao peso do helicóptero e assumiremos que essa força se distribui igualmente entre as quatro pás do helicóptero. Então em cada pá temos o peso do helicóptero divido por quatro, assim como no arrasto a força não se distribui uniformemente, quanto maior o raio maior é a força, neste caso para chegar a equação que rege a distribuição na força faremos o caminho inverso.

O peso do helicóptero é de 4500 kg logo em cada pá atuara 11036,25 N. Sabemos que força de sustentação se comporta de modo linear, ou seja assim como o arrasto e uma força em função de r, que aumento a cada passo de r na figura abaixo aproximaremos o sistema para uma viga engastada, figura 50:

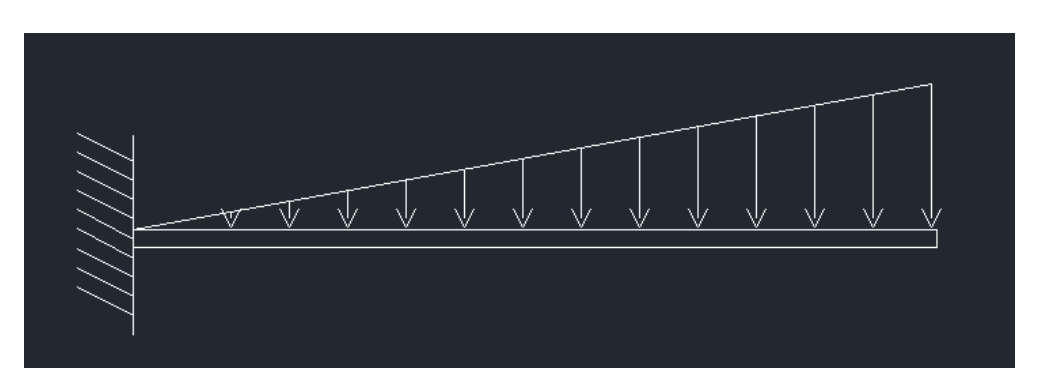

*Figura 50- Representação da força de sustentação – Do autor (AutoCAD)*

Temos:

$$
\frac{bxa}{2} = F_R \tag{22}
$$

 $a=\frac{2}{x}$  $\frac{1036,25}{2,5} = 8829$  N/m

Como mencionado, a força de sustentação é uma função do quadrado do raio, e sabemos que a força de sustentação na ponta da pá é dada por 8829 N:

$$
F_{\rm s} = \chi R^2 \tag{23}
$$

Como R é igual 2,5 na ponta da pá temos:

$$
8829 = x2,52
$$

$$
x = 1412,64
$$

$$
Fs = 1412,64R2
$$

Aplicação no modelo computacional:

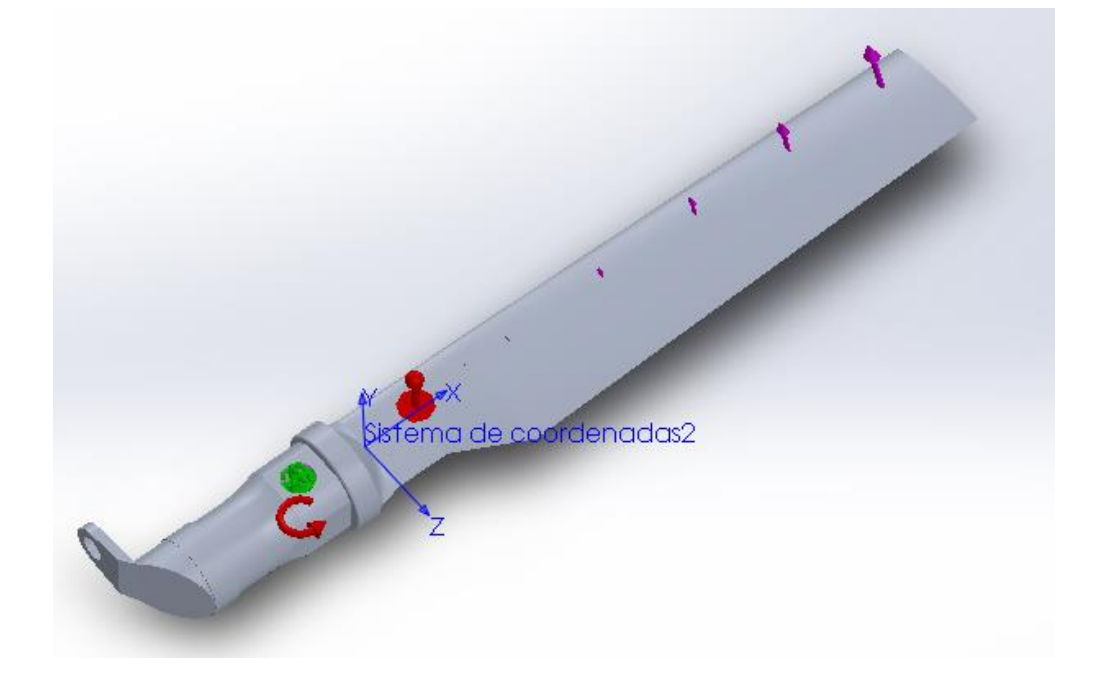

*Figura 51- Força de sustentação - Do autor (SolidWorks)*

Abaixo na figura 52 e 53 temos os resultados fornecidos pela a analise computacional:

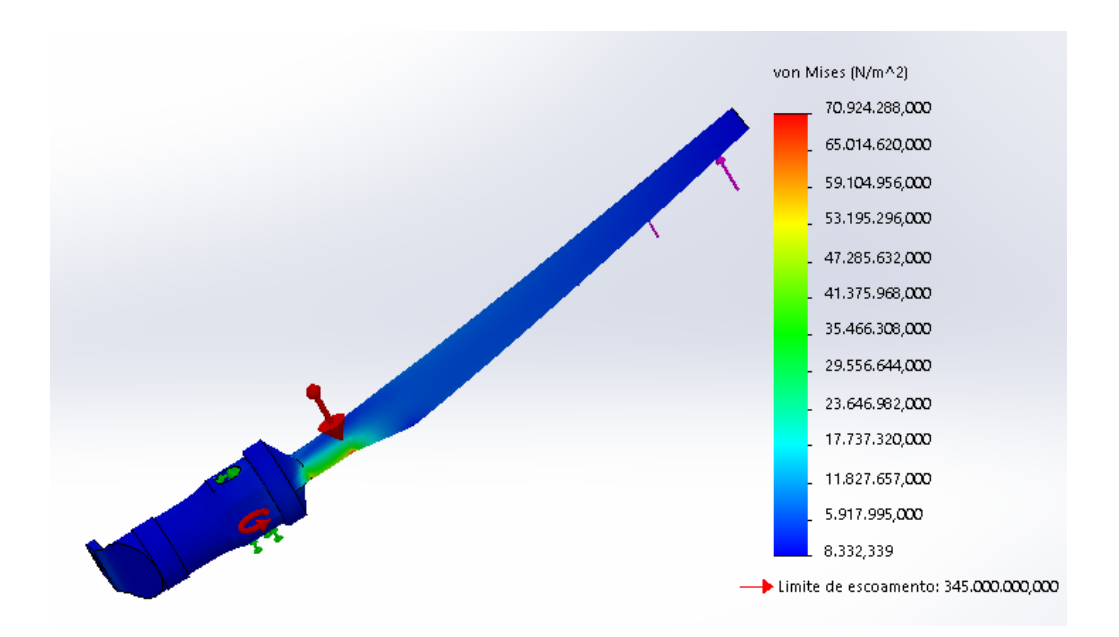

*Figura 52- Distribuição de Tensões, Força de sustentação - - Do autor (SolidWorks)*

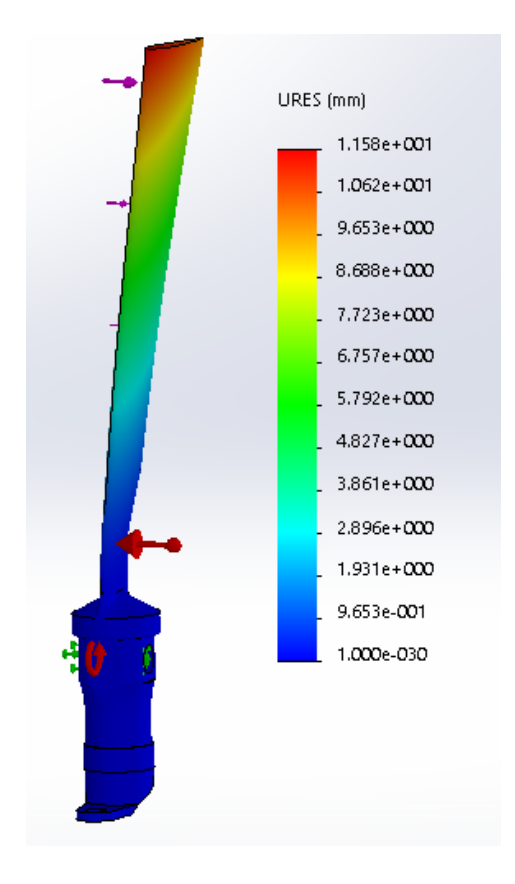

*Figura 53- Deslocamento, Força de sustentação - Do autor (SolidWorks)*

A carga máxima causada pela sustentação na pá é de 71 MPa e deslocamento de aproximadamente 11,58 mm. Apesar de a carga estar abaixo do limite de escoamento, analogamente como no arrasto a força de sustentação varia com o ângulo de ataque, ou seja em uma situação que não seja de voo pairado, as tensões distribuídas teriam valores mais elevados.

# **4.1.5 Esforços combinados**

O estudo a seguir consiste apenas em reunir todas as cargas estudadas anteriormente, em uma única análise. Já que estas cargas atuam simultaneamente na pá. Os "inputs" fornecidos ao SolidWorks serão os mesmo desenvolvidos anteriormente para cada um separadamente. Nas figuras 54 e 55 temos os resultados da analise simultânea:

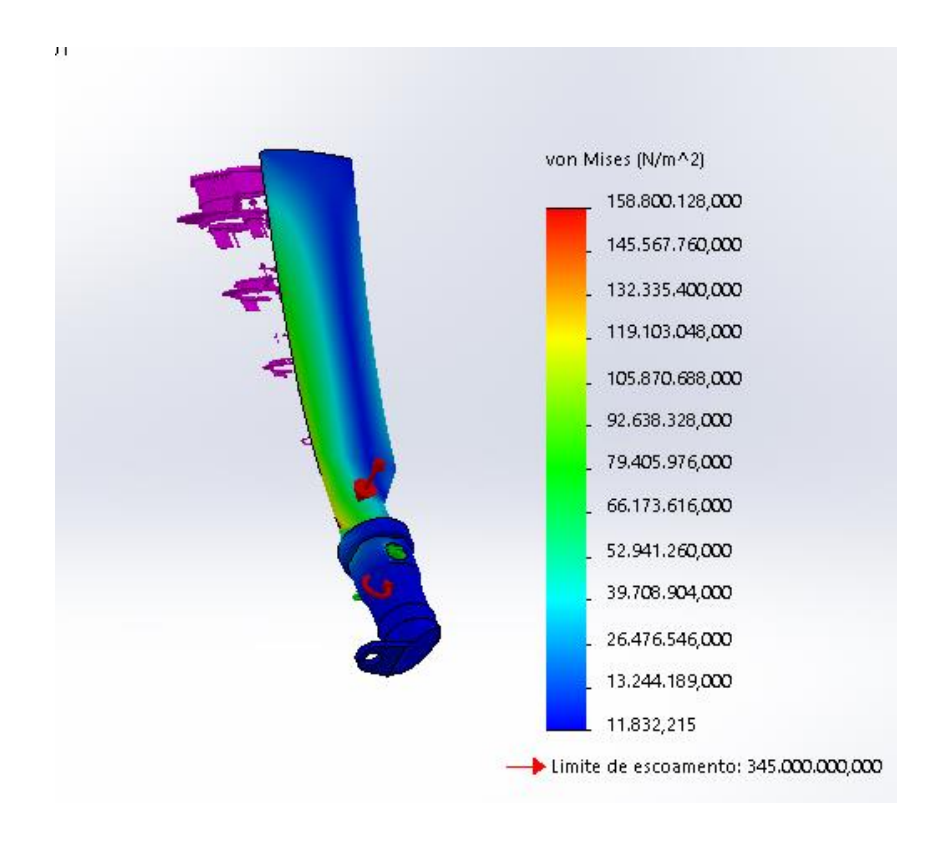

*Figura 54- Distribuição de Tensão, estudo de esforços combinados - Do autor (SolidWorks)*

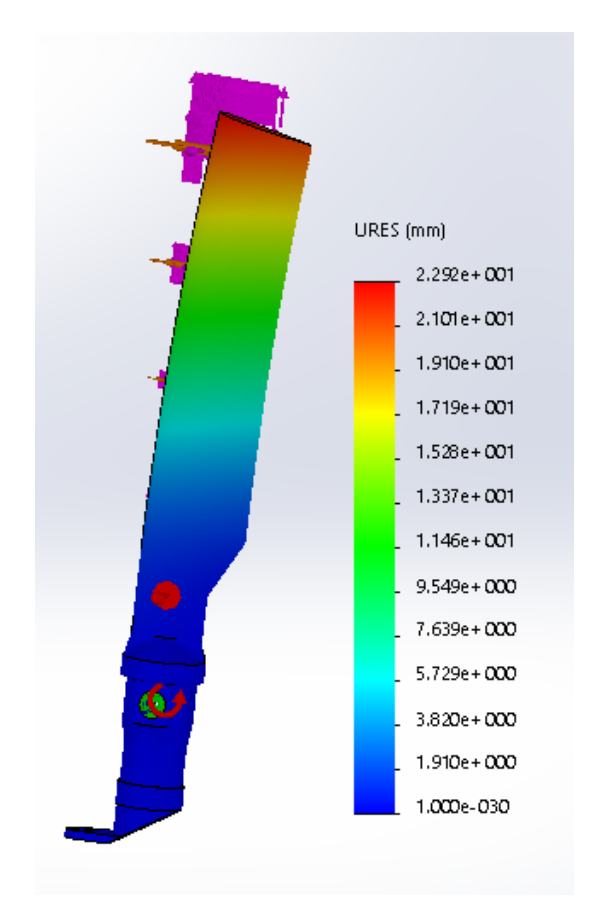

*Figura 55- Deslocamento, estudo esforços combinados.*

A tensão máxima causada pelas forças simultâneas na pá é de 158,8 MPa e deslocamento de aproximadamente 22,9 mm. O estudo de esforços combinados demonstra que pelo critério de Von Mises o material está de acordo para suportar as tensões as quais foi imposto. Apesar do material se comportar bem com uma boa margem de segurança, para essas análises foram adotados diversas premissas para simplificar o modelo.

Na analise foi considerado o ângulo de ataque e o Cp constante, caso esses fossem variáveis, até mesmo na condição de voo pairado teríamos forças ainda maiores na ponta da pá e forças menores próximo ao seu eixo, devido a torção existente na pá e diferentes pontos de aplicação da força (Cp), que é uma função do próprio ângulo de ataque.

Com carregamentos maiores, o material estaria sujeito a tensões maiores, sendo o modelo proposto no projeto maciço ele suportaria tais tensões até melhor do que um material composto, entretanto sua rigidez seria menor. A importância da elasticidade na pá de um helicóptero e muito importante, já que esta sujeita a diversas cargas que tendem a flexionar e

torcer a pá, além dos seus carregamentos os próprios movimentos involuntários como o batimento e o avanço e recuo da pá, a mesma deve ser capaz de executar estes movimentos sem se deformar plasticamente.

Para estudos futuros, seria interessante a analise com material composto, a mesma não foi feita aqui devido a complexidade da malha. O SolidWorks usado na analise e modelagem não conseguiu gerar uma malha para a analise composta. Abaixo nas figuras 56 e 57, temos em azul as regiões que suportam os maiores carregamentos:

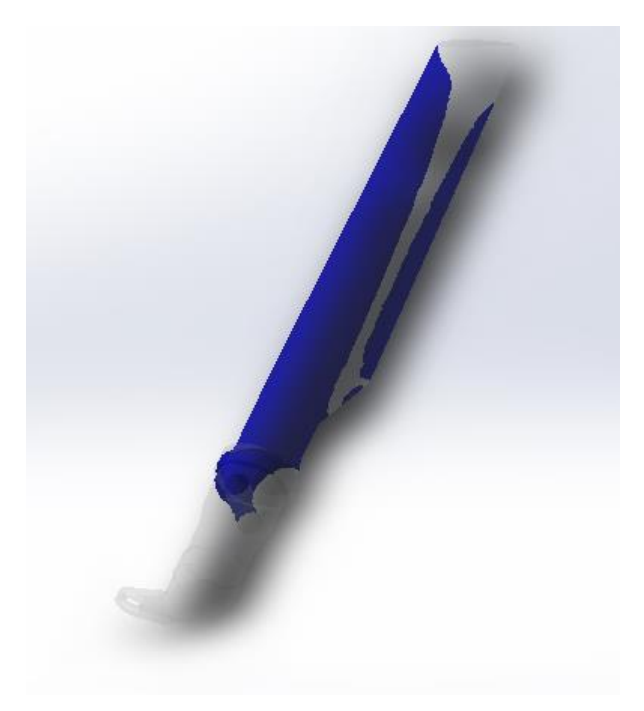

*Figura 56- Região de maiores carregamentos - Do autor (SolidWorks)*

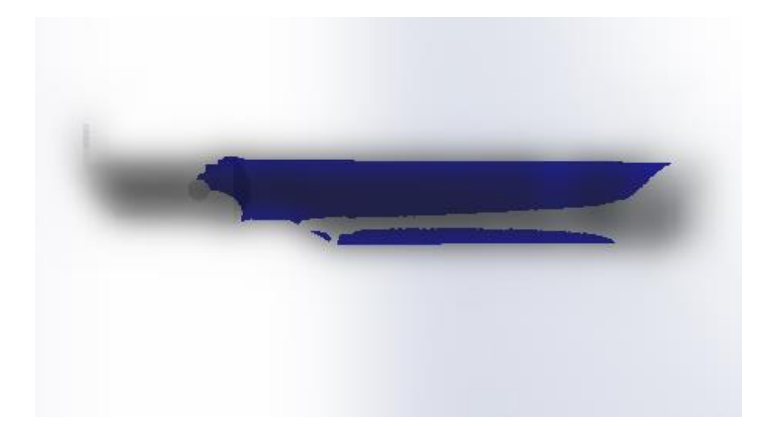

#### *Figura 57- Região de maiores carregamentos 2 - Do autor (SolidWorks)*

A seguir será feito um estudo dinâmico para analisar o comportamento da pá quando imposto a uma força dinâmica.

#### **4.2 Estudo Dinâmico**

Segundo *Soeiro (2008)*, quase todas as atividades que realizamos no dia a dia envolvem alguma forma de vibração. Nós somos capazes de ouvir porque o tímpano vibra, nós temos a habilidade de enxergar porque as ondas luminosas se propagam.

No nosso corpo, vários são os comportamentos vibratórios, como a respiração e a vibração dos pulmões, os batimentos cardíacos como vibração do coração, nossa capacidade de falar através das vibrações das cordas vocais e até mesmo no andar, por ser oscilação de braços e pernas. Em muitos outros campos existem vibrações cujo comportamento é mais oscilatório e menos padronizado, tais como na economia, química e física.

Na engenharia, o estudo e aplicação das vibrações são de grande importância e urgência, uma vez que projetos de máquinas, estruturas, motores, turbinas, e outros exigem um estudo de vibração da estrutura e de fontes externas próximas.

A engenharia mecânica sempre acompanhou o advento das máquinas, tanto que o primeiro estudo de vibrações realizado na engenharia acabou sendo feito por causa de problemas de balanceamento em motores. Problemas de fabricação, manutenção, e até mesmo erro de uso pode ocasionar esses desbalanceamento. Por exemplo, as rodas de trens podem se deslocar e sair um centímetro dos trilhos devido a desbalanceamento. Estruturas e suportes projetados para guardar máquinas centrífugas pesadas também estão sujeitas a vibração.

A vibração, além de causar alteração na posição da máquina, causa desgaste mais rápido de mancais e engrenagens, sendo necessário o uso maior de óleos lubrificantes, assim como de uma troca maior desses suportes, além de provocar ruídos em excesso quando o desgaste for grande, e caso seja um processo de usinagem, causará trepidação, tendo como resultado um pobre acabamento superficial ou até mesmo perda de material excessiva, por exemplo.

Quando ocorre de a frequência natural de vibração de uma máquina ou estrutura ser a mesma frequência da força externa que atua sobre ela, ocorrerá um fenômeno chamado de ressonância, que fará com que as amplitudes de oscilação se tornem extremas, fazendo com que locais onde existia algum tipo de concentração de tensões se torne crítico, levando a grandes deformações, falhas mecânicas e rompimentos estruturais.

Um dos exemplos mais famosos de ocorrência de ressonância, é o caso da ponte de Tacoma Narrows (Fig. 58), nos Estados Unidos, inaugurada em julho de 1940, colapsou em 7 de novembro do mesmo ano quando entrou em ressonância induzida pelo vento.

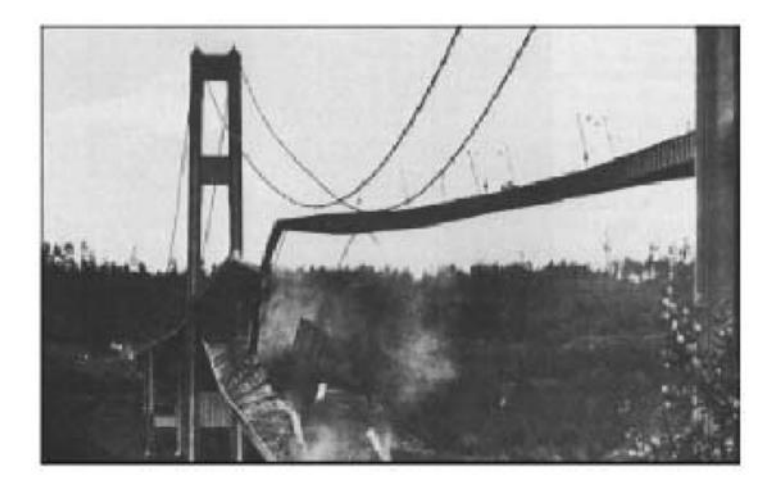

*Figura 58 - Ponte de Tacoma após o colapso*

Em muitas máquinas, e outras estruturas da engenharia, o homem é parte integrante do funcionamento delas. A transmissão da vibração para o(s) ser(es) humano(s) além de resultar em desconforto e perda de eficiência, pode acarretar em acidentes por ocasionar uma distração.

Por isso uma das funções do estudo de vibrações é a redução dos níveis de vibração através de avaliação do projeto e montagem adequada dessas máquinas. Com isso o engenheiro mecânico tem como função tentar projetar a máquina para que ela apresente níveis vibratórios pequenos enquanto o engenheiro estrutural tentará projetar a base da máquina de forma a assegurar que o efeito da vibração não se propague e seja transmitido.

Apesar de serem na maioria das vezes prejudicial ao funcionamento, alguns estudos apontam que a vibração pode ser utilizada em proveito de várias aplicações industriais, testes de materiais, processos de usinagem e soldagem. Nas aplicações industriais destacam-se as esteiras transportadoras, as peneiras, os compactadores, os misturadores, as máquinas de lavar, que utilizam a vibração em seu princípio de funcionamento.

Quanto ao tipo de vibração existem alguns conceitos a ser levado em conta, como se existe uma excitação, amortecimento, a linearidade do sistema e previsibilidade de ocorrência.

Em relação, por exemplo, a existir ou não uma excitação externa ao corpo estudado, se não houver uma força externa ou torque, e o movimento for inteiro causado por alguma condição inicial do sistema, seja ela velocidade ou deslocamento, será considerado uma vibração livre ou natural. Se houver uma força externa, será chamada de vibração forçada, onde a oscilação continuará ocorrendo até o fim dessa força externa, e então o sistema entrará em uma vibração livre ou natural.

Em relação a existir ou não amortecimento, é avaliado se existe ou não perda de energia do sistema, onde verifica se existe diminuição da amplitude das vibrações ao decorrer do tempo. Na vibração não-amortecida, não existe perda de energia, e na amortecida existe essa perda através do atrito com algum meio ou material. Se a vibração for livre e nãoamortecida, ela vibrará indefinidamente. Se a vibração for livre e amortecida, existirá diminuição da amplitude até alcançar a situação de equilíbrio do sistema. Se for forçada e não-amortecida, essa força externa reporá energia no sistema, podendo até mesmo fazer com

que ocorra aumento da amplitude do sistema. Se for forçada e amortecida, necessitará de uma análise se a amplitude diminuirá ou não, pois como a força repõe energia no sistema, deve ser avaliado o quanto de energia ela repõe.

Quanto a linearidade do sistema, é verificado se existe uma proporção entre a excitação da força externa e a resposta do sistema. Se existir essa proporção, chamada de Principio de Superposição, o sistema será considerado Linear, caso não haja, será considerado não-linear.

Se a magnitude da vibração é conhecida para qualquer momento pedido, a resposta é considerada prevista, então chamada de vibração determinística. Caso a magnitude não possa ser determinada a qualquer momento, é considerado que a resposta é aleatória, sendo então chamada de vibração aleatória.

Para que a vibração de um sistema seja estudada é preciso determinar a sua posição, velocidade e aceleração, sendo assim necessária a escolha do sistema de coordenadas a que essas grandezas se referem. Sendo definido isso, o número mínimo de coordenadas independentes que se precisa para descrever todos os movimentos do sistema, é chamado de Graus de Liberdade.

Segundo Soeiro (2008), "As propriedades mais importantes dos sistemas mecânicos sob o aspecto da vibração são a elasticidade, a inércia e o amortecimento." Pois segundo ele, a vibração acaba sendo um processo onde há troca de energias mecânica. No sistema é a elasticidade que irá dizer a capacidade do sistema em armazenar a energia potencial elástica. Será a Inércia quem dirá a capacidade de armazenamento da energia cinética e potencial gravitacional. E finalmente o amortecimento, que irá dizer as perdas de energia em função do atrito ou até mesmo do próprio corpo com o tempo.

#### **4.2.1 Importância do Estudo Dinâmico**

Quando se realiza um estudo dinâmico, 4 etapas são realizadas, como a modelagem física, a modelagem matemática, a solução da modelagem matemática e então uma conclusão a respeito dessa solução.

Na modelagem física, é feita uma representação esquemática com todas as características importantes do sistema.
Na modelagem matemática, é feita uma aproximação e dedução de das equações diferencias que regem o sistema. Logo após isso é feita a solução das equações encontradas na modelagem.

Tendo os resultados das equações em mãos, é possível começar a fazer uma interpretação e conclusão a respeito do modelo adotado. Tendo os resultados podemos comparar o que foi encontrado com bibliografias e dados anteriores ou o esperado pelo mercado. Se os resultados não forem aceitos ou considerados bom, próximo da realidade, deve se procurar uma razão para isso ou voltar à etapa de modelagem física.

A caracterização do estudo dinâmico é feito pela variação temporal e a analise das varias respostas dada em cada intervalo de tempo. Estruturas complexas possuem um equacionamento difícil, então são utilizados métodos de discretização por elementos finitos que consiste em simplificar um problema complexo na soma de vários problemas mais simples de fácil analise, chegando a equação abaixo por métodos de discretização e resolução numérica para estudos com comportamento linear com n graus de liberdade:

$$
\overline{M}_e \ddot{x} + C\dot{x} + \overline{K}_e x = f(t) \tag{24}
$$

Onde  $\overline{M}_e$  é matriz de massa,  $\overline{K}_e$  a matriz de rigidez e C a matriz de amortecimento. A definição dessas matrizes e feita pelo método dos elementos finitos. Para prosseguir a analise, primeiramente será definido nosso sistema. Mais uma vez a pá será aproximada para uma viga engastada e dividida em dez elementos, sendo representadas as quatro primeiras partes na figura abaixo:

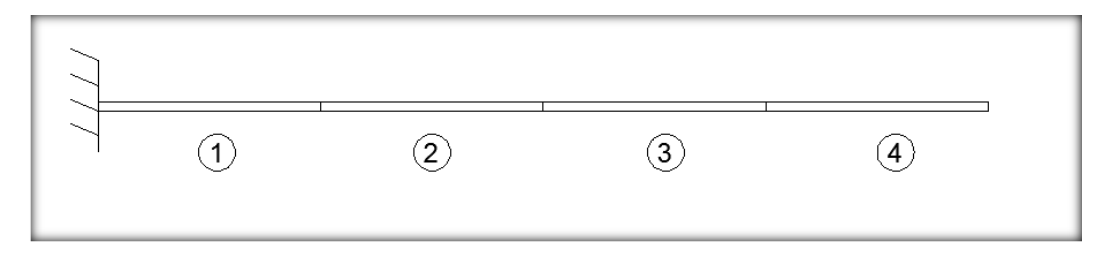

*Figura 59- Viga engastada*

Para uma discretização pelo método dos elementos finitos para uma viga, segundo a matriz elementar para seis graus de liberdade de rigidez e de massa é dada pelas matrizes abaixo:

$$
\overline{K}^{e} = \begin{bmatrix}\n\frac{EA}{L} & 0 & 0 & \frac{-EA}{L} & 0 & 0 \\
0 & \frac{12EI}{L^3} & \frac{6EI}{L^2} & 0 & \frac{-12EI}{L^3} & \frac{6EI}{L^2} \\
0 & \frac{6EI}{L^2} & \frac{4EI}{L} & 0 & \frac{-6EI}{L^2} & \frac{2EI}{L} \\
-\frac{-EA}{L} & 0 & 0 & \frac{EA}{L} & 0 & 0 \\
0 & \frac{-12EI}{L^3} & \frac{-6EI}{L^2} & 0 & \frac{12EI}{L^3} & \frac{-6EI}{L^2} \\
0 & \frac{6EI}{L^2} & \frac{2EI}{L} & 0 & \frac{-6EI}{L^2} & \frac{4EI}{L}\n\end{bmatrix}
$$
\n
$$
\overline{M}^{e} = \frac{\rho AL}{420} \begin{bmatrix}\n140 & 0 & 0 & 70 & 0 & 0 \\
0 & 156 & 22L & 0 & 54 & -13L \\
0 & 22L & 4L^2 & 0 & 13L & -3L^2 \\
0 & 22L & 4L^2 & 0 & 13L & -3L^2\n\end{bmatrix}
$$

 $\bar{M}^e = \frac{\rho}{4}$ 4  $\begin{bmatrix} 0 & -13L & -3L^2 & 0 & -22L & 4L^2 \end{bmatrix}$  $\mathbf{r}$  $\mathsf{I}$  $\mathsf{L}$  $\mathsf{L}$  $\begin{bmatrix} 0 & -13L & -3L^2 & 0 & -1 \end{bmatrix}$  $\overline{a}$ 0  $-13L$   $-3L^2$  0  $-22L$   $4L^2$  $0 \t 54 \t 13L \t 0 \t 156 \t -22$ 70 0 0 140 0 0  $L -3L^2 = 0 -22L = 4L$  $L = 0 = 156 -22L$ 

 $(25)$ 

 $(26)$ 

Para prosseguir a analise toda a barra será isolada conforme figura 60:

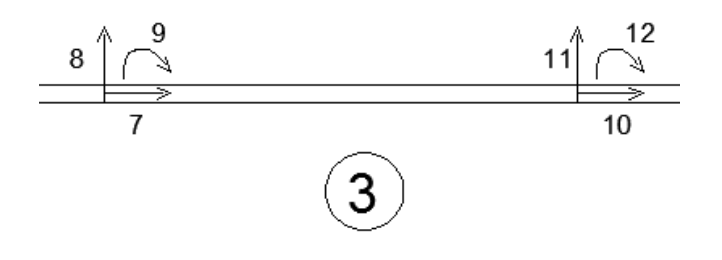

*Figura 60 - Viga Isolada – Do autor (AutoCad)*

  $\mathcal{L}$ 

Conforme figura 60, a viga possui seis graus de liberdade por elemento, independente de haver deslocamento nos três eixos, todos serão considerados para o estudo, a análise será feita em dez nós, totalizando 30 graus de liberdade e será considerado que cada ponto se desloca de forma linear, conforme figura abaixo que demonstra as 4 primeiras partes da barra:

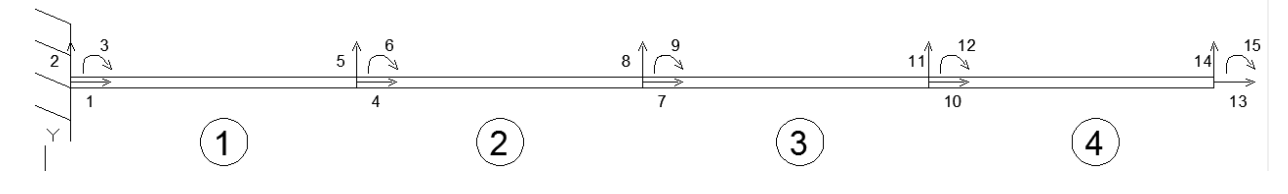

*Figura 61- Viga com 15 graus de liberdade*

A analise dos deslocamentos em cada nó e da vibração livre será feita pelo software MatLab, usando como referência o manual do Calfem, sendo a rotina utilizada demonstrada no anexo B. Os inputs do programa são descritos abaixo:

- $E = 7{,}24 \times 10^{10} N/m^2$
- $\rho = 2780 \ kg/m^3$
- $A = 0.018 m^2$
- $I = 3.4 \times 10^{-6} m^4$

A condição de contorno no primeiro nó em todas as direções será zero e para os demais nós será considerado que a viga é "livre" para vibrar. Primeiramente define-se a viga para o programa conforme figura 62:

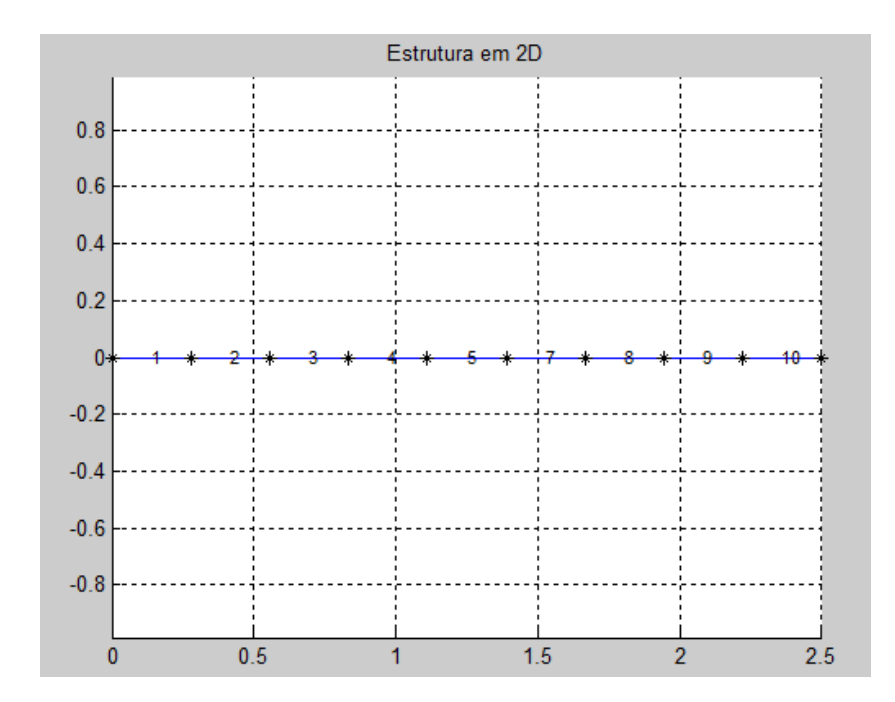

*Figura 62 - Estrutura em 2D – - Do autor (MatLab)*

As coordenadas de análise são:

| T T<br>∡ | $\Lambda_2$ | $\Lambda_3$ | $\mathbf{v}$<br>$\Lambda_4$ | $\Lambda$ 5 | $\Lambda_6$ | $\mathbf{\Lambda}$ 7 | $\mathbf{x}$<br>$\mathbf{\Lambda}_{8}$ | $\Delta$ 9        | $\mathbf{\Lambda}_{10}$ |
|----------|-------------|-------------|-----------------------------|-------------|-------------|----------------------|----------------------------------------|-------------------|-------------------------|
|          | 0,278       | 0,555       | 0,833                       | 1,111       | 1,389       | 1,667                | 1,945                                  | 2.222<br>ت کے باک | 2,500                   |

*Tabela 5 - Coordenadas de análise*

A partir da definição dos nós, os deslocamentos serão analisados apenas nesses pontos e as forças aplicadas deverão estar nos nós definidos, em caso de força distribuída deverá ser calculada a força nodal. Com os inputs acima temos as seguintes matrizes elementares de massa e rigidez:

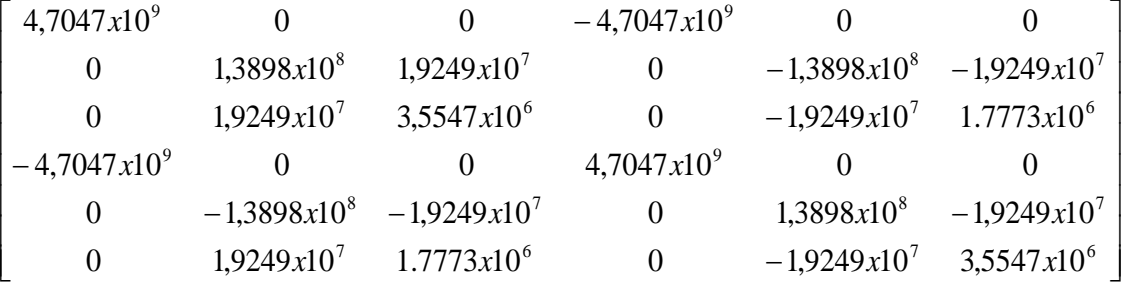

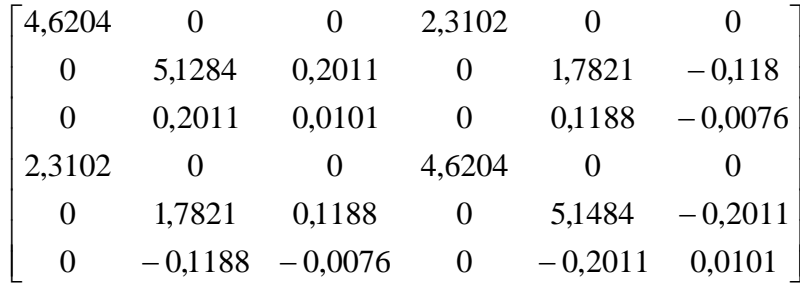

A partir das matrizes elementares será definida a matriz global (matriz 30x30) de rigidez e massa. Relembrando que se trata de um sistema não amortecido, então a matriz elementar de amortecimento é nula.

A partir das matrizes globais é possível determinar os deslocamentos e os modos de vibração livre, abaixo se tem a equação que demonstra essa relação:

$$
\{[k] - \gamma[M]\} \cdot [X] = 0 \tag{27}
$$

Aonde:

$$
\gamma = w n^2
$$

# $X =$  modos de vibração livre

Então as frequências naturais (matriz 27x1) do sistema são mostradas na matriz abaixo:

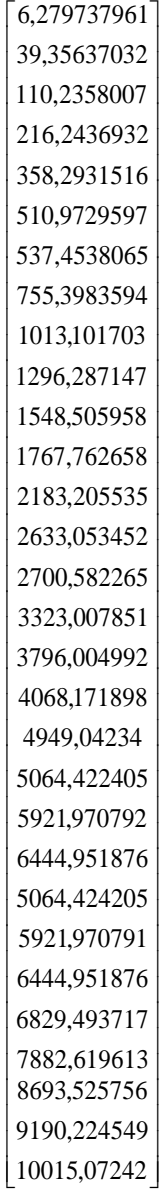

(28)

Conforme a matriz de resultados anterior, é possível visualizar apenas vinte e sete frequências naturais, isso se deve as condições de contorno mencionadas anteriormente, ou seja como no primeiro nó as condições para 1,2 e 3 são zero, eles não "vibram". Isto pode ser mais bem visto nas figuras 63, 64 e 65, que representam o deslocamento, sendo que o primeiro nó possui a mesma posição em todos os pontos.

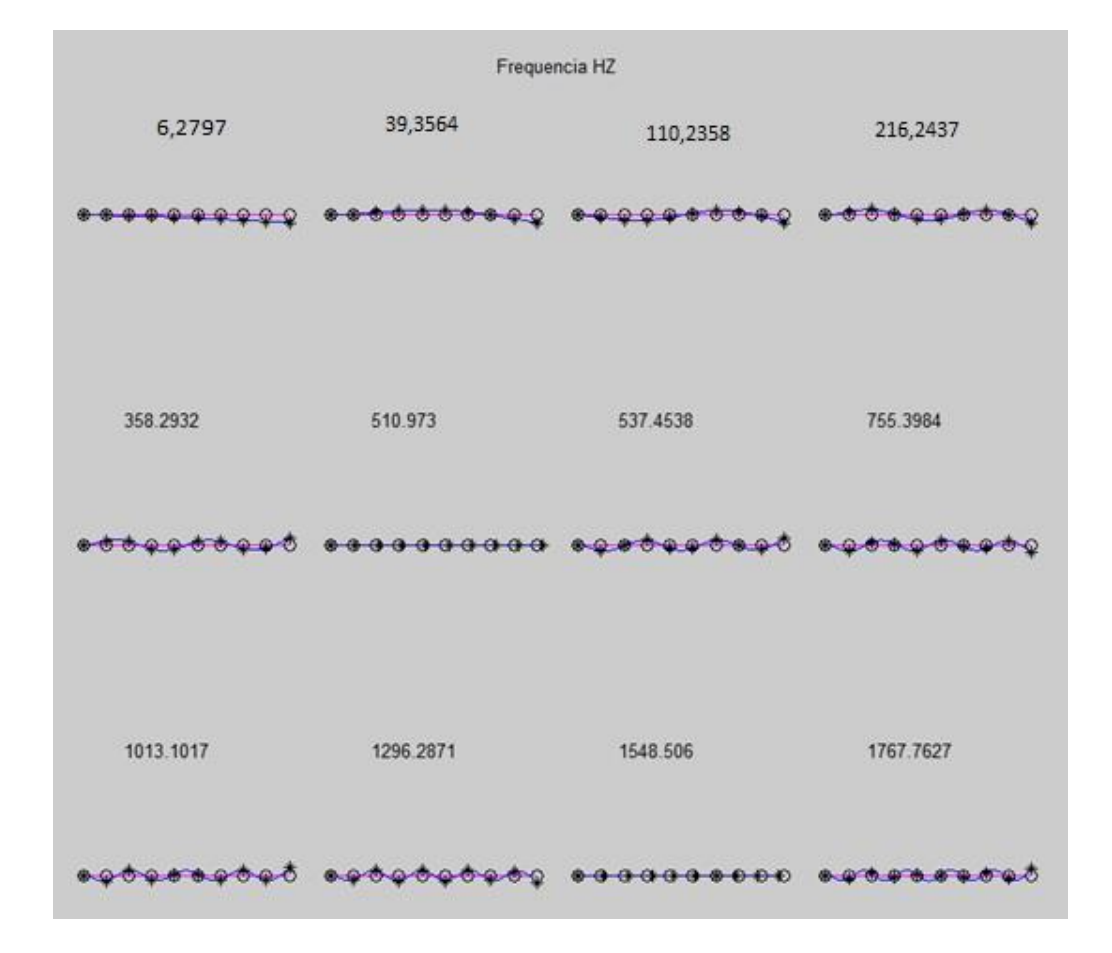

Os modos de deslocamentos são:

*Figura 63 – Deslocamento - Do autor (Output MatLab)*

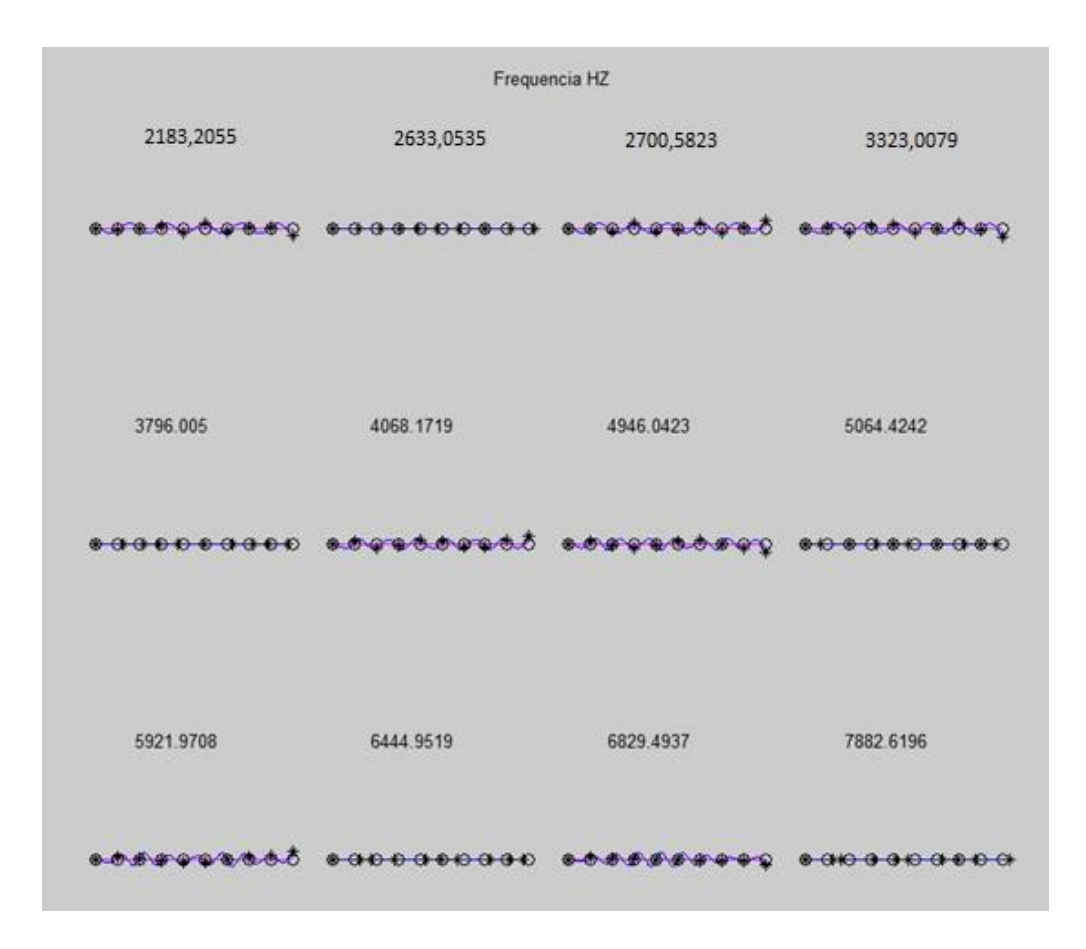

*Figura 64 – Deslocamento 2 - Do autor (Output MatLab)*

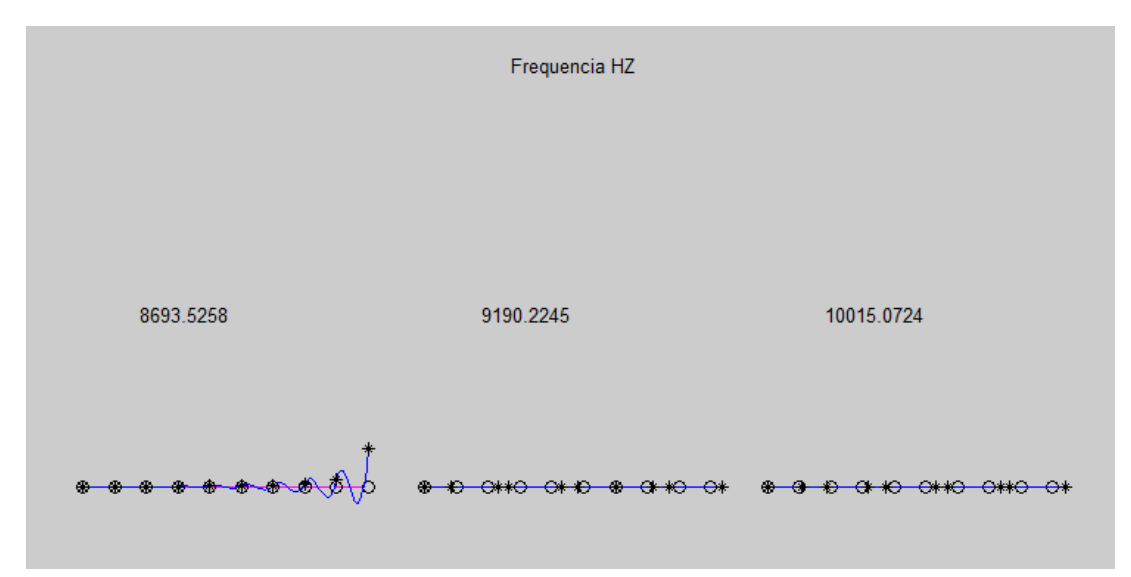

*Figura 65 – Deslocamento 3 - Do autor (Output MatLab)*

Acima foram calculadas as matrizes elementares e globais assim como os módulos de frequência natural e seus deslocamentos modais. A partir desses estudos preliminares será feito o estudo dinâmico, onde primeiramente será definida uma força.

A força de estudo a ser aplicada será originada pelo vento. Um carregamento constante com comportamento linear será aplicado e a partir de um determinado tempo será simulada uma rajada com duração de 3 s. Para o dimensionamento da força foi usada como referência a NBR 6123 – Forças devido ao vento em edificações.

A Velocidade em altura, segundo a NBR 6123, é dada pela equação 29, e para o Rio de Janeiro temos uma velocidade media do vento de 35 m/s, pelo Anexo da NBR 6123:

$$
V_K = V_0 S_1 S_2 S_3 \tag{29}
$$

Aonde:

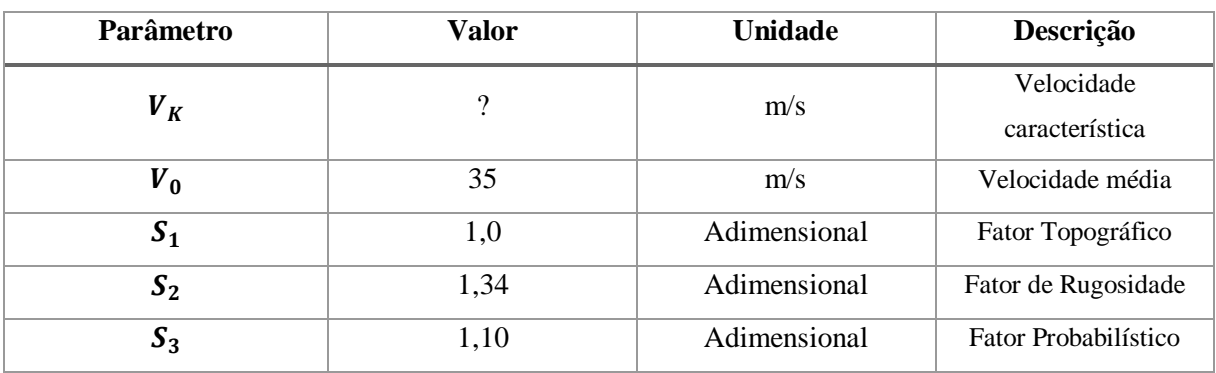

*Tabela 6 - Valores retirados da NBR 6123*

Assim:

$$
V_K = 51,59 m/s
$$

A partir da velocidade características será calculado a pressão resultante a partir da fórmula abaixo:

$$
q=0.613V_K^2\tag{30}
$$

 $q = 1652,8$  Pa

A força será dada por:

$$
F_A = qC_AA \tag{31}
$$

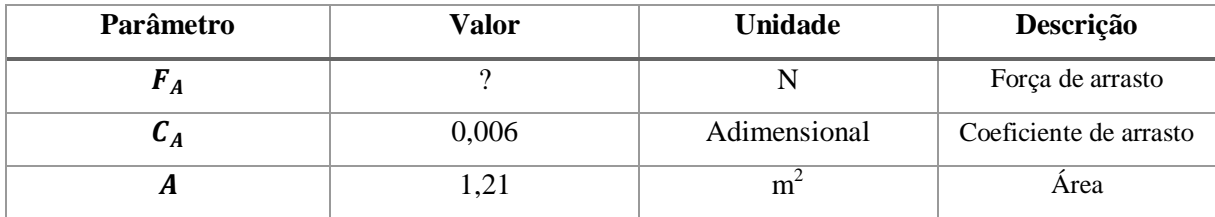

Com esses valores e possível aplicar na fórmula 29, e calcular a força que é aplicada em cada um dos nós da pá.

$$
F_{A1} = 11,84 N
$$

Foi verificado, entretanto, que durante o período de voo, ocorrem rajadas de vento, em diferentes direções. Foi escolhida uma rajada de vendo ascendente para verificar o comportamento da pá. Repetindo o mesmo processo feito anteriormente, com a fórmula 29, porém para uma velocidade característica de 240 m/s, característica de velocidades de algumas rajadas no Rio de Janeiro, a 300m. Obtém-se então em cada nó uma força de:

$$
F_{A2} = 256,34 N
$$

O comportamento da força que age sobre a pá de forma linear é representada na figura 71:

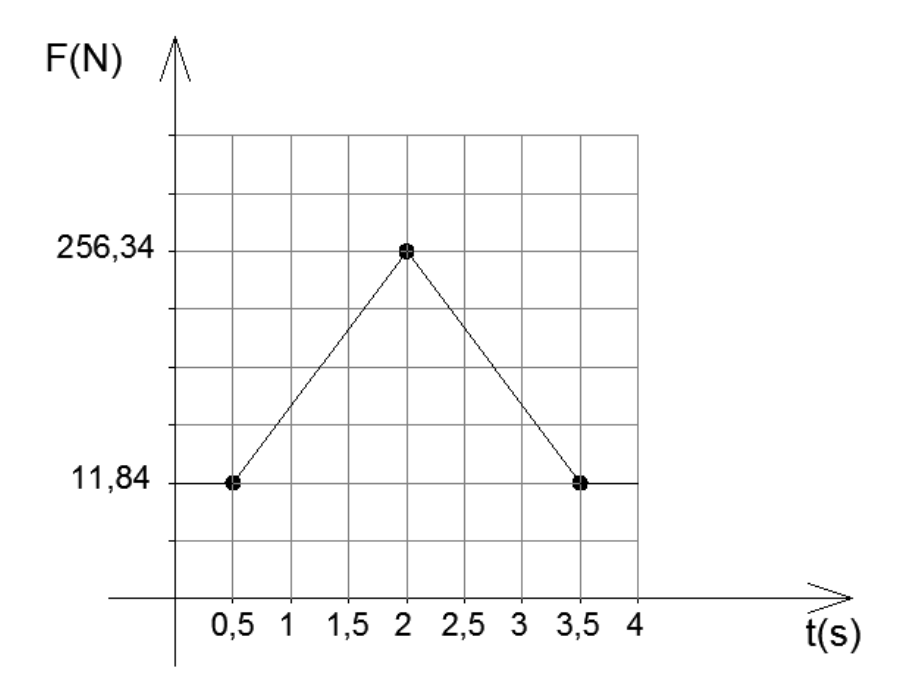

*Figura 66 - Gráfico de comportamento linear do vento - Do Autor (AutoCAD)*

Partindo de parte da programação utilizada anteriormente para os cálculos iniciais, de frequência natural e outros, foi acrescentada uma programação do comportamento da força dinâmica, anexo C. As matrizes Globais, de Rigidez, de massa e as condições de contorno, continuam as mesmas apresentadas.

A análise foi realizada sendo observado apenas 4 segundos de comportamento do sistema, sendo a analise do MatLab realizada com um passo de 0,002 segundos, isto é a cada 0,002 segundos o programa faz uma analise. A partir disso é feito então a matriz de aplicação de força por nó, que foi suprimida neste trabalho por conta de sua dimensão, que resulta numa matriz 30x2001, pois faz a análise de cada nó em cada passo do estudo.

Apesar de o estudo ser feito com passo de 0,002 segundos, os output foram programados para serem apresentados a cada 0,25 segundos. A seguir se encontram os outputs do programa, que são apresentados como um gráfico tempo x deslocamento, e uma demonstração aproximada do comportamento físico da pá.

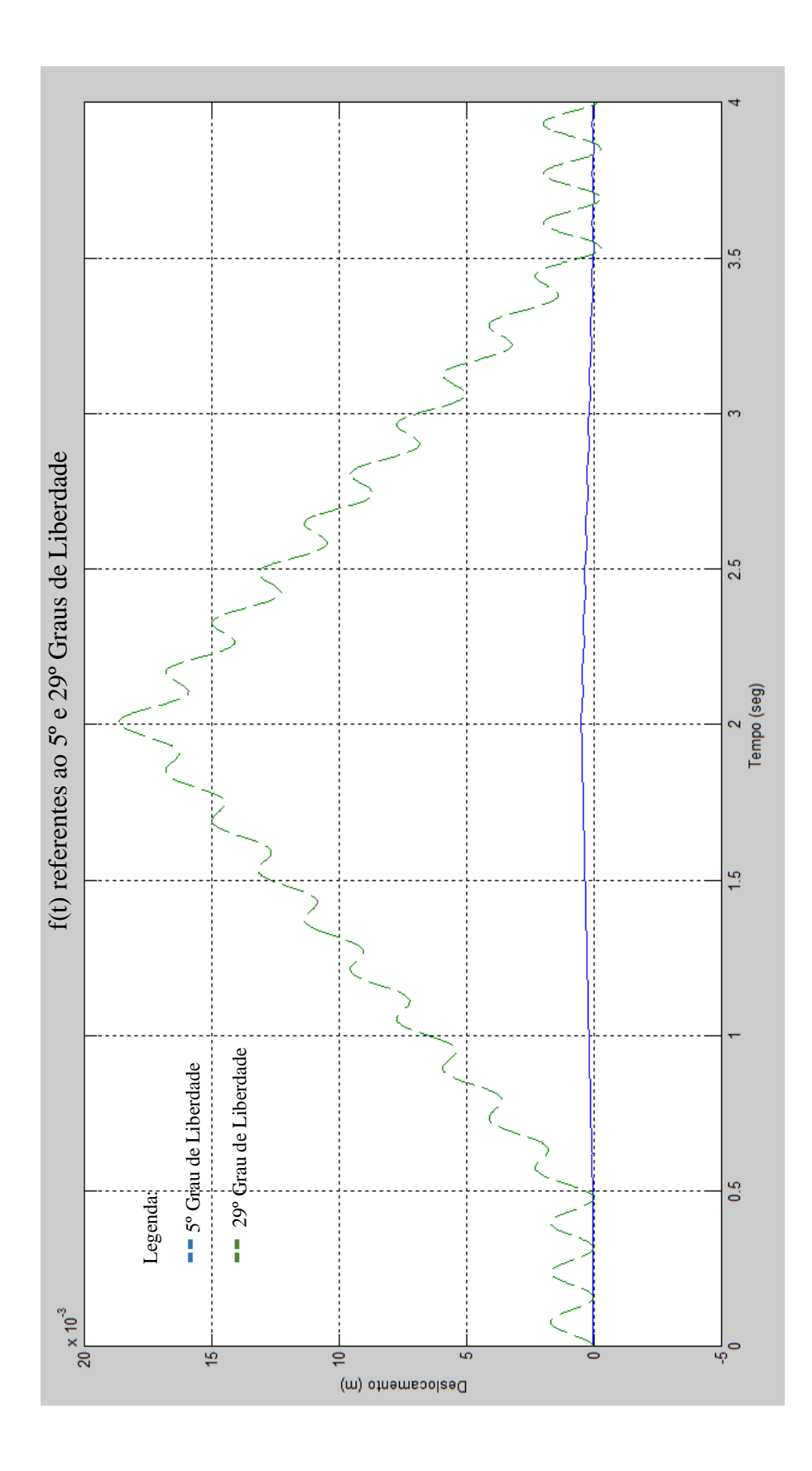

*Figura 67 – Amplitudes de Vibração - Do Autor (MatLab )*

70

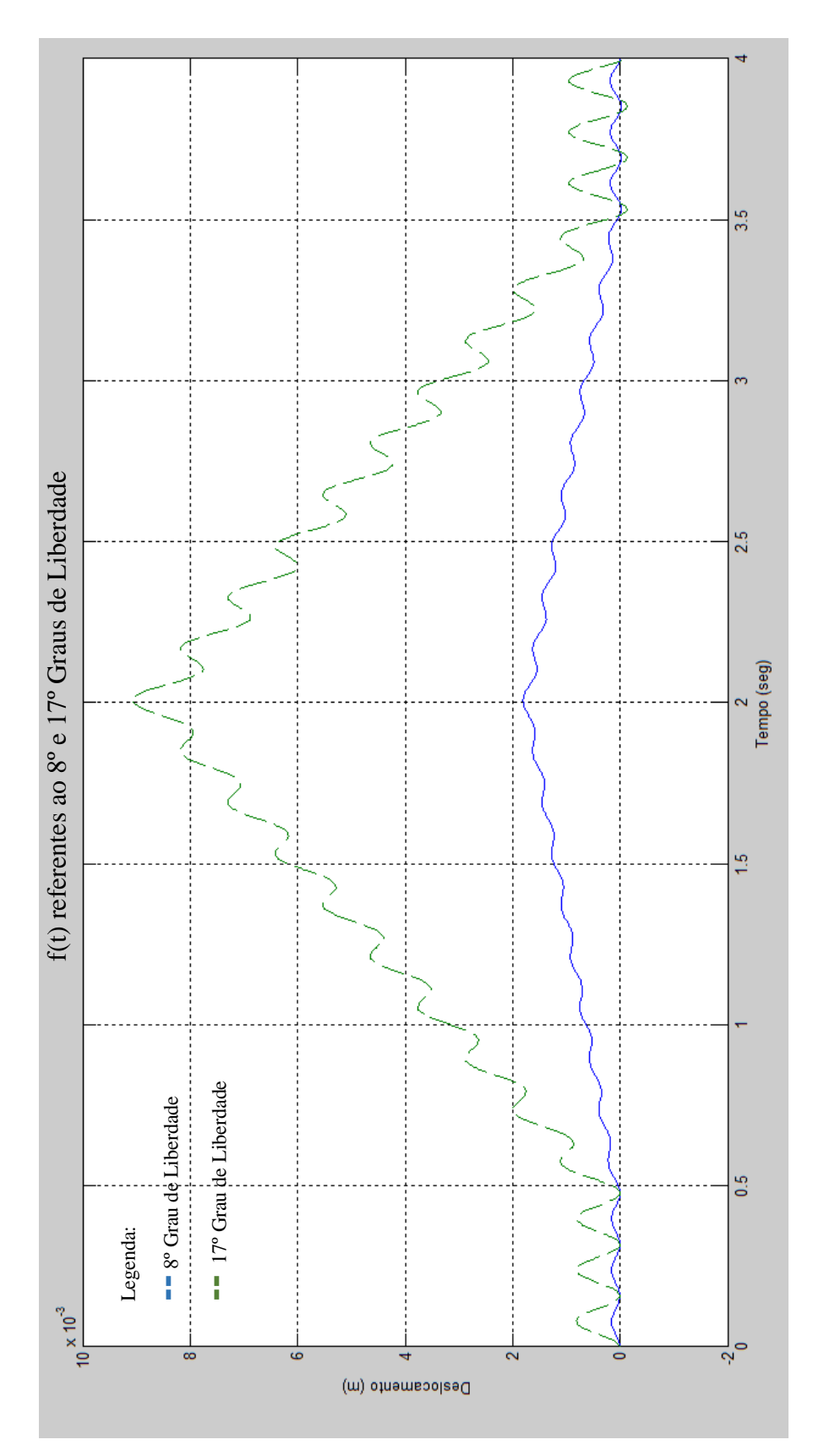

*Figura 68 - Amplitude à vibração – Do autor(MatLab)*

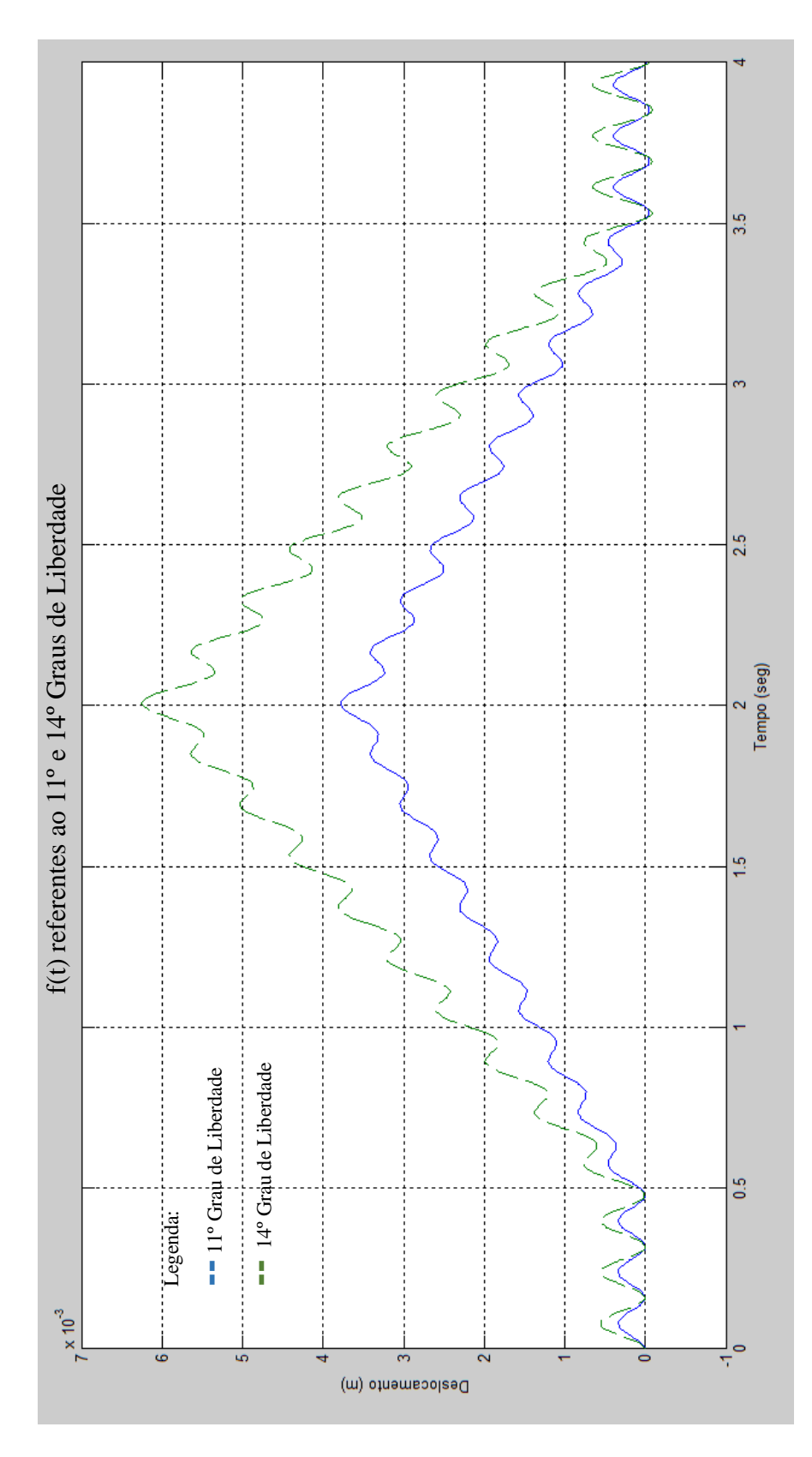

*Figura 69 - Amplitude à vibração - Do autor (MatLab)*

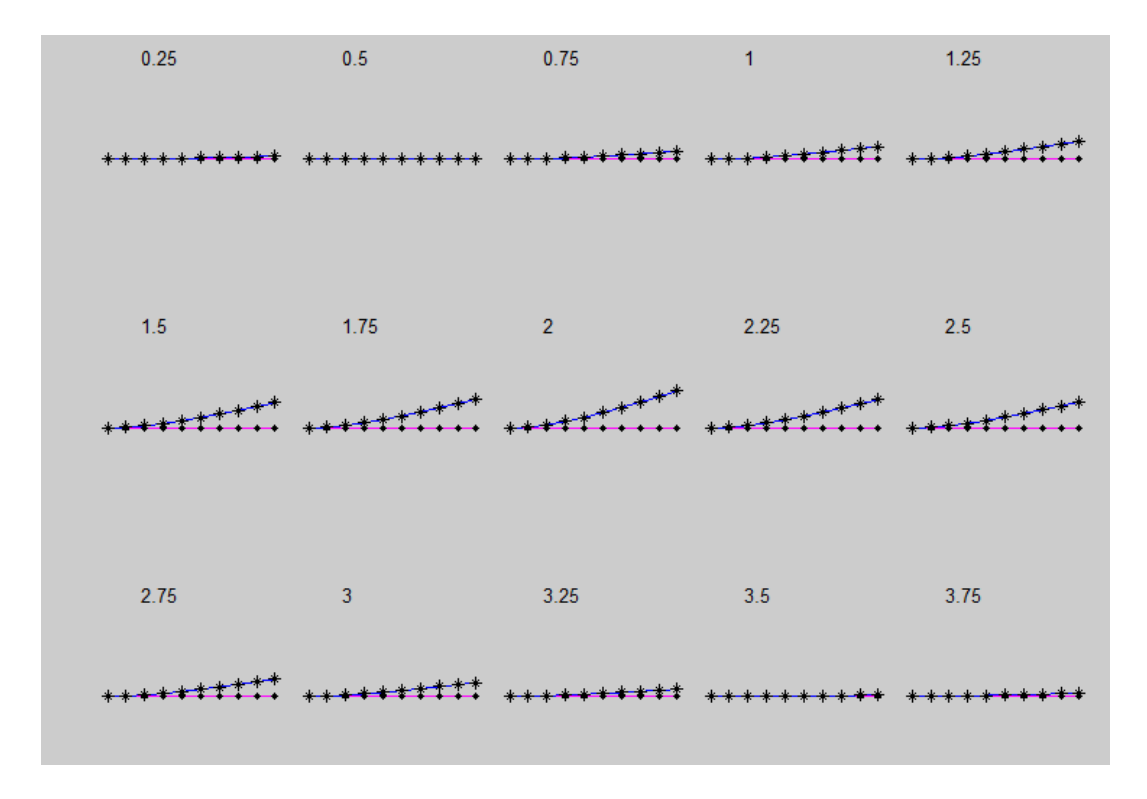

*Figura 70 – Deslocamento da pá - Do Autor (MatLab)*

Abaixo serão analisadas as tensões na pá causadas pelo carregamento dinâmico, os cálculos foram feitos com auxílio do Microsoft Office Excel, utilizando as fórmulas a seguir:

$$
\sigma_{\text{max}} = \frac{Mc}{I} \tag{32}
$$

$$
\tau_W = \frac{VQ}{lt} \tag{33}
$$

$$
\sigma_{eq} = \sqrt{\sigma^2 + 3\tau^2} \tag{34}
$$

Onde:

 $\sigma_{\text{max}}$  = Tensão máxima de Flexão

 $M =$  Momento Fletor

 $c =$  Distância perpendicular do eixo neutro a um ponto mais afastado do eixo neutro

 $I =$ Momento de Inércia de Área

 $\tau_w$  = Tensão Cisalhante

 $V =$  Força Cortante

 $Q = \text{Porção superior da área da según transversal do elemento, vezes a centroide de t,}$  $\overline{y}' x A'$ .

 $t =$ Largura da área da seção transversal inteira

A pá foi analisada a cada 0,1 segundo e serão representados a seguir por gráficos.

Na figura 76, um gráfico que demonstra a equação que rege a força sendo aplicada em relação ao tempo.

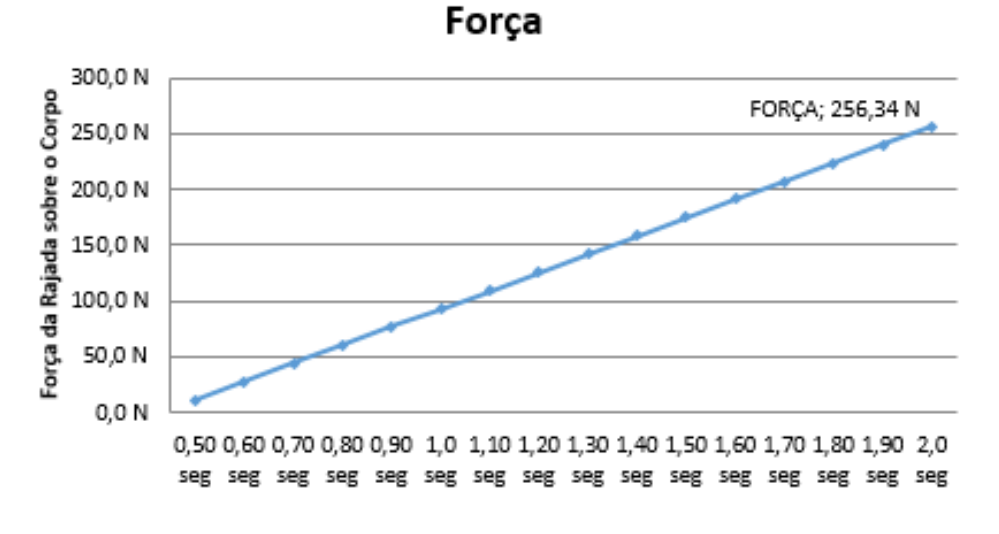

*Figura 71 - Força em relação ao tempo - Do autor (Excel)*

Na figura 77, um gráfico que demonstra a soma dos momentos no nós, em cada intervalo de tempo.

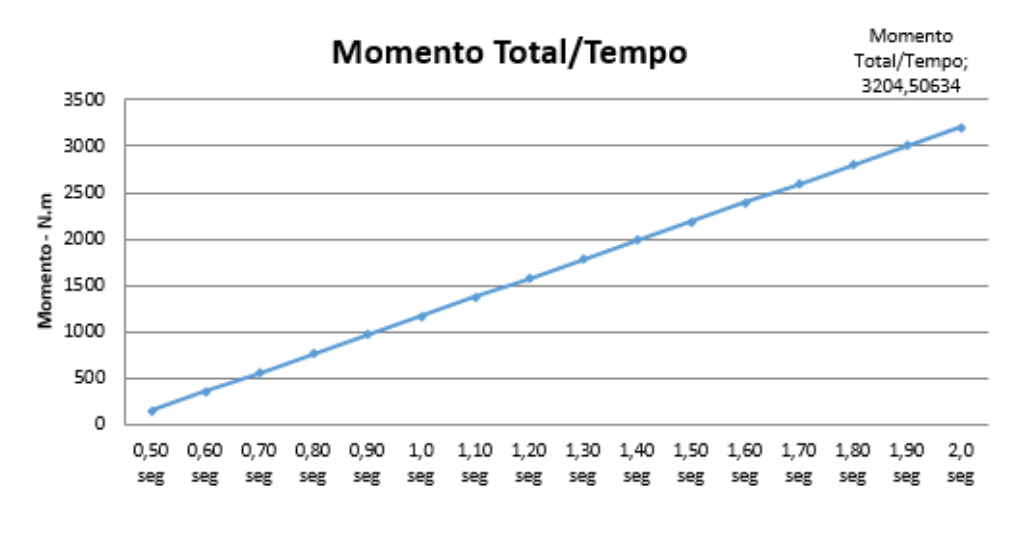

*Figura 72 - Momento em relação ao tempo - Do autor (Excel)*

Na figura 78, um gráfico que demonstra os momentos em cada nó, a cada passo de tempo.

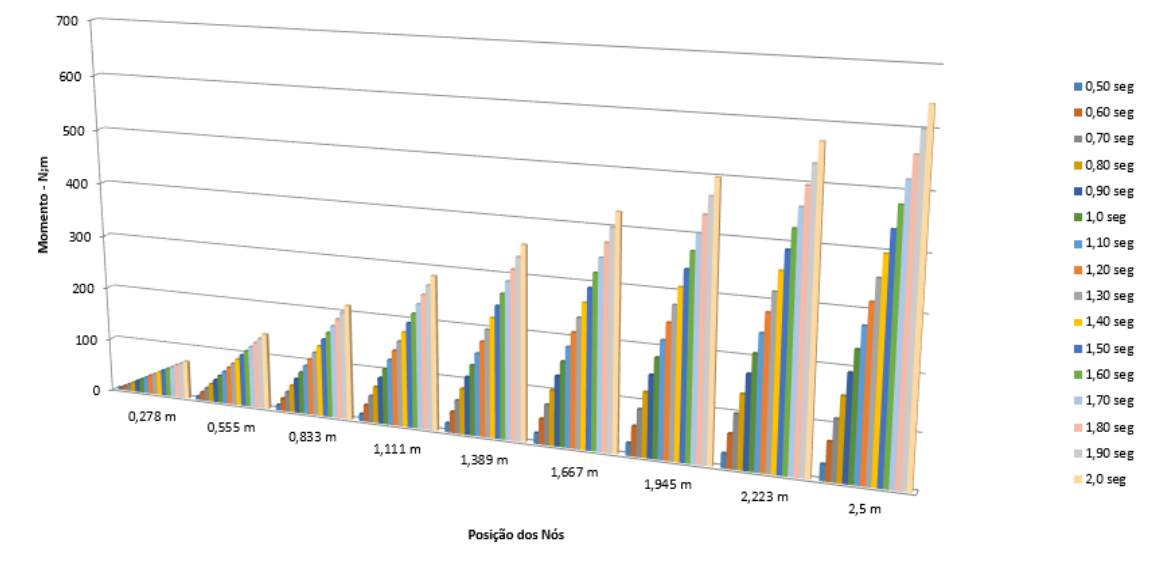

Momento por Nó a cada "t"

*Figura 73 - Momento em cada nó em relação ao tempo - Do autor (Excel)*

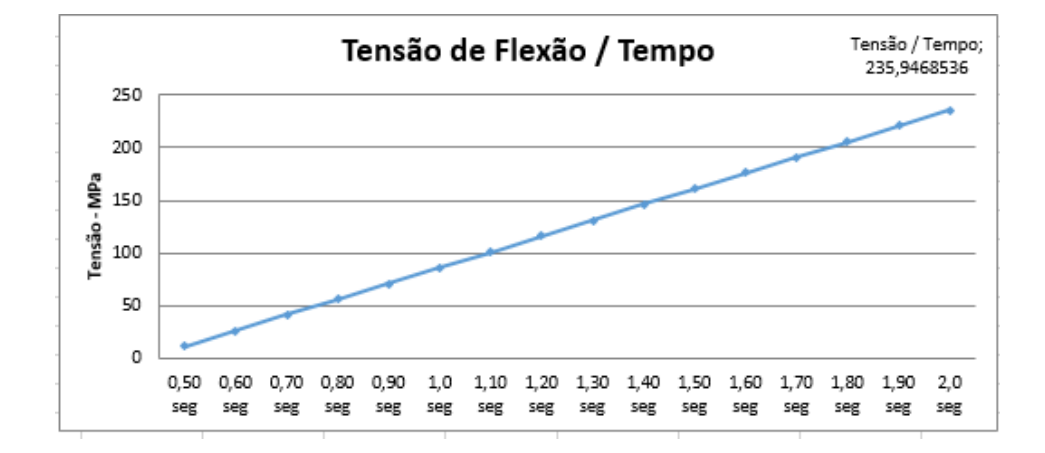

Na figura 79, um gráfico que demonstra a reação a força ao longo da viga.

*Figura 74 - Tensão de flexão em relação ao tempo - Do autor (Excel)*

Na figura 80, um gráfico que demonstra a soma das forças cisalhantes, em cada intervalo de tempo.

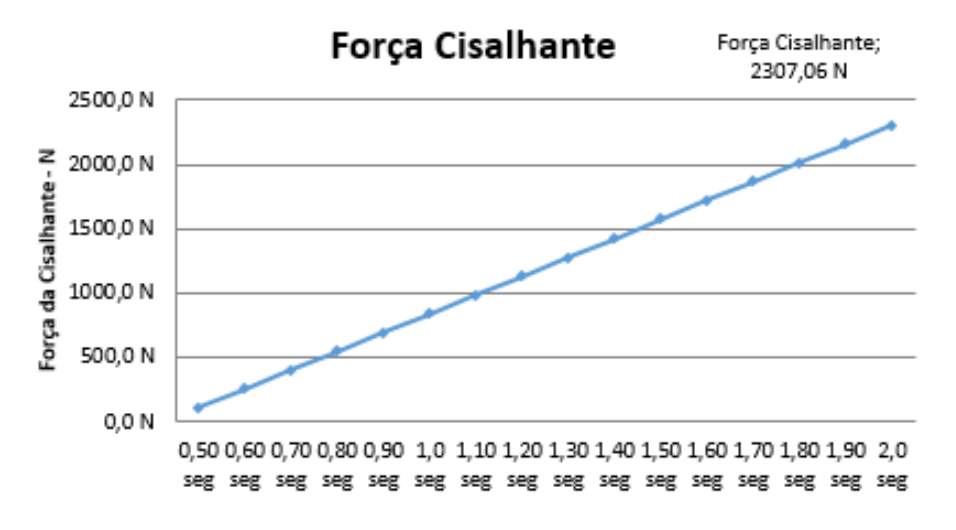

*Figura 75 - Força cisalhante em relação ao tempo - Do autor (Excel)*

Na figura 81, um gráfico que demonstra a reação da força cisalhante ao longo da viga.

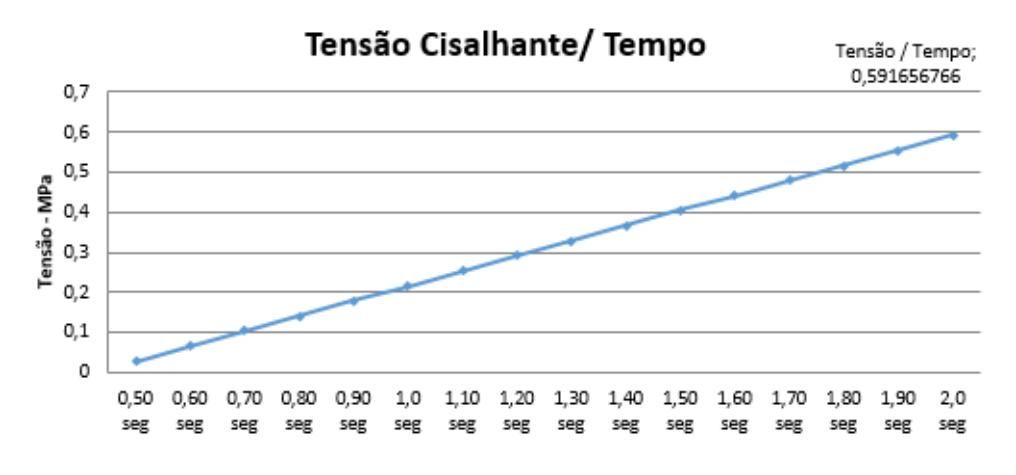

*Figura 76- Tensão Cisalhante em relação ao tempo - Do autor (Excel)*

Na figura 82, um gráfico que demonstra a tensões equivalentes em relação ao tempo, sendo a crítica no tempo máximo do gráfico.

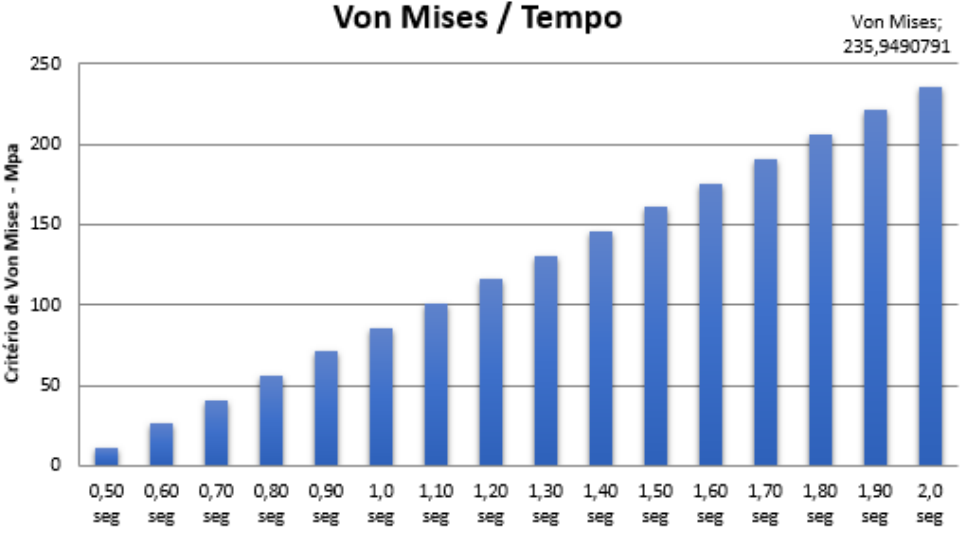

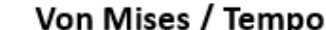

*Figura 77 - Von Mises em relação ao tempo - Do Autor (Excel)*

Podemos observar com a aplicação de uma força externa, que a pá se comporta de forma linear, possuindo com aumento da cota no eixo x, um aumento proporcional das amplitudes de vibração e das tensões do nó correspondente.

A amplitude de vibração aumenta consideravelmente nos nós no tempo de aplicação da rajada de vento, vindo a ter uma diferença de 1,5 cm para a vibração já apresentada pelo vento comum a altura de voo em que se encontra o helicóptero, entretanto esse deslocamento não é crítico e ou prejudicial ao material e funcionamento da pá, pois durante o projeto dela, é previsto esse comportamento através do movimento de batimento que o rotor causa na pá, para atenuar a ação dessas forças externas.

Como cada pá possui os movimentos de avanço e recuo de forma independente, como visto no capitulo 2, uma interferência externa, como a do estudo feito, pode fazer com que as mesmas se afastem do seu eixo de simetria, mudando o centro de gravidade do rotor, permitindo oscilações divergentes, que podem ocasionar rapidamente a entrada no estado de ressonância, como por exemplo a ressonância de solo, que ocorre durante o acionamento do rotor quando o helicóptero ainda esta no solo ou durante o pouso, fazendo com que as amplitudes de oscilação aumentem rapidamente levando em alguns casos à ruptura e falha do

eixo do rotor e da pá, sendo assim perda total do equipamento, e um grande risco de vida para os tripulantes.

No ponto crítico de aplicação da forma que ocorre aos dois segundos, a tensão de Von Mises se encontra bem abaixo da tensão de escoamento do material, podendo ser submetidos a rajadas maiores.

### **5. Conclusões e trabalhos futuros**

Neste trabalho desenvolvemos a modelagem de uma pá com um sistema de rotor articulado visando aproximar ao máximo das verdades com a maioria dos helicópteros de uso comercial. Foram feitas aproximações das análises dos corpos e forças nos estudos para chegar ao modelo final de estudo e aplicação.

Pode-se concluir que o perfil assimétrico das pás faz com que todas as forças a sua volta sejam variável de acordo com a posição no eixo de comprimento, uma vez que a pressão embaixo da pá é maior que a de cima, fazendo que a sustentação faça a pá pairar. A mudança no ângulo de ataque da pá, faz com que as forças de sustentação e arrasto se modifiquem consideravelmente, uma vez que feito ataques diferentes para as asas, as pressões sobre elas serão diferentes.

No Modelo usado para análise no programa SolidWorks, foi considerado um corpo maciço, o que não corresponde a parte da realidade, uma vez que boa parte da pá é oca, e preenchida por outros materiais que aumentam sua flexibilidade e diminuem seu peso, aumentando assim o limite de tensão da peça, entretanto não do material.

Com todos o sistema de transmissão apresentado, e usando as premissas para análise de voo pairado, foi iniciado as análises de tensões estáticas, onde foram consideradas quatro as forças principais sobre a pá, sendo feito a análise das quatro individualmente, começando pela simulação das ações do próprio peso da pá, onde foi observado que por ser um corpo longo, ela possui um deslocamento de aproximadamente 28,8 mm, e uma tensão na casa de 71,73 Mpa, considerada baixa para o tamanho da peça e o tipo de material empregado. Na força centrípeta a tensão foi de aproximadamente 156,84 Mpa e com um deslocamento de 19,8 mm. Na força de arrasto essa tensão foi de aproximadamente 71,3 Mpa e com um deslocamento de 28,8 mm. A força de sustentação a tensão encontrada no estudo foi de 71 Mpa e um deslocamento de 11,58 mm. Quando foram postas todas as forças em simultaneidade as forças fazem ocorrer uma tensão máxima de 158,8 Mpa e consequentemente um deslocamento de 22,9 mm. Esses valores se encontram bem abaixo dos limites especificados para o material usado na construção das pás, o que nos aponta serem um resultado bem satisfatório.

Sobre as vibrações, pode-se observar ao longo deste projeto que as vibrações no funcionamento do helicóptero são pesquisas ainda em desenvolvimento, uma vez que as vibrações e principalmente a ressonância, são apontadas como uma das causas para diversos acidentes envolvendo a caracterização de desmanche do helicóptero.

Como visto no decorrer deste trabalho as vibrações da pá do helicóptero, varia de acordo com a velocidade do vento, sendo o helicóptero um meio de transporte versátil na sua aplicação, ele estará submetido a diversas condições de trabalho que variam com fatores de estatísticas altamente mutáveis, sendo difícil prever o crítico de trabalho, que interfere nas frequências naturais do helicóptero, fazendo com que em alguns casos a frequência natural da pá, se iguale a frequência de vibração do ambiente, gerando assim a ressonância.

Foi utilizada então a força de uma rajada de vento de aproximadamente 240 m/s, tendo um comportamento parecido com o de uma força rampa, que nos mostrou que a amplitude de vibração máxima a que a pá alcança é de 0,02 m, que é previsto em projeto e compensado através do movimento de batimento. Dependo da localidade essa força atuante sobre a pá, pode ocasionar aumento da suas amplitudes e mudar a frequência natural de vibração do sistema, que leva a um movimento crítico de batimento e a pá podem entrar em ressonância, fazendo ocorrer um desmanche natural do eixo e da pá.

Apesar de terem sido utilizadas hipóteses e modelos diferentes do real, os resultados numéricos e computacionais, apresentaram razoável semelhança com o esperado, permitindo o uso do modelo neste projeto desenvolvido.

Além disso, como a peça foi toda desenvolvida durante o projeto, e sua aerodinâmica estudada, desde a obtenção das premissas, obtenção das equações de forças e movimentos, até a simulação dos esforços e reação a forças dinâmicas, foi possível obter conhecimento sobre o mesmo de forma a permitir ao grupo ou até mesmo a outros grupos, no futuro, novas adaptações do modelo e possíveis aprimoramentos.

Para futuros trabalhos as seguintes atividades são sugeridas: (i) aprimoramento do modelo, com material composto, para uma aproximação mais realística, e realizar os mesmos estudos realizados neste projeto para comparação; (ii) utilizar o modelo aprimorado e o estudo de vibrações para desenvolver estratégias para diminuir e controlar as vibrações em helicópteros; (iii) estudo estático e dinâmico em relação aos outros tipos de voo; (iv) cálculo das forças nodais variando com o tempo; (v) utilizar a velocidade de giro da pá, no estudo dinâmico; (vi) aplicação de uma força harmônica;

# **Bibliografia**

ABBOTT, I. H.; VON DOENHOFF, A. E. *Theory of Wing Sections*. New York: Dover Publications, 1959.

AEROTECNOLOGIA. Desenvolvida pela AeroTecnologia LTDA 2002. Apresenta textos sobre funcionamento de helicópteros. Disponível em: <http://www.aerotecnologia.com.br/pilotos/paginas/07b.htm>. Acesso em: 03 de mai. 2013.

AEROSPACE SPECIFICATION METALS INC. Desenvolvido pela ASM – Aerospace Specification Metals Inc. 2013. Apresenta textos sobre materiais usados na indústria aeroespacial bem como suas características. Disponível em: <http://www.aerospacemetals.com/aluminum-distributor.html>. Acesso em: 02 de jun. 2013.

ALÉ, PROF. JORGE VILAR, Apostila *Escoamento viscoso externo: Forças Aerodinâmicas.* Pontífice Universidade Católica do Rio Grande do Sul, 2008.

ANDRADE, DONIZETI DE; COSTA, RENAN DA SILVA; *Estudo refinado da aerodinâmica e desempenho ao Alpha One*. Instituto Tecnológico de Aeronáutica, 2009.

BERTIN, J. J.; CUMMINGS, R. M. *Aerodynamics for Engineers*. 5. ed. New Jersey: Prentice Hall, 2008.

FIRMINO, FÁBIO LUIZ; *Simulação e controle de um Helicóptero a partir de modelos linearizados em Sete Pontos de operação.* Instituto Militar de Engenharia, 2008.

G. H. SAUNDERS, *A Dinâmica do Voo do Helicóptero*, Ed. LTC Livros Técnicos e Científicos. 2006.

LEISHMAN, J. G. *Principles of Helicopter Aerodynamics*. 2. ed. New York: Cambridge University Press, 2006.

MANKEL, CMTE. R., *Apostila O Helicóptero sem Segredos*, 2ª Edição, 2007.

RAO, SINGIRESU S.; Vibrações Mecânicas, 4ª Edição, 2009.

SEDDON, JOHN M.; NEWMAN, SIMON. *Basic Helicopter aerodynamics,* 3ª Edição, 2011.

SOEIRO, PROF. NEWTON SOEIRO. *Fundamentos de Vibração e balanceamento de rotores*, 2008.

SÉRVULO, PROF., *Apostila de Conhecimentos Técnicos e Teoria de Voo*, Curso PPH, SKYLAB, 2007

#### P-E AUSTRELL, O DAHLBLOM, J LINDEMANN, A OLSSON, K-G OLSSON, K PERSSON, H PETERSSON, M RISTINMAA, G SANDBERG, P-A WERNBERG, "*C A L F E M A Finite Element Toolbox" Versão 3.4, 2004*

SMITH, I. M.; GRIFFITHS, D. V. "*Programming the Finite Element Method* " 4ª Edição, John Wiley & Sons, Ltd , 2004

G1 - GLOBO NOTÍCIAS. Desenvolvido pela Globo Produções – Inc. 2014. Apresenta textos e notícias sobre diversos assuntos, sendo um portal de notícias. Disponível em: <http://g1.globo.com/rio-de-janeiro/noticia/2011/01/acidente-com-helicoptero-deixadois-feridos-no-rj.html>. Acesso em: 14 de Mar. 2014.

NBR 6123 "*Forças devidas ao vento em edificações* ", 1988

# **Anexo A**

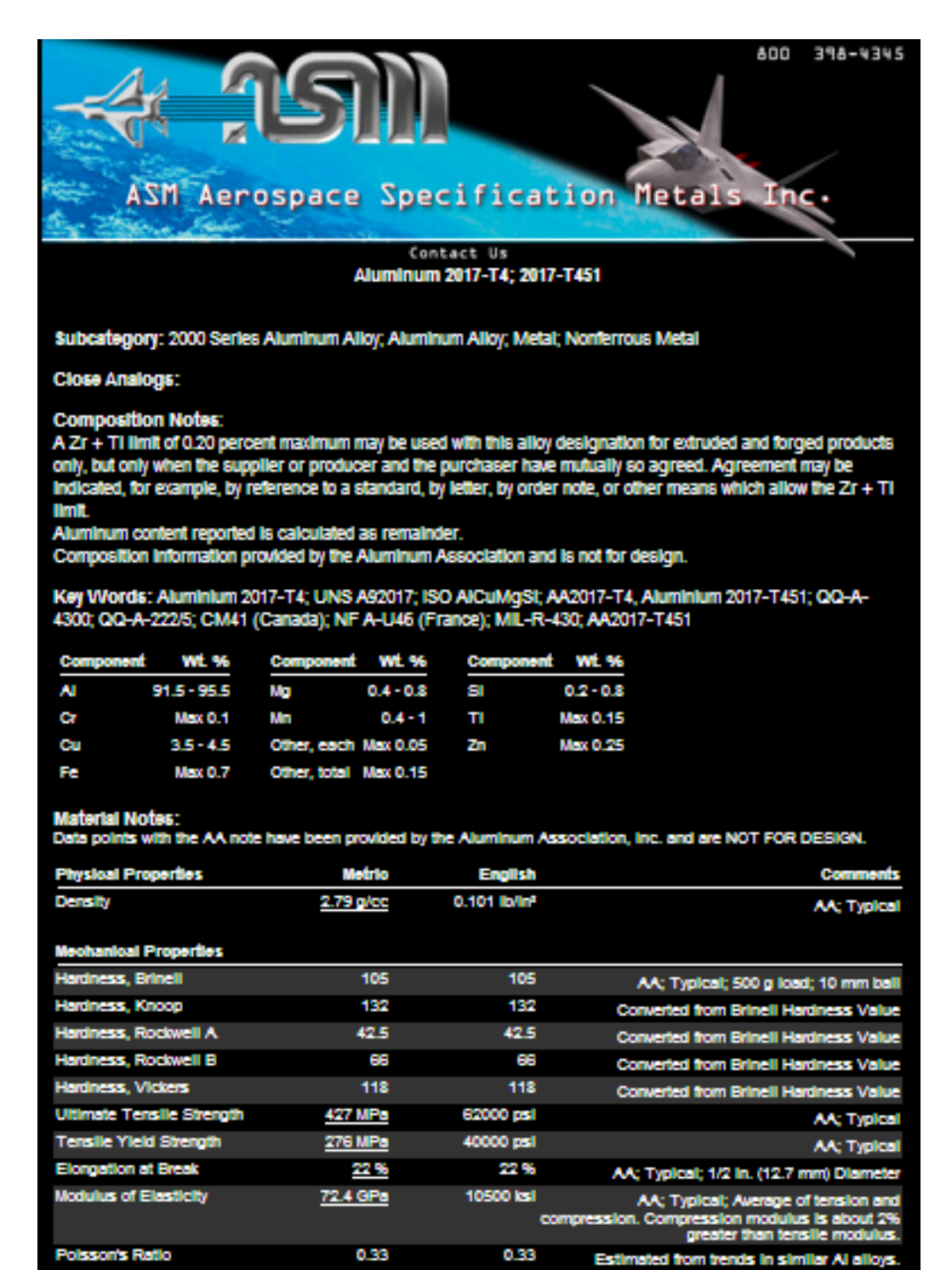

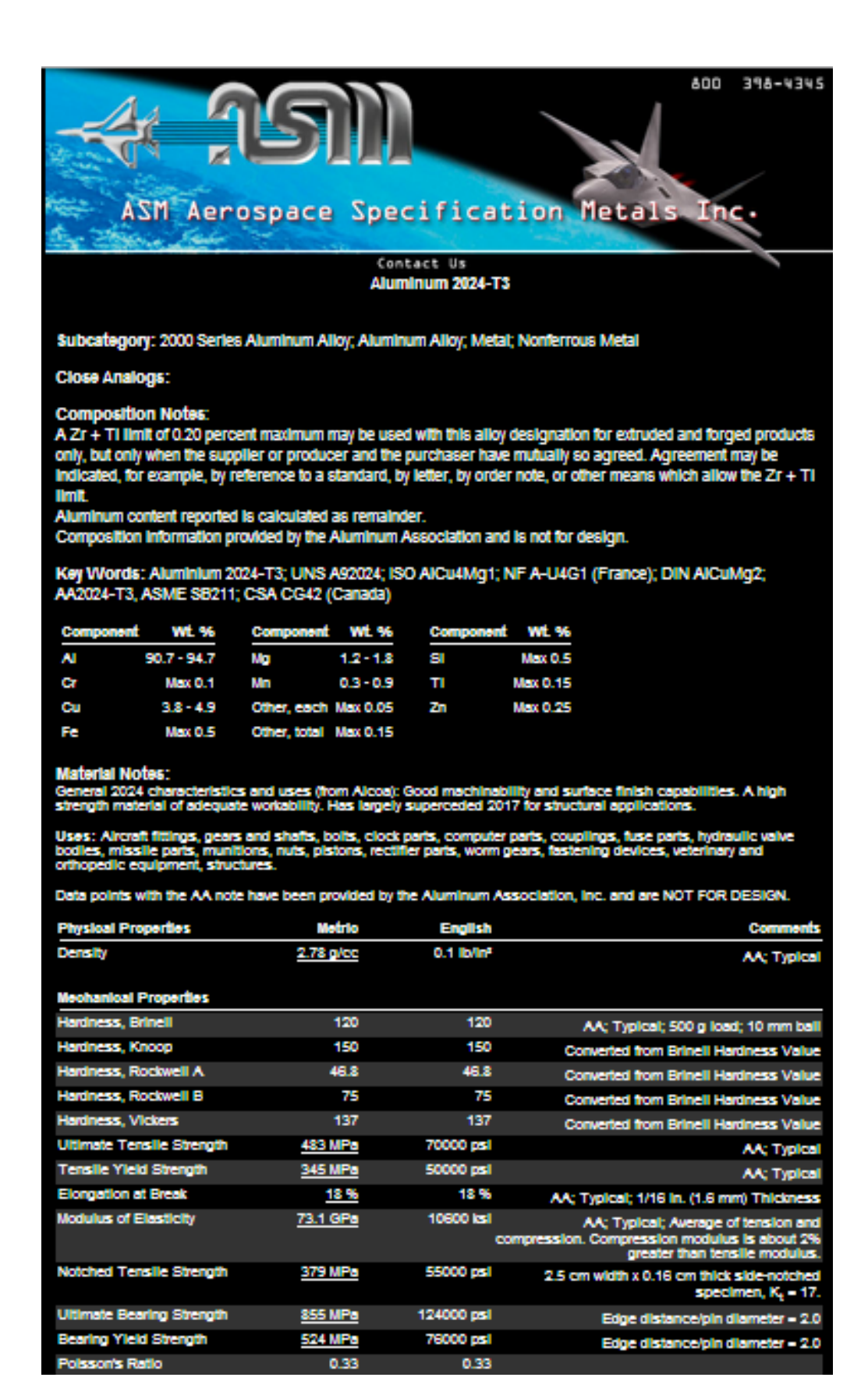

# **Anexo B**

```
>> E=7.24e10; rho = 2780;
A = 0.018; I = 3.4e-6;epv=[E A I rho*A];
Edof=[1 1 2 3 4 5 6
    2 4 5 6 7 8 9
    3 7 8 9 10 11 12
    4 10 11 12 13 14 15];
Coord=[0 0; 0.625 0; 1.25 0; 1.875 0; 2.5 0];
Dof=[1 2 3; 4 5 6; 7 8 9; 10 11 12; 13 14 15];
K = zeros(15); M = zeros(15);[Ex,Ey]=coordxtr(Edof,Coord,Dof,2);
>> for i=1:4[k,m,c]=\text{beam2d}(Ex(i,:),Ey(i,:),epv); K=assem(Edof(i,:),K,k); M=assem(Edof(i,:),M,m); 
end
\gg clf; eldraw2(Ex,Ey,[1 2 2],Edof);
grid; title('Estrutura em 2D') 
\gg b=[1 2 3]';
[La,Egv]=eigen(K,M,b);
Freq=sqrt(La)/(2*pi);
\gg figure(2), clf, axis('equal'), hold on, axis off
sfac=0.5;
title('Frequencia HZ' )
for i=1:4;
 Edb=extract(Edof,Egv(:,i));
 Ext=Ex+(i-1)*3; eldraw2(Ext,Ey,[2 3 1]);
  eldisp2(Ext,Ey,Edb,[1 2 2],sfac);
 FreqText=num2str(Freq(i)); text(3*(i-1)+.5,1.5,FreqText);
end;
Eyt=Ey-4;for i=5:8;
 Edb=extract(Edof, Egv(:,i));Ext=Ex+(i-5)*3; eldraw2(Ext,Eyt,[2 3 1]);
  eldisp2(Ext,Eyt,Edb,[1 2 2],sfac);
 FreqText=num2str(Freq(i)); text(3*(i-5)+0.5,-2.5,FreqText);
end
Eyt=Ey-8; 
for i=9:12;
  Edb=extract(Edof,Egv(:,i));
 Ext=Ex+(i-9)*3; eldraw2(Ext,Eyt,[2 3 1]);
  eldisp2(Ext,Eyt,Edb,[1 2 2],sfac);
 FreqText=num2str(Freq(i)); text(3*(i-9)+0.5,-6.5,FreqText);
end
```
# **Anexo C**

```
dt = 0.002; T=4;
G=[0 \ 0.12; \ 0.5 \ 0.12; \ 2.56; \ 3.5 \ 0.12; \ T \ 0.12]; [t, g] =gfunc(G,dt);
f=zeros(30, length(g));
r = 5:while r < 30f(r,:)=100*q;
r = r + 3;end
bc=[1 \ 0; \ 2 \ 0; \ 3 \ 0];d0=zeros(30,1); v0=zeros(30,1);
ntimes=[0.25:0.25:4]; nhist=[5 26]; 
ip=[dt T 0.25 0.5 16 2 ntimes nhist];
k=sparse(K);<br>m=sparse(M);
[Dsnap, D, V, A] = step2(k, [], m, d0, v0, ip, f, bc);figure(5), plot(t, D(1, :), '-'', t, D(2, :), '--')grid, xlabel('Tempo (seg)'), ylabel('Deslocamento (m)')
title('x(t) do 5° ao 29° nó')
figure(6),clf, axis('equal'), hold on, axis off
sfac=25; 
title('Snapshots (sec), magnification = 25');
for i=1:5;Ext=Ex+(i-1)*3; eldraw2(Ext,Ey, [2 3 0]);
   Edb=extract(Edof,Dsnap(:,i));
  eldisp2(Ext, Ey, Edb, [1 2 2], sfac);
  Time=num2str(ntimes(i)); text(3*(i-1)+.5,1.5, Time);
end;
Eyt=Ey-4;for i=6:10;
 Ext=Ex+(i-6)*3; eldraw2(Ext,Eyt, [2 3 0]);
   Edb=extract(Edof,Dsnap(:,i));
 eldisp2(Ext, Eyt, Edb, [1 2 2], sfac);
 Time=num2str(ntimes(i)); text(3*(i-6)+.5,-2.5,Time);
end
Eyt=Ey-8; 
for i=11:15;
 Ext=Ex+(i-11)*3; eldraw2(Ext,Eyt, [2 3 0]);
  Edb=extract(Edof,Dsnap(:,i));
  eldisp2(Ext, Eyt, Edb, [1 2 2], sfac);
  Time=num2str(ntimes(i)); text(3*(i-11)+.5,-6.5,Time);
end
```